$\tilde{\bullet}$ 

NASA Technical Memorandum 102552

لأواد المحو

# PROTEUS Two-Dimensional Navier-Stokes Computer Code-Version 1.0

Volume 2-User's Guide

Charles E. Towne, John R. Schwab, and Thomas J. Benson *National Aeronautics and Space Administration Lewis Research Center Cleveland, Ohio*

Ambady Suresh *Sverdrup Technology, Inc. NASA Lewis Research Center Group Cleveland, Ohio*

March 1990

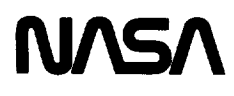

 $1, 20 - 21300$ (MASA-10-1922) PRUTING TWO-DIMENSIONAL VAVIDALIARE COMPUTER COME, VERSION 1.0.<br>VALUA 2: UMLAIS MUIUS (NASA) 110 P CSCL 200  $and$   $s$  $63/34 - 0.279440$ 

 $\pmb{\tau}^{(i)}$  is denoted by  $\mathcal{L}(\mathcal{L})$  and  $\mathcal{L}(\mathcal{L})$ 

man din

# **PROTEUS Two-Dimensional Navier-Stokes Computer Code**

**Version 1.0**

**Volume 2 - User's Guide**

**NASA Lewis Research Center Internal Fluid Mechanics Division Computational Methods Branch September, 1989**

 $\label{eq:2.1} \begin{split} \mathcal{L}_{\text{max}}(\mathcal{L}_{\text{max}},\mathcal{L}_{\text{max}},\mathcal{L}_{\text{max}},\mathcal{L}_{\text{max}}), \end{split}$ 

# **CONTENTS**

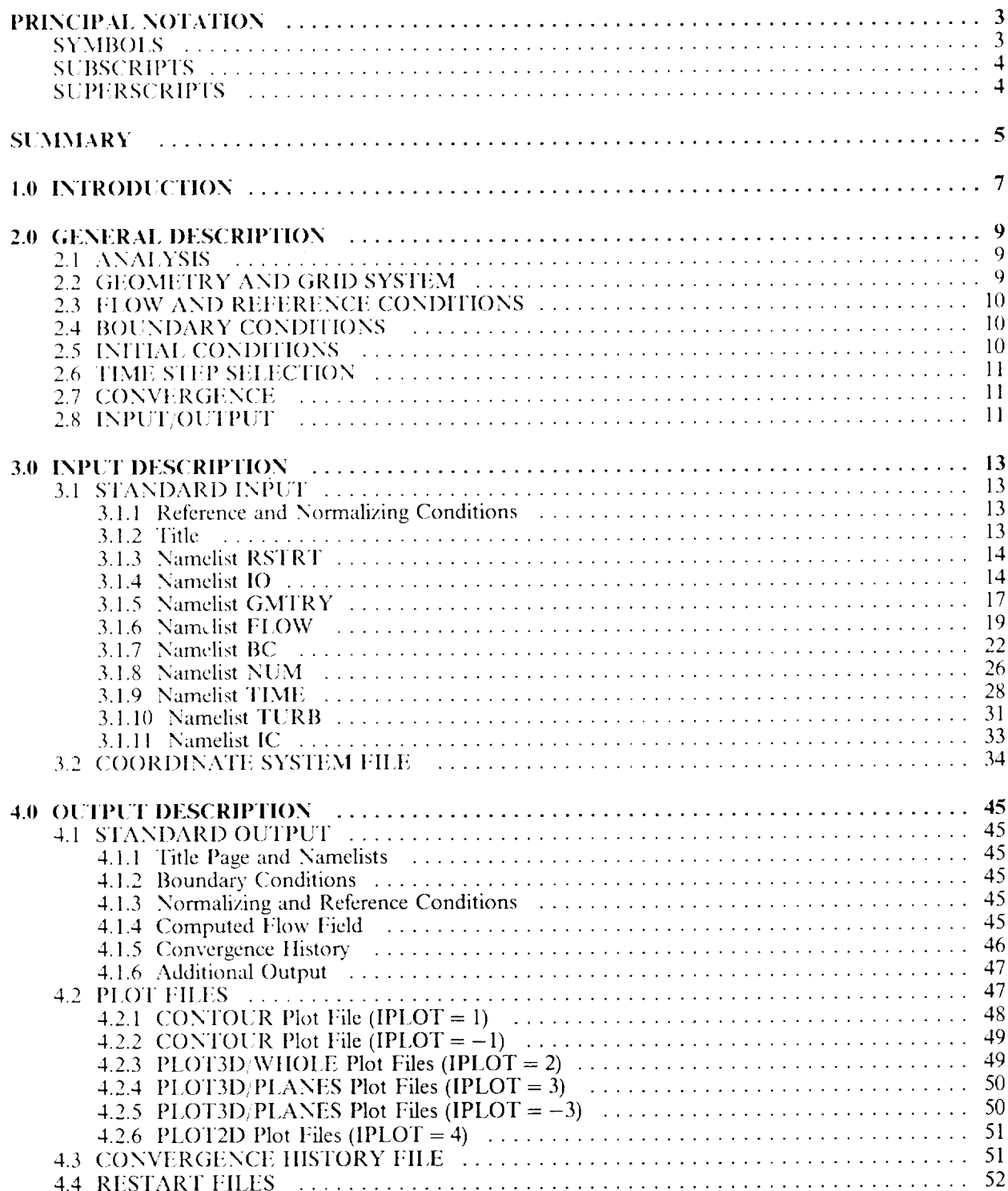

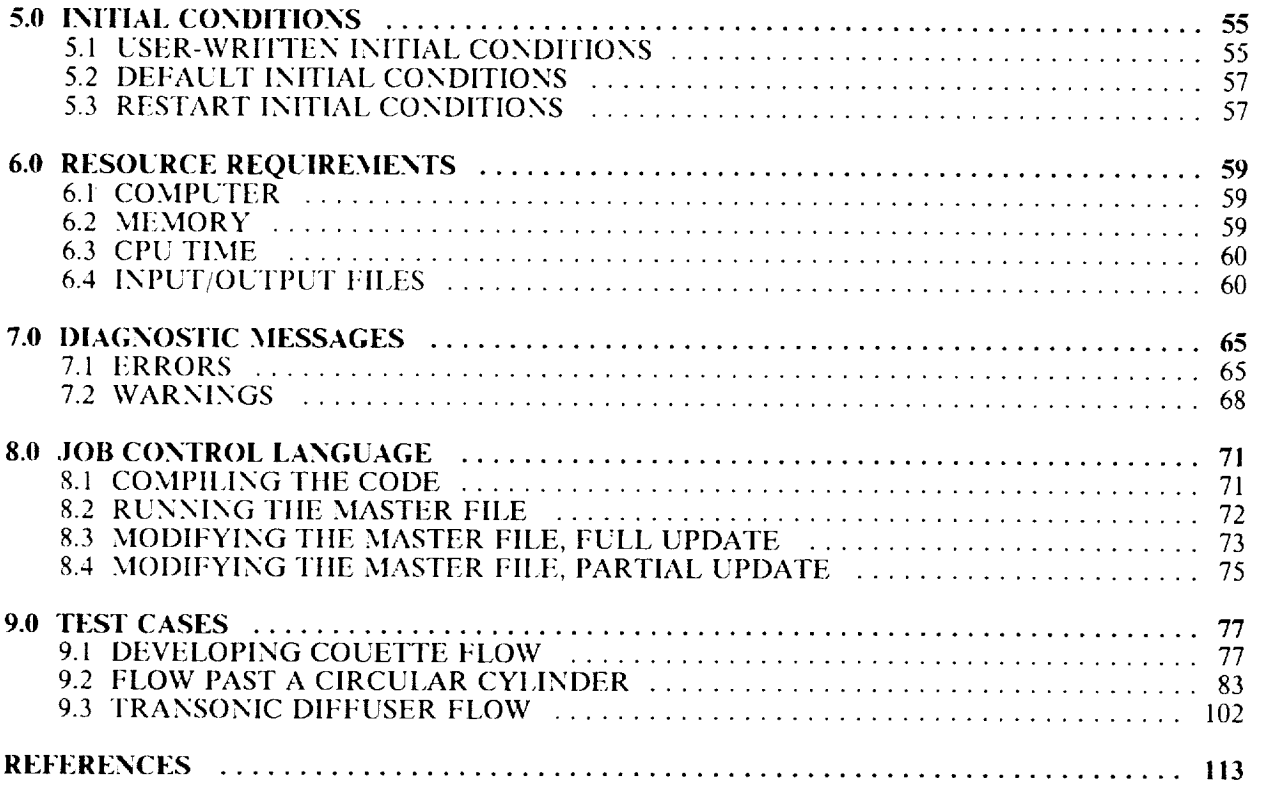

 $\overline{\phantom{a}}$  $\begin{array}{ccccccccc} \multicolumn{2}{c}{} & \multicolumn{2}{c}{} & \mult$  # PRINCIPAL NOTATION

# **SYMBOLS**

Unless specified otherwise, all variables are nondimensional.

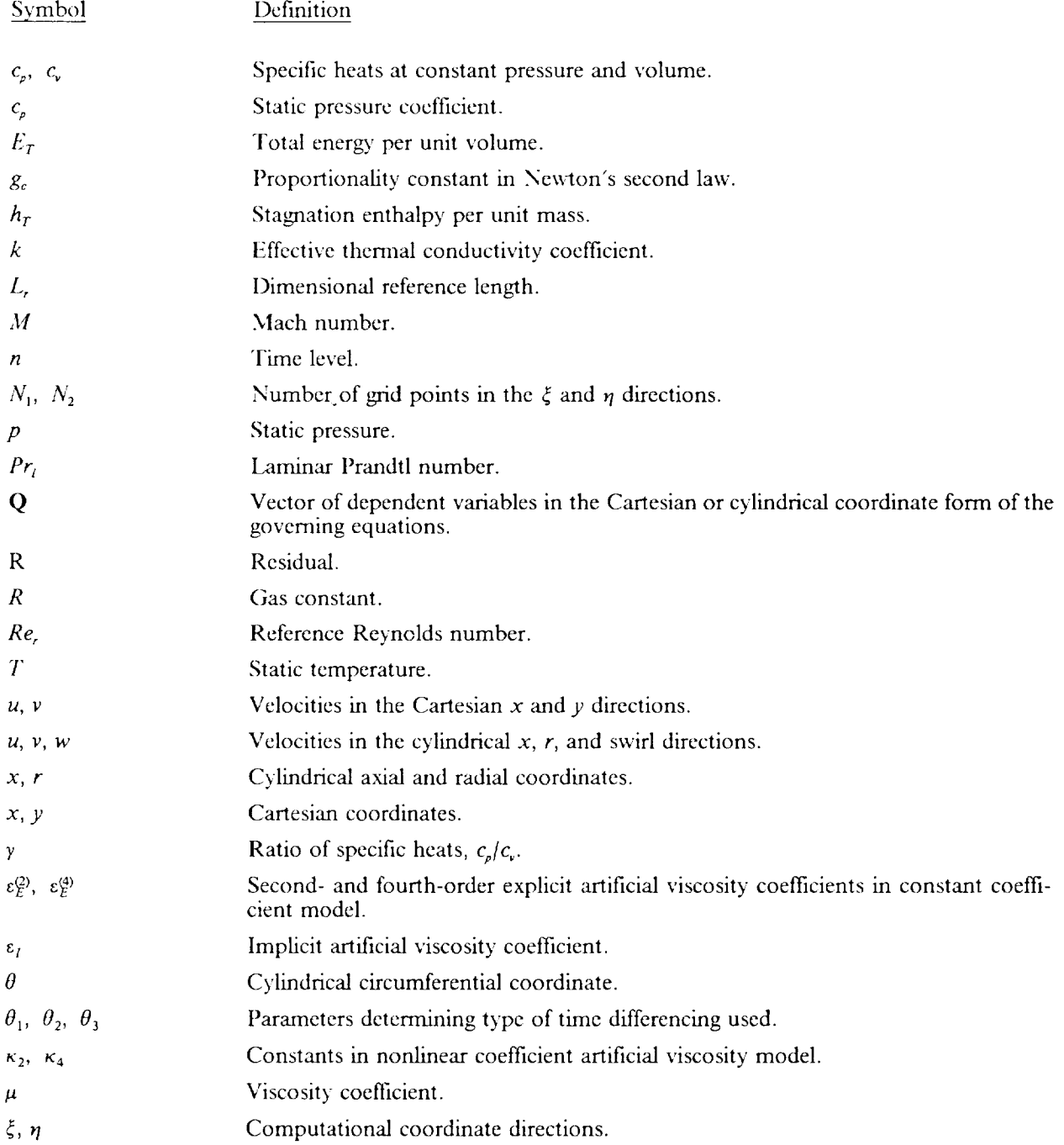

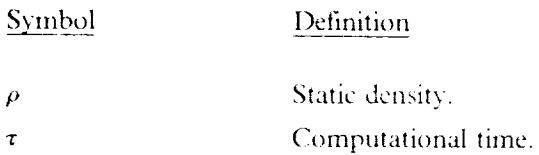

# **SUBSCRIPTS**

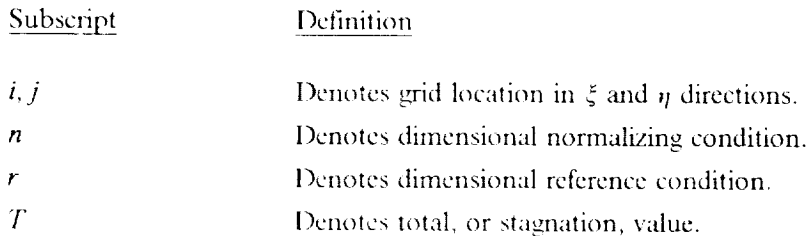

# **SUPERSCRIPTS**

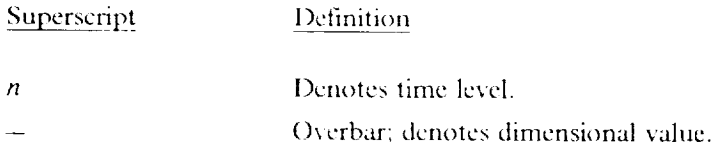

#### PROTEUS TWO-DIMENSIONAL NAVIER-STOKES COY, **IPUTER CODE -** VERSION **1.0**

Volume **2 - User's Guide**

Charles E. Towne, John R. Schwab, Thomas J. Benson

National Aeronautics and Space Administration Lewis Research Center Cleveland, Ohio

Ambady Suresh

Sverdrup Technology, Inc. NASA Lewis Research Center Group Cleveland, Ohio

#### **SUMMARY**

A new computer code, called **PROTEUS,** has been developed to solve the two-dimensional planar or axisymmetric, Reynolds-averaged, unsteady compressible Navier-Stokes equations in strong conservation law form. The objective in this effort has been to develop a code for aerospace propulsion applications that is easy to use and easy to modify. Code readability, modularity, and documentation have been emphasized.

The governing equations are written in Cartesian coordinates and **transformed** into generalized nonorthogonal body-fitted coordinates. They are solved by marching in **time** using a fully-coupled alternating-direction-implicit solution procedure with generalized first- or second-order time differencing. The boundary conditions are also treated implicitly, and may be steady or unsteady. Spatially periodic boundary conditions are also available. All terms, including the diffusion terms, are linearized using second-order Taylor series expansions. Turbulence is modeled using an algebraic eddy viscosity model.

The program contains many operating options. The governing equations may be solved for twodimensional planar flow, or axisymmetric flow with or without swirl. The thin-layer or Euler equations may be solved as subsets of the Navier-Stokes equations. The energy equation may be eliminated by the assumption of constant total enthalpy. Explicit and implicit artificial viscosity may be used to damp preand post-shock oscillations in supersonic flow and to minimize odd-even decoupling caused by central spatial differencing of the convective terms in high Reynolds number flow. Several time step options are available for convergence acceleration, including a locally variable time step and global time step cycling. Simple Cartesian or polar grids may be generated internally by the program. More complex geometries require an externally generated computational coordinate system.

The documentation is divided into three volumes. Volume I is **the** Analysis Description, and presents the equations and solution procedure used in PROTEUS. It describes in detail the governing equations, the turbulence model, the linearization of the equations and boundary conditions, the time and space differencing formulas, the ADI solution procedure, and the artificial viscosity models. Volume 2, the current volume, is the User's Guide, and contains information needed to run the program. It describes the program's general features, the input and output, the procedure for setting up initial conditions, the computer resource requirements, the diagnostic messages that may be generated, the job control language used to run the program, and several test cases. Volume 3 is the Programmer's Reference, and contains detailed information useful when modifying the program. It describes the program structure, the Fortran variables stored in common blocks, and the details of each subprogram.

 $\label{eq:2} \mathcal{L} = \mathcal{L} \left( \mathcal{L} \right) \left( \mathcal{L} \right)$ 

#### 1.0 INIRODUCTION

Much of the effort in applied computational fluid dynamics consists of modifying an existing program for whatever geometries and flow regimes are of current interest to the researcher. Unfortunately, nearly all of the available nonproprietary programs were started as research projects with the emphasis on demonstrating the numerical algorithm rather than ease of use or ease of modification. The developers usually intend to clean up and formally document the program, but the immediate need to extend it to new geometries and flow regimes takes precedence.

The result is often a haphazard collection of poorly written code without any consistent structure. An extensively modified program may not even perform as expected under certain combinations of operating options. Each new user must invest considerable time and effort in attempting to understand the underlying structure of the program if intending do anything more than run standard test cases with it. The user's subsequent modifications further obscure the program structure and therefore make it even more difficult for others to understand.

The PROTEUS two-dimensional Navier-Stokes computer program is a user-oriented and easilymodifiable flow analysis program for aerospace propulsion applications. Readability, modularity, and documentation were primary objectives during its development. The entire program was specified, designed, and implemented in a controlled, systematic manner. Strict programming standards were enforced by immediate peer review of code modules; Kernighan and Plauger (1978) provided many useful ideas about consistent programming style. Every subroutine contains an extensive comment section describing the purpose, input variables, output variables, and calling sequence of the subroutine. With just two clearlydefined exceptions, the entire program is written in ANSI standard Fortran 77 to enhance portability. A master version of the program is maintained and periodically updated with corrections, as well as extensions of general interest (e.g., turbulence models.)

The PROTEUS program solves the unsteady, compressible, Reynolds-averaged Navier-Stokes equations in strong conservation law form. The governing equations are written in Cartesian coordinates and transformed into generalized nonorthogonal body-fitted coordinates. They are solved by marching in time using a fully-coupled alternating-direction-implicit (ADI) scheme with generalized time and space differencing (Briley and McDonald, 1977; Beam and Warming, 1978). The current turbulence model is based upon the algebraic eddy-viscosity model of Baldwin and Lomax (1978). All terms, including the diffusion terms, are linearized using second-order Taylor series expansions. The boundary conditions are treated implicitly, and may be steady or unsteady. Spatially periodic boundary conditions are also available.

The program contains many operating options. The governing equations may be solved for twodimensional planar flow, or axisymmetric flow with or without swirl. The thin-layer or Euler equations may be solved as subsets of the Navier-Stokes equations. The energy equation may be eliminated by the assumption of constant total enthalpy. Explicit and implicit artificial viscosity may be used to damp preand post-shock oscillations in supersonic flow and to minimize odd-even decoupling caused by central spatial differencing of the convective terms in high Reynolds number flow. Several time step options are available for convergence acceleration, including a locally variable time step and global time step cycling. Simple grids may be generated internally by the program; more complex geometries require external grid generation, such as that developed by Chen and Schwab (1988).

The documentation is divided into three volumes. Volume 1 is the Analysis Description, and presents the equations and solution procedure used in PROTEUS. it describes in detail the governing equations, the turbulence model, the linearization of the equations and boundary conditions, the time and space differencing formulas, the ADI solution procedure, and the artificial viscosity models. Volume 2, the current volume, is the User's Guide, and contains information needed to run the program. It describes the program's general features, the input and output, the procedure for setting up initial conditions, the computer resource requirements, the diagnostic messages that may be generated, the job control language used to run

# **PRECEDING PAGE BLANK NOT FILMED**

**PROTEUS 2-D** User's **Guide Introduction 7**

**PAGE** *b* INTENTIONALLY BLANK

the program, and several test cases. Volume 3 is the Programmer's Reference, and contains detailed information useful when modifying the program. It describes the program structure, the Fortran variables stored in common blocks, and the details of each subprogram.

The authors would like to acknowledge the significant contributions made by three co-workers in the development of the PROTEUS program. Simon Chen did the original coding of the Baldwin-Lomax turbulence model, and consulted in the implementation of the nonlinear coefficient artificial viscosity model. William Kunik developed the original coding for computing the metrics of the generalized nonorthogonal grid transformation. Frank Molls made many debugging and verification runs, particularly for spatially periodic and unsteady flows.

#### 2.0 GENERAL DESCRIPTION

In this section the basic characteristics and capabilities of the PROTEUS code are described in general. More detailed descriptions can be found in other sections of this manual or in Volumes 1 and 3.

#### 2.1 ANALYSIS

PROTEUS 2-D solves the two-dimensional planar or axisymmetric unsteady compressible Navier-Stokes equations. Swirl is allowed in axisymmetric flow. The planar equations are solved in fully con servative form. For turbulent flow the Reynolds time-averaged Navier-Stokes equations are used, with turbulence modeled using the algebraic eddy viscosity model *of* Baldwin and [omax (1978). As subsets of **thcse** equations, options are available **to** solve **the** I{uler equations or **tile thin-lay** er Navier-Stokes **equations.** An option is also available to *eliminate* the energy equation by assuming constant total enthalpy. The governing equations and **turbulence** model are described in detail in Sections *2.0* and 3.1) of Volume 1.

The equations are solved by marching in time using the generalized time differencing of Beam and Warming (197S). The method may be either first- or second-order accurate in time, depending on the choice of time differencing parameters. Second-order central differencing is used for all spatial derivatives. The time and space differencing formulas are presented in Sections 4.0 and 6.0 of Volume 1. Nonlinear terms are linearized using second-order Taylor series expansions in time, as dcscribcd in Scction 5.0 of Volume 1. *'l'he* resulting difference equations are solved using an alternating.direction implicit (AI)I) technique, with Douglas-Gunn type splitting as written by Briley and McDonald (1977). The boundary conditions are also treated implicitly.

Artitickd viscosity, or smoothing, is normally added to **the** solution algorithm **to** damp pre- and postshock oscilkdions in supersonic flow, and to prevent odd-even dccoupling duc **to** thc use of central differences in convection-dominated regions of the flow. Implicit smoothing and two types of explicit smoothing are available in PROTEUS. The implicit smoothing is second order with constant coefficients. For the explicit smoothing the user may choose a constant coefficient second- and/or fourth-order model (Steger, 1978), or a nonlinear coefficient mixed second- and fourth-order model (.lameson, Schmidt, and Turkel, 1981). The nonlinear coefficient model was designed specifically for flow with shock waves. The artificial viscosity models are described in detail in Section 9.0 of Volume 1.

lhe equations are fully coupled, leading to a system of equations with **a** block tridiagonal coefficient matrix that can be solved using the block matrix version of the Thomas algorithm. Because this algorithm is rccursive, the source code cannot be vectorizcd in the AI)I sweep direction, l lowexer, it is vectorized in the non-sweep direction, leading to an efficient implementation of thc algorithm. The solution algoritbm is described in detail in Section 8.0 of Volume 1.

#### 2.2 **(;I.X)MiTIRY ANI) GRll)** SYSTEM

The equations solved in PROTEUS were originally written in a Cartesian coordinate system, then transformed into a general nonorthogonal computational coordinate system as described in Section 2.3 of Volume 1. The code is therefore not limited to any particular type of geometry or coordinate system. The *only* requirement is that body-fitted coordinates must be used. In general, the computational coordinate system for a particular geometry must be created by a separate coordinate generation code and stored in an unformatted file that PROTEUS can read. However, simple Cartesian and polar coordinate systems are built in.

The equations are solved at grid points that form a computational mesh within this computational coordinate system. Note that a distinction is being made between the terms *computational coordinate system* and *computational mesh.* The *computational coordinate system* refers to the  $(\xi, \eta)$  system in which the governing equations are written. It is determined by supplying a series of points whose Cartesian (x,y) coordinates are specified, either by reading them from a file or through one of the analytically defmed coordinate systems built into subroutine GEOM. The *computational mesh* consists of grid points distributed along lines in the computational coordinate directions. These points may differ in number and location from those used to determine the computational coordinate system. The number of grid points in each direction in the computational mesh is specified by the user. The location of these grid points can be varied by packing them at either or both boundaries in any coordinate direction. The transformation metrics and Jacobian are computed using finite differences in a manner consistent with the differencing of the governing equations.

#### **2.3** FLOW **AND** REFERENCE CONDITIONS

As stated earlier, the equations solved by PROTEUS are for compressible flow. Incompressible conditions can be simulated by running at a Mach number of around 0.1. Lower Mach numbers may lead to numerical problems. The flow can be laminar or turbulent. The gas constant  $\overline{R}$  is specified by the user, with the value for air as the default. The specific heats  $c_p$  and  $c_q$ , the molecular viscosity  $\mu$ , and the thermal conductivity *k* can be treated as constants or as functions of temperature. The empirical formulas used to relate these properties to temperature are contained in subroutine FTEMP, and can easily be modified if necessary. The perfect gas equation of state is used to relate pressure, density, and temperature. This equation is contained in .subroutine EQSTAT, which could also be easily modified if necessary. All cquations and variables in the program are nondimensionalized by normalizing values derived from reference conditions specified by the user, with values for sea level air as the default.

#### **2.4 BOUNDARY CONDITIONS**

The easiest way to specify boundary conditions in PROTEUS is by specifying the type of boundary (i.e., no-slip adiabatic wall, subsonic inflow, periodic, etc.). The program will then select an appropriate set of conditions for that boundary. For most applications this method should be sufficient. If necessary, however, the user may instead set the individual boundary conditions on any or all of the four computational boundaries.

**A** variety **of** individual boundary conditions are built into the **PROTEUS** code, including: (1) specified values and/or gradients of Cartesian velocities *u*, *v*, and *w*, normal and tangential velocities  $V_n$  and  $V_n$ , pressure *p*, temperature *T*, and density  $\rho$ ; (2) specified values of total pressure  $p_T$ , total temperature  $T_T$ , and flow angle; and (3) linear extrapolation. Another useful boundary condition is a *"no* change from initial condition Soption for *u, v, w, p, 1,*  $\rho$ *,*  $p_T$ *,* and/or  $T_T$ . Provision is also made for user-written boundary conditions using subroutines BCF and BCFLIN. Specified gradient boundary conditions may be in the direction of the coordinate line intersecting the boundary or normal to the boundary, and may be computed using two-point or three-point difference formulas. For all of these conditions, the same type and value may be applied over the entire boundary surface, or a point-by-point distribution may be specified. Unsteady and time-periodic boundary conditions are allowed when applied over the entire boundary. The boundary conditions available in PROTEUS are described in detail in Section 3.1.7.

#### 2.5 INITIAL CONDITIONS

Initial conditions are required **throughout the** flow field to **start** the time marching procedure. For unsteady flows they should represent a real flow field. *A* converged steady-state solution from a previous run would be a good choice. For steady flows, **the** ideal initial conditions would represent a real flow field that is close to the expected final solution.

The best choice for initial conditions, therefore, will vary **from** problem to problem. For this reason PROTEUS does not include a general-purpose routine for setting up initial conditions. The user must supply a subroutine, called INIT, that sets up the initial starting conditions for the time marching procedure. Details on the Fortran variables to be specified by INIT may be found in Section 5.1.

A version of **INIT** is, however, built into **PROTEUS** that specifies uniform flow with constant flow properties everywhere in the flow field. These conditions, of course, do represent a solution to the governing equations, and for many problems may help minimize starting transients in the time marching procedure. However, realistic initial conditions that are closer to the expected final solution should lead to quicker convergence.

#### 2.6 TIME STEP SELECTION

Several different options are available for choosing the time step  $\Delta\tau$ , and for modifying it as the solution proceeds.  $\Delta \tau$  may be specified directly, or through a value of the Courant-Friedrichs-Lewy (CFL) number.<br>When specifying a CFL number, the time step  $\Delta \tau$  may be either *global* (i.e., constant in space) based on When specifying a CFL number, the time step  $\Delta t$  may be either *global* (i.e., constant in space) based on the space the minimum  $CFL$  limit, or *local* (i.e., varying in space) based on the local collection  $\frac{1}{2}$  is under the local t time-accurate flows global values should be used, but for steady flows using local values may lead to faster convergence. Options are available to increase or decrease  $\Delta \tau$  as the solution proceeds based on the change convergence. Options are available to increase or decrease AT as the solution process in a decrease of in the dependent variables. An option is also available to cycle  $\Delta t$  between two values in a logarithmic progression over a specified number of time steps. The various time step options are described in detail in Section 3.1.9.

#### 2.7 CONVERGENCE

Five options are currently available for determining convergence. The user specifies a convergence criterion  $\varepsilon$  for each of the governing equations. Then, depending on the option chosen, convergence is based<br>on: (1) the absolute value of the maximum change in the conservation variables  $\Delta Q_{max}$  over a single time on: (1) the absolute value of the maximum change in the conservation variables  $\frac{1}{2}$ ,  $\frac{1}{2}$  over  $\frac{1}{2}$  time step; (2) the absolute value of the maximum change  $\Delta Q_{max}$  averaged over a specified number of the steps; (3) the  $L_2$  norm of the residual for each equation; (4) the average residual for each equation; or (5) maximum residual for each equation. These criteria are defined in Section 4.1.5.

#### 2.8 INPUT/OUTPUT

Input to PROTEUS is through a series of namelists and, in general, and under the containing the containing the containing the containing the containing the containing the containing the containing the containing the contai computational coordinate system. All of the input parameters have default values and only need specified by the user if a different value is desired. Reference conditions may be specified in either English or SI units. The namelist and coordinate system input are described in Section 3.0. A restart option is also or SI units. The namelist and coordinate system input are described in Section 3.0. A restart of restart option available, in which the computational mesh and the initial flow field are read from unformational files. created during an earlier run. The use of the restart option is described in Sections 3.1.3 and 5.3.

The standard printed output available in PROTECS includes an echo of the input, boundary tions, normalizing and reference conditions, the computed flow field, and convergence includes and convergence user controls exactly which flow field parameters are printed, and at which time levels and grid points. Several debug options are also available for detailed printout in various parts of the program. The printed output is described in Section 4.1.

In addition to the printed output, several unformatted files can be written for various purposes. The first is an auxiliary file used for post-processing, usually called a plot frie, that can be written at convergence or after the last time step if the solution does not converge. Plot files can be written for the NASA *Lewis* plotting program CONTOUR or the NASA Ames plotting program PLOT3D. If PLOT3D is to be used, plotting program CONTOUR or the NASA Ames plotting program PLOT3D. If  $P_{\text{max}}$  is the used,  $\frac{1}{2}$ two unformatted files are created, an  $X_1Z$  file containing the computational mesh and a  $\alpha$  fine containing the computed flow field. The plot files are described in detail in Section 4.2. Another unformatted file written by PROTEUS contains detailed convergence information. This file is automatically incremented each time the solution is checked for convergence, and is used to generate the convergence history printout and with Lewis-developed post-processing plotting routines. The contents of the convergence history file and with **Lewis-developed** post-processing plotting routines. The contents of the conduct of the conduct the conduct of the conduct of the conduct of the conduct of the conduct of the conduct of the conduct of the conduct are presented in Section 4.3. And mially, two unformatted thes may be written at the end of a calculation that may be used to restart the calculation in a later run. One of these contains the computational mesh, and the other the computed flow field. The contents of the restart files are described in detail in Section

<sup>&</sup>lt;sup>1</sup> It should be noted that namelist input is not part of ANSI standard Fortran 77, but is nevertheless available with most Fortran compilers. See Section 2.3.1 of Volume 3 for a discussion of possible computer-dependent features in the PROTEUS code.

 $\overline{\phantom{a}}$ 

#### 3.0 **INPUT** DESCRIPTION

The standard input to the two-dimensional version of PROTEUS consists of a title line and several namelists. Additional input may be provided in the form of a pre-stored unformatted file containing the computational coordinate system. The calculation can also be started by reading the computational mesh and the initial flow field from restart files written during a previous run. This section describes only the and the initial flow field from restart files written during a previous run. The met one described in S standard input and the coordinate system file. The restart file contents and section  $4.4.$ 

#### 3.1 STANDARD **INPUT**

All of the standard input parameters have default values and do not need to be specified by the user unless some other value is desired. The type (REAL or INTEGER) of the input parameters follows standard Fortran convention, unless stated otherwise (i.e., those starting with I, J, K, L, M, or N are IN-TEGER, and the remainder are REAL.) Note that in most, if not all, implementations of Fortran, namelist TEGER, and **the** remainder are REAI..) Note that in most, if not all, implementations of Fortran, namelist names and input start in character position 2 or higher in the input line.  $\frac{1}{\sqrt{1-\frac{1}{n}}}$ IC, is read in subroutine INPUT. Namelist IC is read in subroutine INIT.

# **3.1.1** Reference **and** Normalizing **Conditions**

**Unless** specified otherwise, all of **the** input parameters are specified in nondimensional form, with **the** appropriate *reference* condition as the nondimensionalized factor. A few was between them may be belieful. by *reference* conditions and *normalizing* conditions, and the differences between them, may be helpful at the may be helpful at the may be helpful at the may be helpful at the may be helpful at the major of the major of point.

The *normalizing* conditions are, by definition, the conditions used in nondimensionalizing the governing equations, and are denoted by an *n* subscript. (See Section 2.0 of Volume 1.) These normalizing conditions are defined by six basic *reference* conditions, for length, velocity, temperature, density, viscosity, and thermal are defined by six basic *reference* conditions, for length, velocity, **temperature,** density, viscosity, and thermal conductivity, which are specified by the user. Reference conductivity, which are  $\frac{1}{2}$ normalizing conditions used in PROTEUS are listed in Table 3-1.

Note **that** for some **variables,** like pressure, **the** normalizing condition is dictated by the form of **the** not be physically meaningful or convenient for use in setting up input conditions. Therefore, some addinot be physically meaningful or convenient for use in setting up in put conditions. The reference conditions at tional reference conditions are defined from the six user-supplied ones. The reference conditions are listed in Table 3-2.

To summarize, **the** *normalizing* conditions are used to nondimensionalize **the** governing equations. The average user need not be too concerned about these. The *reference* conditions are the *reference* conditions are the ones used for the *s* nondimensionalization of all user-specified input and output parameters. 2

#### 3.1.2 Title

TITLE A descriptive title, used on **the** printed output and in **the** CONTOUR plot fde, up to 72 characters long. This is a type CHARACTER variable.

# PRECEDING PAGE BLANK NOT FILMED

**PROTEUS** 2-D User's Guide

PAGE <u>*/<sub>6</sub>* INTENTIONALLER IN</u>

<sup>&</sup>lt;sup>2</sup> Internal to the PROTEUS computer code itself, variables are generally none increase they are usually more in conditions. **The reference conditions are used for input and output** because they are usually more physically more physically more physically more physically more physically more physically more physically more physically meaningful for the user.

#### 3.1.3 Namelist RSTRT

The parameters in this namelist control the use of the restart option. The contents of the restart files are described in Section 4.4.

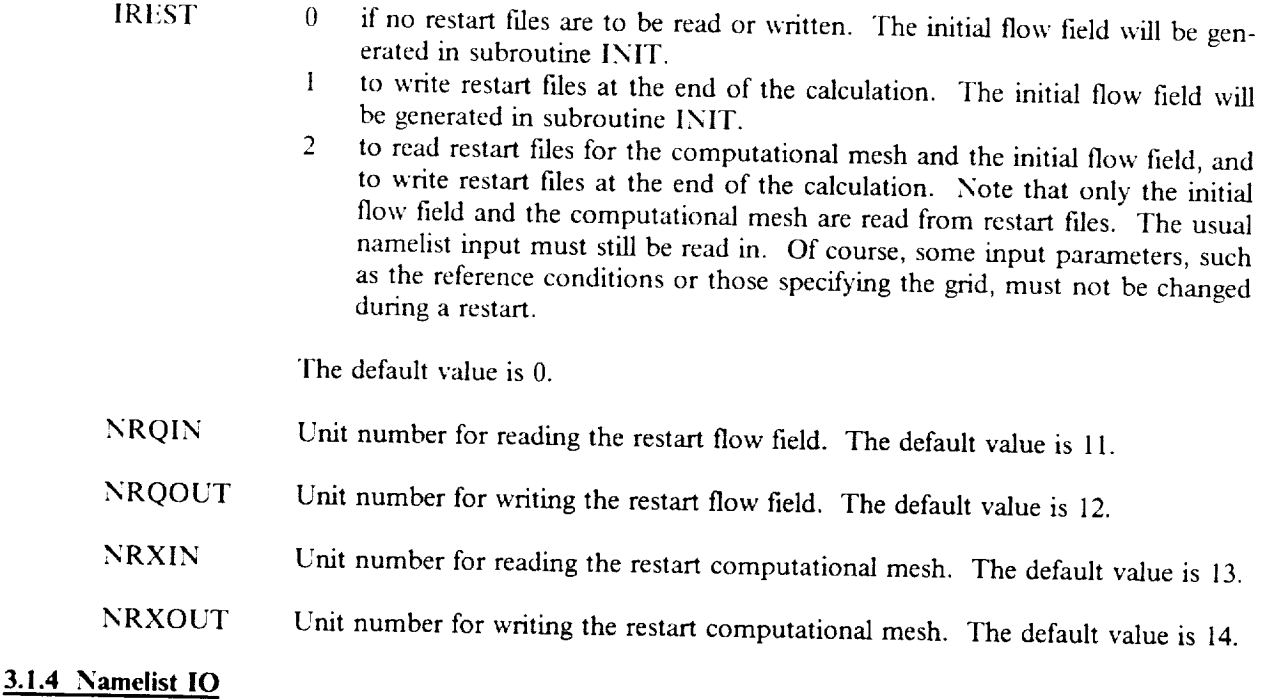

The following parameters specify which variables are to be printed, and at what locations in both time **The following parameters specify which variables are to be printed, and at which variables are to be printed, and at which time**  $\frac{1}{\sqrt{2}}$ 

- An array of up to 50 elements specifying which variables are to be printed. The variables currently available for printing are listed and defined in Table 3-3.<sup>3</sup> The default values are 1, 2, 20, 30, 40, 45+0, corresponding to printout of x and y-velocity, and static density, pressure, and temperature.
- An array of up to 20 elements used to turn on additional printout, normally used **IDEBUG** for debugging purposes. Except where noted, set  $IDEBUG(I) = 1$  for printout number I. For options 1 through 7, the input parameters IPRT1 and IPRT2, or IPRT1A and IPRT2A, determine the grid points at which the printout appears. Note that some of these options can generate a lot of output. Judicious use of the "IPRT" controls is recommended. The debug options currently available are as follows: **The debug options** is recommended. The debug options **currently** available are assumed. The debug options **currently** and  $\mathbf{r}$  are assumed. The debug options of  $\mathbf{r}$  and  $\mathbf{r}$  are assumed. The debug options of

The definitions of  $k_i$  and  $k_i$  in Table 3-3 (IVOUT = 92 and 102) assume a constant turbulent Prandtl number is being specified in namelist TURB.  $\overline{\mathbf{3}}$ 

#### Number Printout

- Coefficient block submatrices and source term subvectors at time<br>level  $n = \text{IDEBUG}(1)$  if IDEBUG $(1) > 0$ , or at time levels  $\mathbf{I}$  $n \geq |IDEBUG(1)|$  if  $IDEBUG(1) < 0$ . This printout is done after the elimination of any off-diagonal boundary condition submatrices (subroutine BCELIM) and after any artificial viscosity has been added (subroutine AVISC1 or 2), but before any rear- $\frac{1}{100}$  been added (subtancture in the boundary condition submatrix  $\frac{1}{100}$ rangement of the elements in the boundary  $\mathcal{L}$
- (subroutine FILTER.)<br>Coefficient block submatrices and source term subvectors at time  $\overline{2}$ level  $n = IDEBUG(2)$  if IDEBUG(2) > 0, or at time levels  $n \geq |IDEBUG(2)|$  if  $IDEBUG(2) < 0$ . This printout is done after the elimination of any off-diagonal boundary condition submatrices (subroutine BCELIM), but before any artificial viscosity has been added (subroutine AVISC1 or 2) and before any rearhas been added (submants in the boundary condition subma rangement of the elements in the elements in the elements in the boundary *condition* submatrices in the elements of the elements of the elements of the elements of the elements of the elements of the elements of the eleme
- (subroutine FILTER.)<br>Boundary condition coefficient block submatrices and source term  $\overline{3}$ subvectors at time level  $n = \text{IDEBUG}(3)$  if IDEBUG(3) > 0, or at time levels  $n \geq |\text{IDEBUG}(3)|$  if  $\text{IDEBUG}(3) < 0$ . This printout is done before the elimination of any off-diagonal boundary condition submatrices (subroutine BCELIM) and before any recondition submatrices (subparts in the boundary condition subp arrangement of  $\mathbf{r}$  the boundary condition  $\mathbf{r}$  in the boundary condition submatrix  $\mathbf{r}$
- *ces* (subroutine FILTER.)  $\overline{4}$ subvectors at time level  $n = IDEBUG(4)$  if  $IDEBUG(4) > 0$ , or at time levels  $n \geq |\text{IDEBUG}(4)|$  if IDEBUG(4) < 0. This printout is done after the elimination of any off-diagonal boundary condition submatrices (subroutine BCELIM) and after any rearcondition submatrices (submatrices (submatrices (submatrices  $\epsilon$ ) and  $\epsilon$  for all properties and after any realrangement of  $\mathbf{r}$
- (subroutine FILTER.)<br>Intermediate solution Q' after the first ADI sweep at time level 5  $n = IDEBUG(5)$  if  $IDEBUG(5) > 0$ , or at time levels  $n \geq |\text{IDEBUG}(5)|$  if IDEBUG(5) < 0.
- Final solution  $Q<sup>n</sup>$  after the last ADI sweep at time level 6  $n = IDEBUG(6)$  if  $IDEBUG(6) > 0$ , or at time levels  $n \geq |IDEBUG(6)|$  if  $IDEBUG(6) < 0$ .
- Cartesian coordinates, metric coefficients, and inverse of the grid  $\overline{7}$  $Cauchen$  coordinates, metric computed in subroutine METS.  $t$  ansformation Jacobian computed in  $\mathcal{L}$

The default *values* are all 0.

**IUNITS** 0 for input and output in Eq. 1 for input **and** output in SI units.

The default value is 0.

- Results are printed every IPRT'th **time** level. Ilowever, **the initial** and final flow **IPRT** fields are always printed, The default value is 1,
- I P RTA An array of up **to** 101 elements specifying **the time** levels at which results are **to** be if the pressure or temperature is non-positive, the results are printed regardless or if **the** pressure or **temperature** is non-positive, the **results** are printed regardless of **the** *value* of IPRTA, If **this** parameter is specified, it overrides **the** value of IPRT. The default *values* are *'all* 0.
	- **Results** are printed at  $\mathbf{r}$  in the printed. The default value is 1. results at **the** boundaries are ahvays printed, The default value is 1.

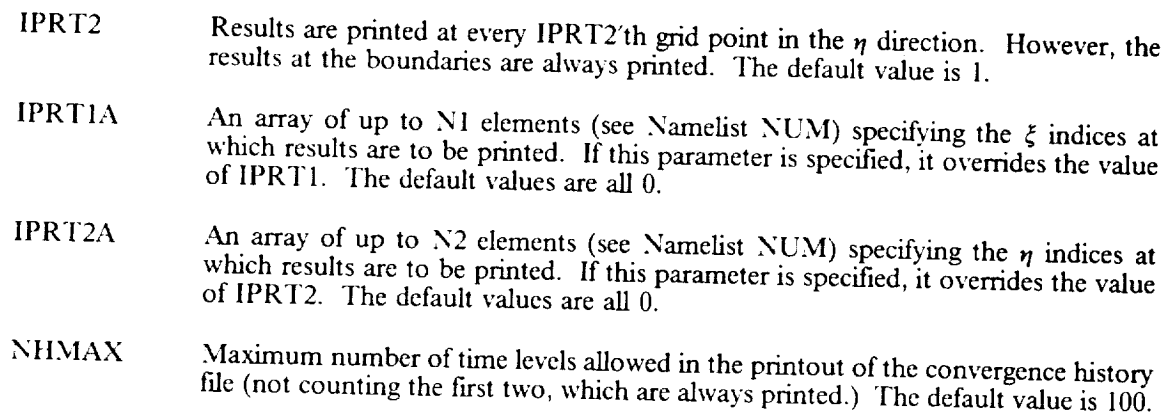

#### *Plot File Controls*

In addition to the printed output, files called plot files may be written for use by various post-processing routines. The following parameters specify the type of plot fries to written for use by various post-processin time and space. These plot files are described in greater data  $\frac{1}{2}$  in  $S_{\text{eff}}$ 

IPLOT 0

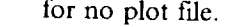

- $10 \text{ write results into an equilibrium } \mathcal{E}^1$ , i. CONTOUR  $\epsilon$ processing. If multiple time levels are to be written to format, for later poststacked scqucntiaUy. The value of the time *x* will not be written into the  $\frac{1}{4}$
- -1 to write results into an auxiliary fde in CONTOUR format. For multiple time levels, *"q,j* will be stored in the *z* slot. (The subscripts *i* and *j* represent  $\frac{1}{2}$  point indices in the  $\frac{1}{2}$  and  $\frac{1}{2}$  directions. 2 to write results into auxiliary files, in PLOT3D/WHOLE format. Multiple
- $t_{\rm inc}$  levels will be stacked sequentially,  $\dot{s}$  with  $\dot{s}$  and  $\dot{s}$  for  $\dot{c}$ . Wultiple
- 3 to write results into auxiliary **files,** in PLOT3D/PLANES format. Multiple the levels will be stacked sequentially,  $\frac{1}{2}$   $\frac{1}{2}$   $\frac{1}{2}$   $\frac{1}{2}$   $\frac{1}{2}$   $\frac{1}{2}$   $\frac{1}{2}$   $\frac{1}{2}$   $\frac{1}{2}$   $\frac{1}{2}$   $\frac{1}{2}$   $\frac{1}{2}$   $\frac{1}{2}$   $\frac{1}{2}$   $\frac{1}{2}$   $\frac{1}{2}$   $\frac{1}{2}$   $\frac{1}{2}$   $S = \text{PROTETS}$  2. D is two-dimensional, with  $t_{1,1}$  stoled in the Q file header.  $XYZ$  and  $\Omega$  files identical to those created using the IPLOT = 2 option.
- XYZ and Q files identical to those created using the IPLOT =  $2$  option.<br>-3 to write results into auxiliary files, in PLOT3D/PLANES format. For multiple time levels,  $\tau_{i,j}$  will be stored in the *z* slot in the XYZ file.
- 4 to write results into auxiliary fdes, in PLOT2D format. Multiple time levels will be stacked sequentially,<sup>5</sup> with  $\tau_{1,1}$  stored in the Q file header.<sup>6</sup>

The default value is 0.

- $PLT$  Results are written into the plot  $C_1$  time  $T(t)$  $PIT > 0$ , the initial and final flow field  $\frac{1}{2}$  is a set of the file. If in the file in the file in the file. If  $\frac{1}{2}$ IPLT  $> 0$ , the initial and final flow fields are automatically included in the file. If IPLT = 0, only the final flow field is written into the file. The default value is 0.
- LTA  $\bf{A}$  array of up to 101 elements specifying the time level at which results are to the total results are to the total results are to the total results are to the total results are to the total results are to the to be written into the plot file. The initial conditions are written into the plot  $\frac{1}{2}$ .  $\alpha$  culation converges, or if the pressure or convenients are at the ever 1. If the calritten into the plot file regardless of the value of  $\Omega$ . written into the plot file regardless of the value of IPLTA. If this parameter is specified, it overrides the value of IPLT. The default values are all 0.

 $T = -1$  option is the better one to use for CONTOUR plot files. The 1PLOT  $\bar{x}$ be consistent with the various PLOT3D and PLOT2D options.

The current version **of** PLOT3D does not work for multiple time levels, although future versions might. You can, wever, fake it out using the IPLOT  $= -3$  option.

Note that with IDTAU = 5 or 6,  $\tau$  will vary in space, and therefore  $\tau_{i,j} \neq \tau_{1,1}$ . 6

#### *Unit ),'umbers*

The following parameters specify the Fortran unit numbers used for various input and output files. NIN, the unit number for reading the standard input file, is hardwired in the program as 5.

NOUT Unit number for printing standard output. The default value is 6. NGRID Unit number for reading computational coordinate system file. The default value<br>is 7. NPLOTX Unit number for writing XYZ file when using PLOT3D or PI.OT2D plot file format. The default value is 8. NPLOT Unit number for writing CONTOUR plot file, or for writing Q file when using PLOT3D or PI.OT2D format. The default value is 9. NHIST Unit number for writing convergence history file. The default value is 10. NSCR1 Unit number for scratch file used in subroutine PLOT when IPLOT  $= -3$ . The default value is 20.

#### **3.1.5 Namelist** *GMTRY*

#### *Coordinate System Type*

These parameters specify the type of flow domain being analyzed. Simple careformation is determined urations can be done automatically. For more complex geometries, the contribution of determined by  $\frac{1}{2}$ reading a pre-stored coordinate file. Note however, that the number of grid points and their distribution can be changed by the parameters in namelist NUM.

- IAXI 0 for a two-dimensional planar calculation.
	- 1 for an axisymmetric calculation.

The default value is 0.

- NGEOM Flag used to specify\* type of *computational coordinates. Currently* coded are:
	- 1 Cartesian  $(x-y)$  computational coordinates.<br>2 Polar  $(r'-\theta')$  computational coordinates.<sup>7</sup>
	-
	- $2 \int$  Polar (r  $\sim$  ) computational coordinates. 10 Get computational coordinates from coordinate this file are described in Section 3.2.

The default value is 1.

There may be some *confusion* between the **axisymmetric** flow option and the polar coordinate system *option,* **or** between the axisymmetric radius *radius reflection* to  $\frac{1}{2}$  and the same the same the same the same the same the government in Cartesian  $(x-y)$  coordinates, then transforming them into equations were developed by originally writing them in Cartesian ( $\frac{1}{2}$ ,  $\frac{1}{2}$ ,  $\frac{1}{2}$ ,  $\frac{1}{2}$ ,  $\frac{1}{2}$ ,  $\frac{1}{2}$ ,  $\frac{1}{2}$ ,  $\frac{1}{2}$ ,  $\frac{1}{2}$ ,  $\frac{1}{2}$ ,  $\frac{1}{2}$ ,  $\frac{1}{2}$ ,  $\frac{1}{2}$ ,  $\frac{1}{2}$ , coordinate system, must be related to the original Cartesian system through the transformation metrics and Jacobian. The parameters r' and  $\theta$ ' are used only to initially define the coordinates in the NGEOM = 2 option. Now, if the  $(x-y)$  coordinates, no matter how they are obtained, are rotated about the Cartesian x axis, the result is a cylindrical coordinate coordinate system with y representing the radius r. Thus, the axisymmetric flow option is a cylindrical coordinate coordinate system with *y* representing the representing would be useful, for in can be used with any of the coordinate system options. The polar coordinate option would be useful, for instance, for flow over a sphere.

# *Cartesian Computational Coordinates*

**the following parameters specify the size of the flow domain for the Cartesian coordinate coordinate option**  $NGEOM = 1$ ).  $3.1$  $\int$  The computational  $(\xi, y)$  domain for this option is shown in physical (x)  $\int$  continues

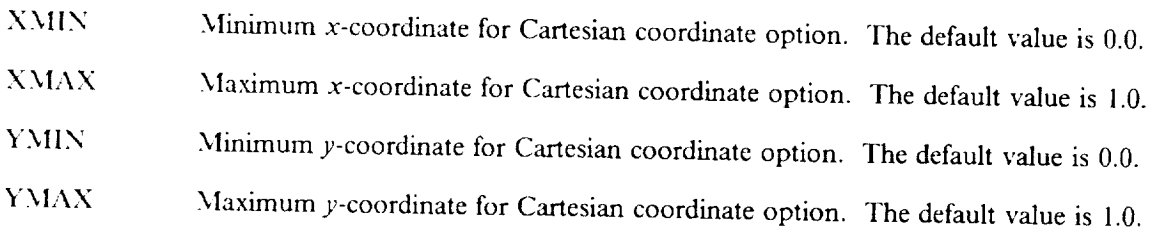

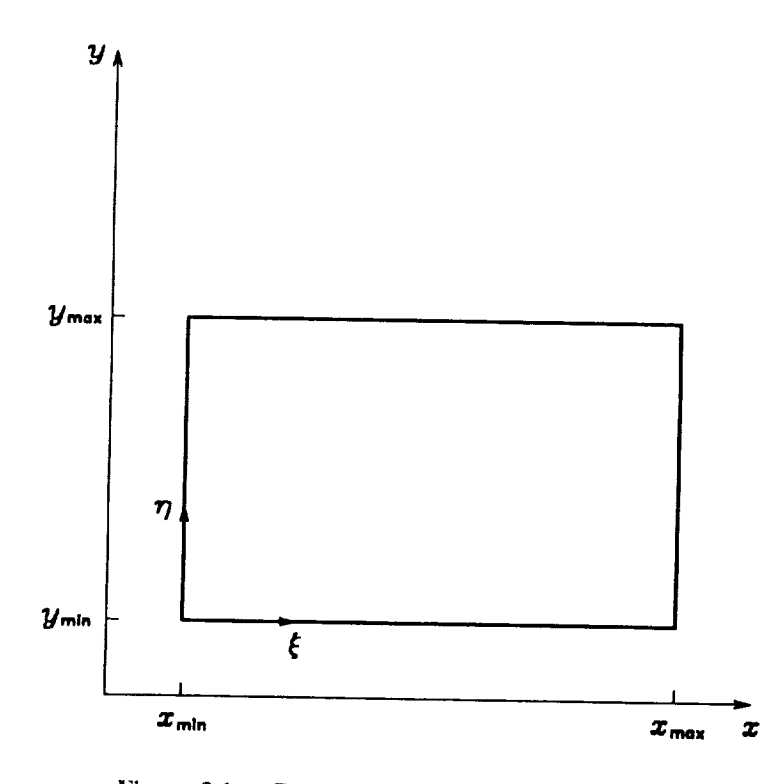

Figure 3.1 - Cartesian computational **coordinates.**

#### *Polar Computational Coordinates*

*'lhe* following parameters specify the size of **the** flow domain for the polar coordinate option  $(\text{GEOM} = 2)$ . The computational  $(\xi_m)$  domain for this option is shown in physical (x) space in Figuree in Figuree in Figuree in Figuree in Figuree in Figuree in Figuree in Figuree in Figuree in Figuree in Figuree in Fig  $\overline{2}$ .

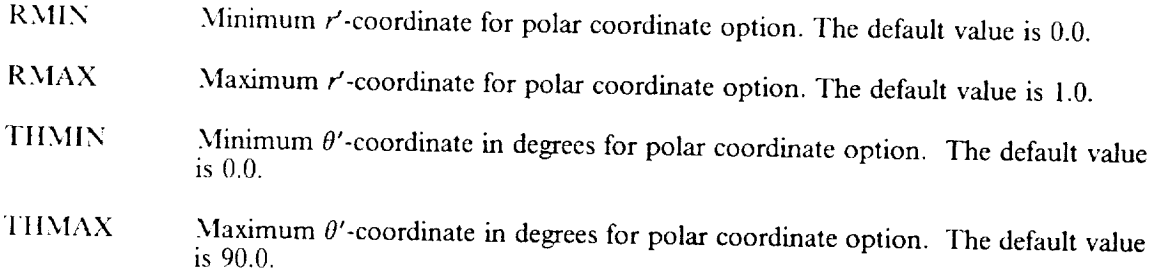

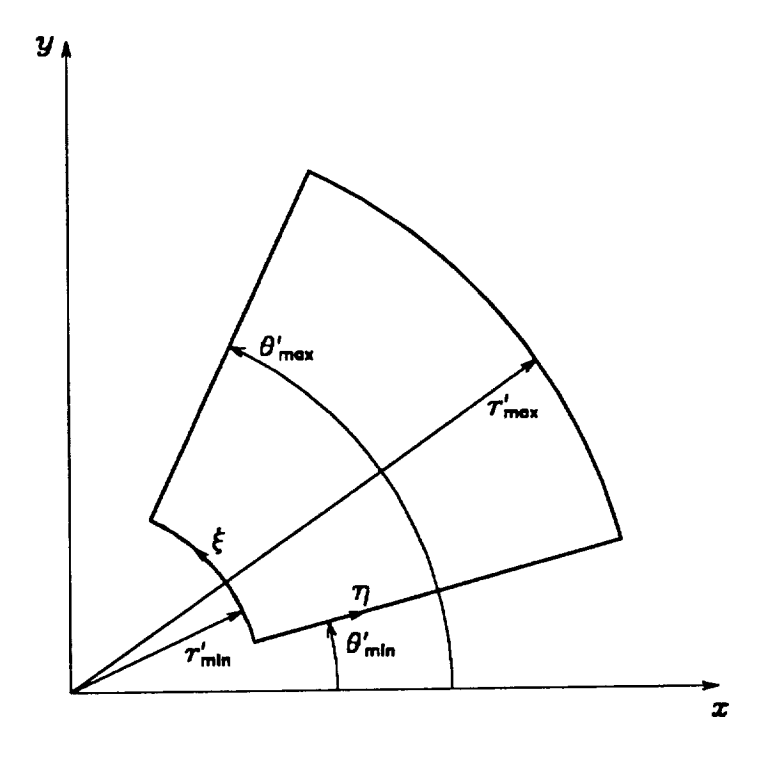

**Figure 3.2** - **Polar computational coordinates.**

## **3.1.6** Namelist **FLOW**

## *Control Flags*

The following parameters are flags that specify the **type** of equations to be solved, and which variables are being supplied as initial con

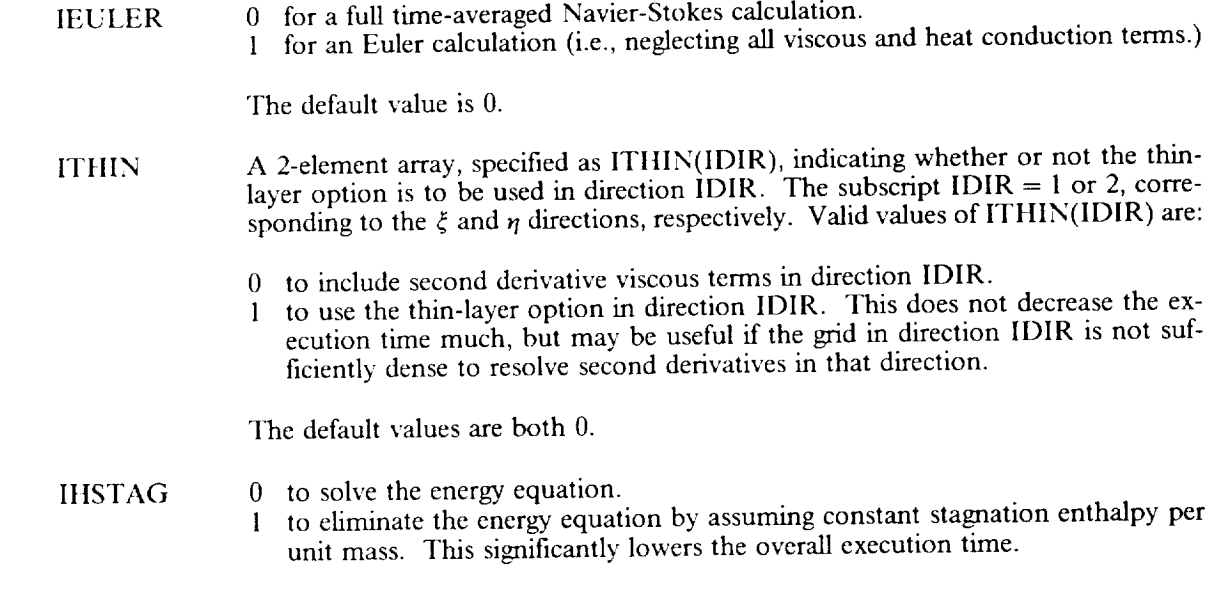

The default value is 0.

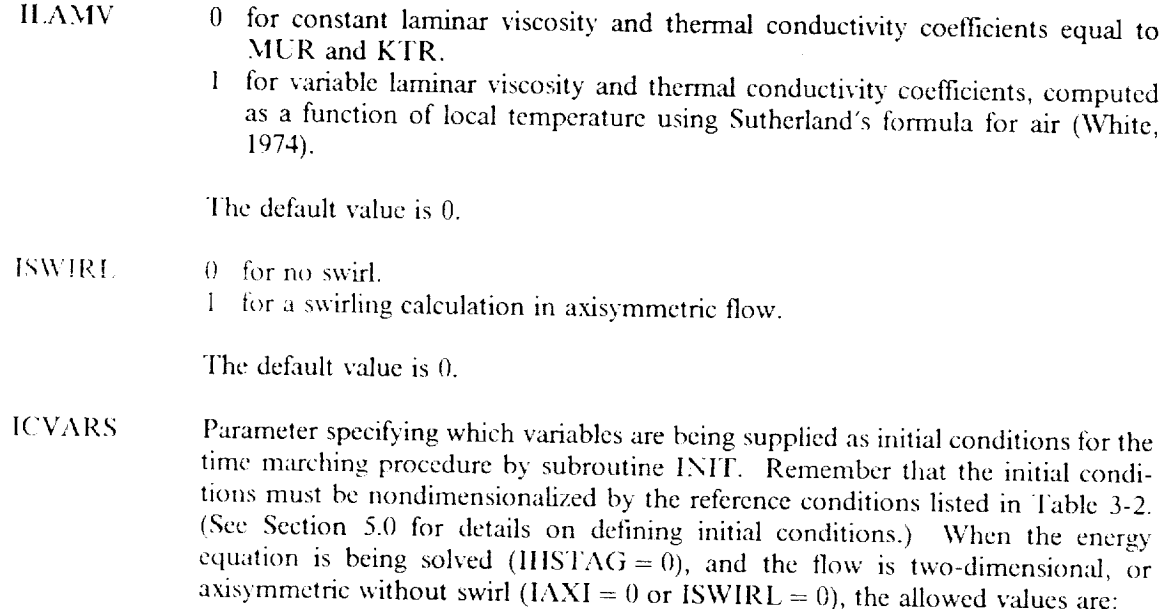

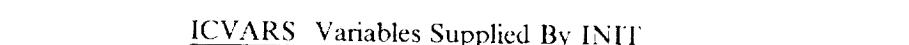

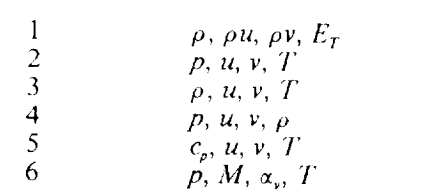

 $\begin{array}{c}\n23 \\
34 \\
56\n\end{array}$ 

When the energy equation is being solved ( $IHSTAG = 0$ ), and the flow is axisymmetric with swirl  $(IAXI = 1 \text{ and } ISWIRL = 1)$ , the allowed values are:

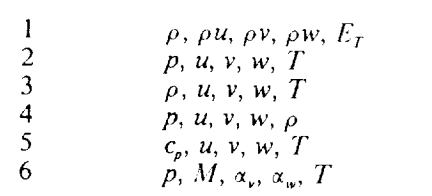

When constant stagnation enthalpy is assumed (IHST $\Lambda$ G = 1), and the flow is two-dimensional, or axisymmetric without swirl  $(IAXI = 0$  or  $ISWIRL = 0)$ , the allowed values are:

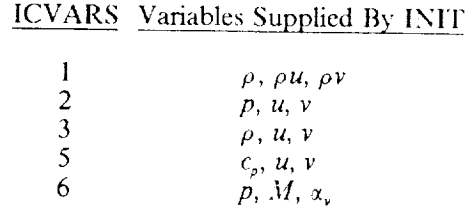

When constant stagnation enthalpy is assumed (IHSTAG = 1), and the flow is axisymmetric with swirl  $(IAXI = 1$  and  $ISWIRL = 1)$ , the allowed values are:

#### ICVARS Variables Supplied By **INIT**

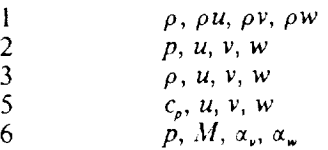

In the above tables,  $c_p$ ,  $\alpha_v$ , and  $\alpha_w$  represent static pressure coefficient, flow angle in degrees in the *x-y* (or *x-r*) plane, and flow angle in degrees in the  $x$ - $\theta$  plane, respectively. The default value is 2.

#### *Reference Conditions*

The following parameters specify the six basic reference conditions for length, velocity, temperature, density, viscosity, and thermal conductivity. These reference conditions are used, along with some additional reference conditions derived from them, as the nondimensionalizing factors for nondimensional input and output parameters. The dimensional reference conditions may be read in using either English or SI units, depending on the value of IUNITS.

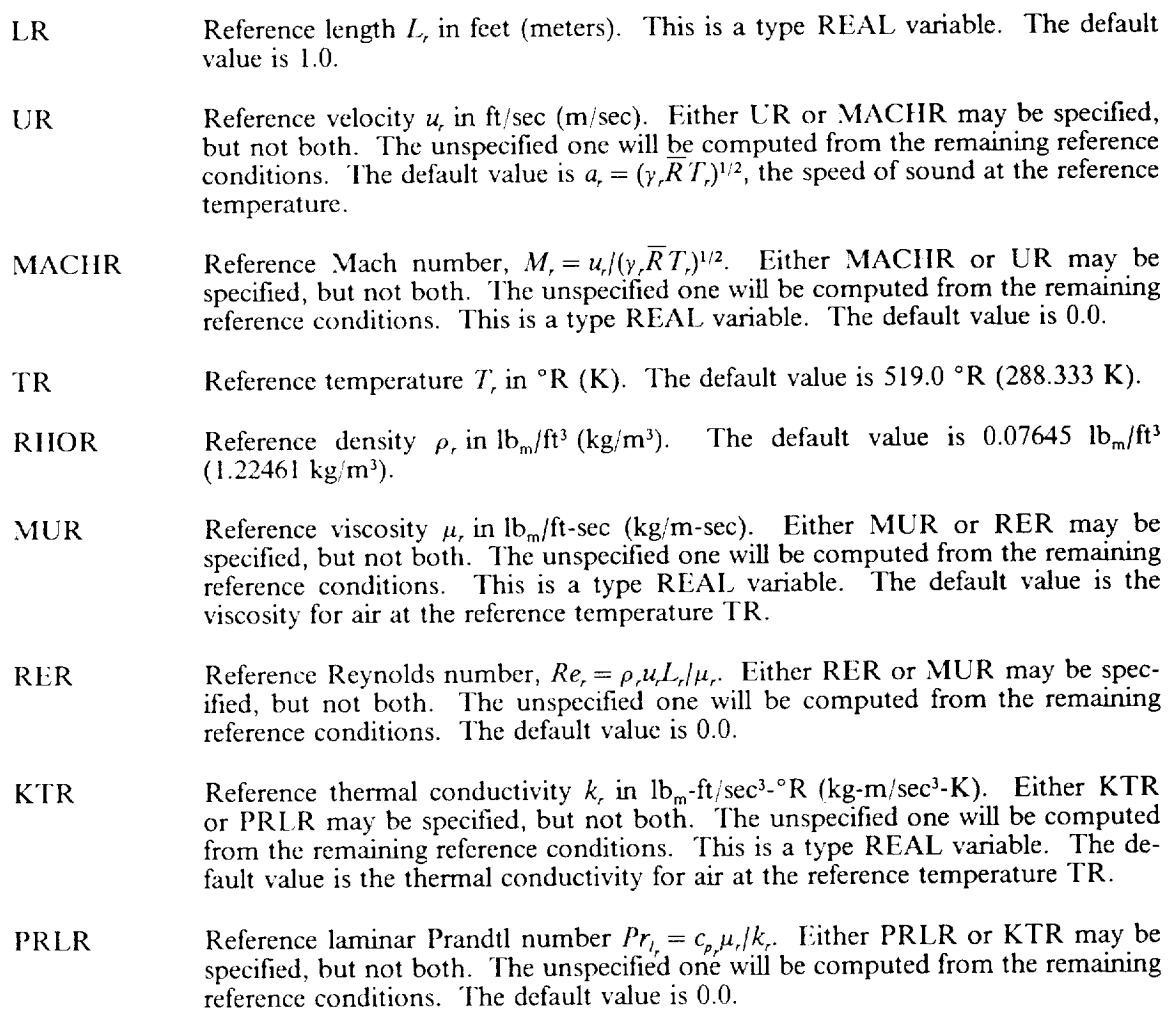

#### *Fluid Properties*

The following parameters provide information about the fluid being used.

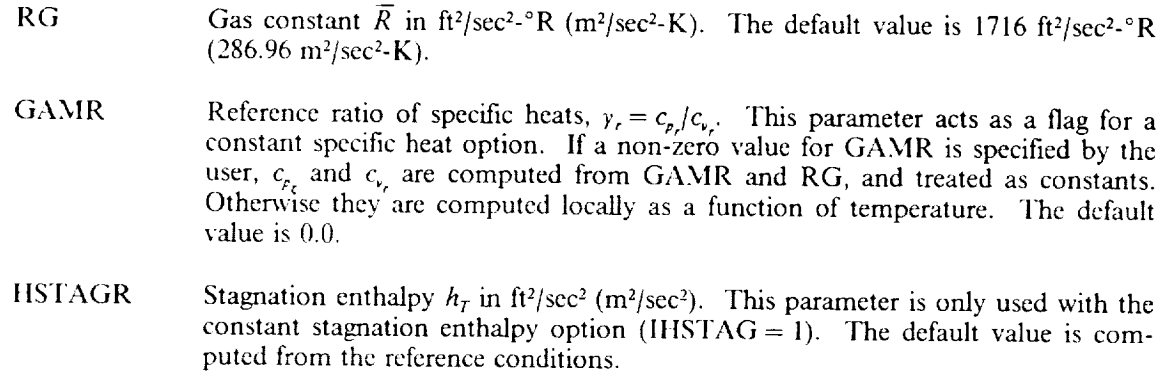

#### 3.1.7 Namelist BC

The parameters in this namelist specify the boundary conditions to be used. NEQ conditions must be specified at each computational boundary, where NEQ is the number of coupled equations being solved. NEQ will be equal to 3, 4, or 5 depending on the values of IHSTAG and ISWIRL. (See Table 3-4.)

Note that the boundary conditions may be thought of as simply NEQ additional equations to be solved on the boundary. They do not necessarily have to be associated one-to-one with the governing differential equations or the dependent variables. They must, however, be functions of the dependent variables and sufficiently complete to set constraints on each of the dependent variables through their functional form. They must, also a  $\epsilon$  course, be functions of the dependent variables infought then functional form sufficiently complete to set complete to set constraint of the dependent variables through the dependent of the dependent of the dependent variables through the dependent of the dependent of the dependent of the dependent

Three different methods are available for setting boundary conditions for steady flow computations. It parameters These parameters are  $\frac{m}{2}$  for solid  $\frac{m}{2}$  (i.e., solid wall, symmetry, etc.) using the K  $N_{\rm E}$  first, and easiest the type of the type of the type of  $\mu$  and  $\mu$ , symmetry, etc.) using the KBCC individual have the  $\mu$ NEQ individual boundary conditions at the specified boundary.

Second, if more flexibility is needed, the NEQ individual boundary conditions may be set for each boundary using the JBC and GBC input parameters. The boundary condition type (specified value, specified gradient, etc.) is given by JBC, and the boundary condition *value* by GBC. With these parameters, the same conditions are applied over the entire surface.

And third, if even greater flexibility is needed, the NEQ individual boundary conditions may be set for each boundary using the IBC and FBC input parameters. These are analagous to the JBC and GBC parameters (i.e., the boundary condition type is given by IBC, and the value by FBC), but they allow a  $\frac{1}{2}$  in the IBC and  $\frac{1}{2}$  is given by IBC, and the value by FBC), but they allow a  $\frac{1}{2}$  radius (i.e., the boundary condition type is given by IBC, and the value by  $\frac{1}{2}$  and the value by  $\frac{1}{2}$  $p$ -point distribution of type and value to be specified instead of using the same type and value over and value over  $p$ 

For a given boundary, boundary conditions specified via the KBC parameters override those specified using the JBC and GBC parameters, which in turn override those specified using the IBC and FBC parameters. However, the different methods may be used in combination as long as they don't conflict. For using the *J<sub>I</sub>SC and GBC parameters, welcome they are specified using the IBC as they don't connect. For* rameters. IIowever, the different methods may be used in **combination** as long as **they** don't **conflict.** For example, the KBC parameters may be used for *two boundary* be used on the two boundary. This, on a single countary, the JBC boundary for the IBC and *they* be used for some of the following coundary conditions, and the IBC and FBC paand GBC parameters may be used for some of the NEQ boundary **conditions,** and **the** IBC and FBC pa-

Unsteady boundary conditions may be used when individual boundary conditions are specified for the entire surface, but not when boundary conditions are specified point-by-point.

entire **surface,** but not when boundary conditions are **specified** point-by-point.

However, note that a specified point by point distribution of a function value is most easily set using the "no change s llowever, note that a specified point-by-point **distribution of** a function value **is most easily** set using the *"no* change

With one exception, the NEO boundary conditions at each boundary may be specified in any order. The exception is any condition on one of the dependent conservation variables Q. These must be specified in the order given in Table 3-4.

If a problem requires a boundary condition of the form  $\Delta F=0$ ,  $F=f$ ,  $\partial F/\partial \phi=f$ , or  $\nabla F \cdot \vec{n}=f$ , where *F* is not one of the functions already built into PROTEUS, the subroutines BCF and BCFLIN may be used. This requires that the user supply subroutine BCFLIN. A test case with a user-written version of BCFLIN is presented in Section 9.2. Subroutines BCF and BCFLIN are described in detail in Volume 3.

#### *Boundary Types with KBC*

The following parameters set boundary conditions by specifying the type of boundary (i.e., solid wall, symmetry, etc.). These parameters act as "meta" flags, triggering the automatic setting of the necessary JBC and GBC values.

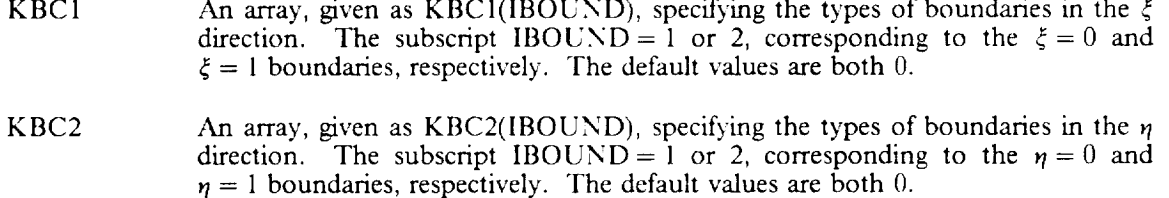

The boundary types that may be specified are described briefly in the following table, and in greater detail in Table 3-5. For boundary types involving gradient boundary, conditions, 2-point differencing is used if the input KBC value is positive, and 3-point differencing is used if it is negative. For boundary types involving "no change from initial conditions"-type boundary conditions (e.g.,  $\Delta T = 0$ ), the proper boundary values must be set in the initial conditions.

#### KBC Value Boundary. Type

- $\pm 1$ No-slip adiabatic wall.
- $\pm$  2 No-slip wall, specified temperature.
- $+3$ Inviscid wall.
- 10 Subsonic inflow, linear extrapolation.
- $±11$ Subsonic inflow, zero gradient.
- *20* Subsonic outflow, linear extrapolation.
- $\pm$  21 Subsonic outflow, zero gradient.
	- 30 Supersonic inflow.
	- 40 Supersonic outflow, linear extrapolation.
- $\pm$  41 Supersonic outflow, zero gradient.
- $\pm$  50 Symmetry.
	- 60 Spatially periodic.

Boundary conditions specified using the KBC parameter for a given boundary override any boundary, conditions specified for that boundary using the JBC and GBC, or IBC and FBC, parameters. Note, however, that since the default values for the KBC parameters are all 0, the default procedure for specifying boundary conditions is by using the JBC and GBC parameters.

#### *Surface Boundary Condition Types and Values* with .1BC *and GBC*

The following parameters set **the** NEQ individual boundary" condition **types** and values for each boundary using the JBC and GBC parameters. With **these** parameters, the same conditions are applied over the entire surface. Remember that the boundary, condition values must be nondimensionalized by **the** reference conditions listed in Table 3-2. If boundary, conditions are being specified using **the** KBC *"meta"* flags, none of **the** following parameters are used. If some of **the** boundary' conditions are being specified using the IBC and FBC parameters, the appropriate JBC parameters must be set equal to  $-1$ , as described below.

- JBCI A two-dimensional array, given as JBCI(IEQ,IBOUND), specifying the type of boundary conditions to be used on the  $\xi = 0$  and  $\xi = 1$  boundaries. Here  $IEQ = 1$  to NEQ corresponding to each equation, and IBOUND = 1 or 2 corresponding to the  $\xi = 0$  and  $\xi = 1$  boundaries, respectively. Setting JBC1 = -1 signals the code to use boundary conditions specified point-by-point, as given by the input arrays IBCI and FBCI. See *Table* 3-6 for a list of allowed boundary condition types. The default values are all 0.
- JBC2 A two-dimensional array, given as JBC2(IEQ,IBOUND), specifying the type of boundary conditions to be used on the  $\eta = 0$  and  $\eta = 1$  boundaries. Here  $IEQ = 1$  to NEQ corresponding to each equation, and IBOUND = 1 or 2 corresponding to the  $\eta = 0$  and  $\eta = 1$  boundaries, respectively. Setting JBC2 = -1 signals the code to use boundary conditions specified point-by-point, as given by the input arrays IBC2 and FBC2. See *"Fable* 3-6 for a list of allowed boundary condition types. The default values are all 0.
- GBC1 A two-dimensional array, given as GBC I(IEQ,IBOUND), specifying the values for the steady boundary conditions to be used on the  $\xi = 0$  and  $\xi = 1$  boundaries. Here IEQ = 1 to NEQ corresponding to each equation, and IBOUND = 1 or 2 corresponding to the  $\xi = 0$  and  $\xi = 1$  boundaries, respectively. The default values are all 0.0.
- GBC2 A two-dimensional array, given as GBC2(IEQ,IBOUND), specifying the values for the steady boundary conditions to be used on the  $\eta = 0$  and  $\eta = 1$  boundaries. Here IEQ = 1 to NEQ corresponding to each equation, and IBOUND = 1 or 2 corresponding to the  $\eta = 0$  and  $\eta = 1$  boundaries, respectively. The default values are all 0.0.

Note that boundary condition types *2,* 12, *22,* etc., are specified values of the derivative with respect to the computational coordinate, not with respect to the physical distance in the direction of the computational coordinate. See Section 7.3 of Volume 1 for details.

Boundary conditions specified using the JBC and GBC parameters for given values of IEQ and IBOUND override any boundary conditions specified for those values of IEQ and IBOUND using the IBC and FBC parameters. Note that since the default values for the JBC parameters are all 0, the default boundary conditions are "no change from initial conditions" for the conservation variables.

#### *Point-by-Point Boundary Condition Types and Va/ues with IBC and FBC*

The following parameters set the NEQ individual boundary condition types and values for each boundary using the IBC and FBC parameters. With these parameters, point-by-point distributions are specified on the surface for the boundary condition types and values. Remember that the boundary condition values must be nondimensionalized by the reference conditions listed in Table 3-2. If boundary conditions are being specified using the KBC "meta" flags, none of the following parameters are used. Note that these parameters are activated by setting the appropriate JBC parameters equal to  $-1$ , as described below.

- IBCI A three-dimensional array, given as IBCI(I2,IEQ,IBOUND), specifying the type of boundary conditions to be used on the  $\xi = 0$  and  $\xi = 1$  boundaries. Here  $I2 = 1$  to N2 corresponding to each grid point on the boundary, IEQ = 1 to NEQ corresponding to each equation, and  $IBOUND = 1$  or 2 corresponding to the  $\xi = 0$  and  $\xi = 1$  boundaries, respectively. JBC1(IEQ,IBOUND) must be set equal to  $-1$ . See Table 3-6 for a list of allowed boundary condition types. The default values are all 0.
- IBC2 A three-dimensional array, given as IBC2(II,IEQ,IBOUND), specifying the type of boundary conditions to be used on the  $r/=0$  and  $r/=1$  boundaries. Here  $I1 = 1$  to N1 corresponding to each grid point on the boundary, IEQ = 1 to NEQ corresponding to each equation, and  $IBOUND = 1$  or 2 corresponding to the

 $\eta = 0$  and  $\eta = 1$  boundaries, respectively. JBC2(IEQ,IBOUND) must be set equal to  $-1$ . See Table 3-6 for a list of allowed boundary condition types. The default values arc all 0.

- FBC1 A three-dimensional array, given as  $FBC1(I2,IEQ,IBOUND)$ , specifying the values for the steady boundary conditions to be used on the  $\xi = 0$  and  $\xi = 1$  boundaries. Here  $I2 = 1$  to  $N2$  corresponding to each grid point on the boundary,  $IEQ = 1$  to NEQ corresponding to each equation, and IBOUND = 1 or 2 corresponding to the  $\xi = 0$  and  $\xi = 1$  boundaries, respectively. The default values are all 0.0.
- FBC2 A three-dimensional array, given as FBC2(I1,IEQ,IBOUND), specifying the values for the steady boundary conditions to be used on the  $\eta = 0$  and  $\eta = 1$  boundaries. Here  $I1 = I$  to N1 corresponding to each grid point on the boundary, IEQ = 1 to NEQ corresponding to each equation, and IBOUND = 1 or 2 corresponding to the  $\eta = 0$  and  $\eta = 1$  boundaries, respectively. The default values are all 0.0.

Note that boundary condition types 2,  $12$ ,  $22$ , etc., are specified values of the derivative with respect to the computational coordinate, not with respect to the physical distance in the direction of the computational coordinate. See Section 7.3 of Volume 1 for dctails.

#### $Unsteady$  *Boundary Conditions*

The following parameters are used to specify unsteady boundary conditions. The boundary condition type (specified value, specified gradient, *etc.*) is given by JBC, as described above, but the value is given by GTBC. The type of unsteadiness (general or periodic) is given by JTBC.

- JTBCI A two-dimensional array, given as JTBC1(IEQ,IBOUNI), specifying the type of time dependency for the boundary conditions on the  $\xi = 0$  and  $\xi = 1$  boundaries. **Illere** IEQ = 1 to NEQ corresponding to each equation, and **IBOUND** = 1 or 2 corresponding to the  $\xi = 0$  and  $\xi = 1$  boundaries, respectively. Valid values of JTBC1(IEQ,IBOUND) are:
	- $0$  for a steady boundary condition, whose value is given by GBC1.
	- for a general unsteady boundary condition, whose value is determined by linear interpolation in the input table of GTBC1 vs. NTBCA.
	- 2 for a time-periodic boundary condition of the form  $g_1 + g_2 \sin(g_3 n + g_4)$ , where *n* is the time level and  $g_1$  through  $g_4$  are given by the first four values of GTBC1.

The default valucs are all 0.

- JTBC2 A two-dimensional array, given as JTBC2(IEQ,IBOUND), specifying the type of time dependency for the boundary conditions on the  $\eta = 0$  and  $\eta = 1$  boundaries. **llere**  $IEQ = 1$  to NEQ corresponding to each equation, and  $IBOUND = 1$  or 2 corresponding to the  $\eta = 0$  and  $\eta = 1$  boundaries, respectively. Valid values of JTBC2(IEQ,IBOUND) are:
	- 0 for a steady boundary condition, whose value is given by GBC2.
	- 1 for a general unsteady boundary, condition, whose value is determined by linear interpolation in the input table of GTBC2 vs. NTBCA.
	- 2 for a time-periodic boundary condition of the form  $g_1 + g_2 \sin(g_3 n + g_4)$ , where *n* is the time level and  $g_1$  through  $g_4$  are given by the first four values of GTBC2.

The default values are all 0.

NTBC Number of values in the **tables** of GTBC1 and/or GTBC2 vs. N'FBCA for the general unsteady boundary' condition option. The maximum value allowed is the value of the PARAMETER NTP. (See Section 6.2.) The default value is  $0$ .

- NTBCA \_Marrayof NTBC**time** levels at which GTBC <sup>1</sup> and\_or GTBC2 are specified for the general unsteady boundary condition option. The default values are all 0.
- GTBC1 A three-dimensional array, given as GTBC1(ITBC,IEQ,IBOUND), used in the unsteady and time-periodic boundary condition options for the  $\xi = 0$  and  $\xi = 1$ boundaries, l **lere** IEQ = 1 to NEQ corresponding to **each** equation, and IBOUND = 1 or 2 corresponding to the  $\xi = 0$  and  $\xi = 1$  boundaries, respectively. **For** general unsteady boundary, conditions the subscript ITBC = 1 **to** NTBC, corresponding to the time levels in the array NTBCA, and GTBCI specifics the boundary" condition value directly. For **time-periodic** boundary, conditions the subscript  $11BC = 1$  to 4, and GTBCT specifies the four coefficients in the equation used to determine the boundary condition value. The default values are all 0.0.
- GTBC2 A three-dimensional array, given as GTBC2(ITBC,IEQ,IBOUND), used in the unsteady and time-periodic boundary condition options for the  $\eta = 0$  and  $\eta = 1$ boundaries. Here  $IEQ = 1$  to NEQ corresponding to each equation, and IBOUND = 1 or 2 corresponding to the  $\eta = 0$  and  $\eta = 1$  boundaries, respectively. For general unsteady boundary conditions the subscript  $ITBC = 1$  to NTBC, corresponding to the time levels in the array NTBCA, and GTBC2 specifies the boundary condition value directly. For time-periodic boundary conditions the subscript  $ITBC = 1$  to 4, and  $GTPC2$  specifies the four coefficients in the equation used to determine the boundary condition value. The default values are all 0.0.

#### 3.1.8 Namelist NI-M

#### *Mesh Parameters*

The foUowing parameters specify **the** number of mesh points and **the** degree of packing.

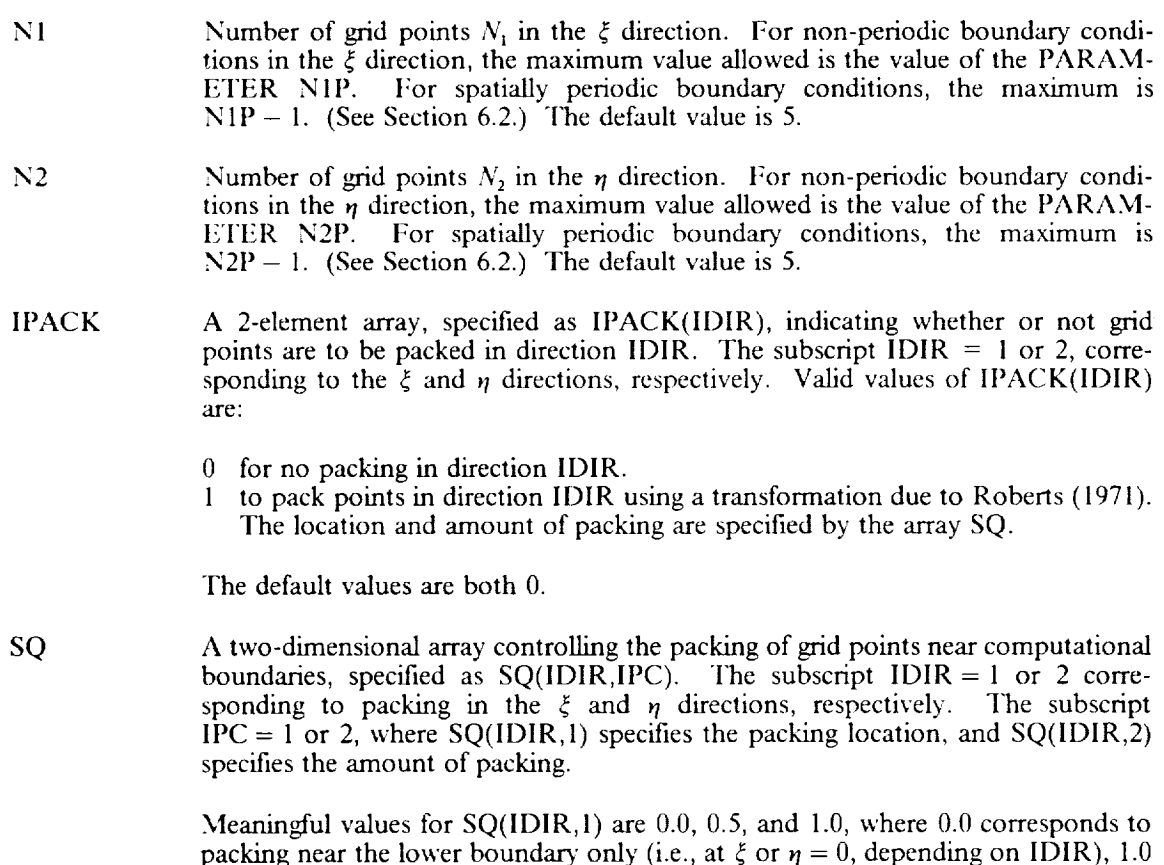

corresponds to packing near the upper boundary only, and 0.5 corresponds to equal packing at both boundaries.

Meaningful values for SQ(II)IR,2) are values above 1.0, but generally 1.1 or below. The closer *SQ(IDIR,2)* is to 1.0, the tighter the packing will be.

The default values are  $SQ(IDIR,1) = 0.0$  and  $SQ(IDIR,2) = 10000.0$  for  $IDIR = 1$  and 2.

#### *Artificial Viscosity Parameters*

The following parameters specify the type and amount of artificial viscosity to be used.

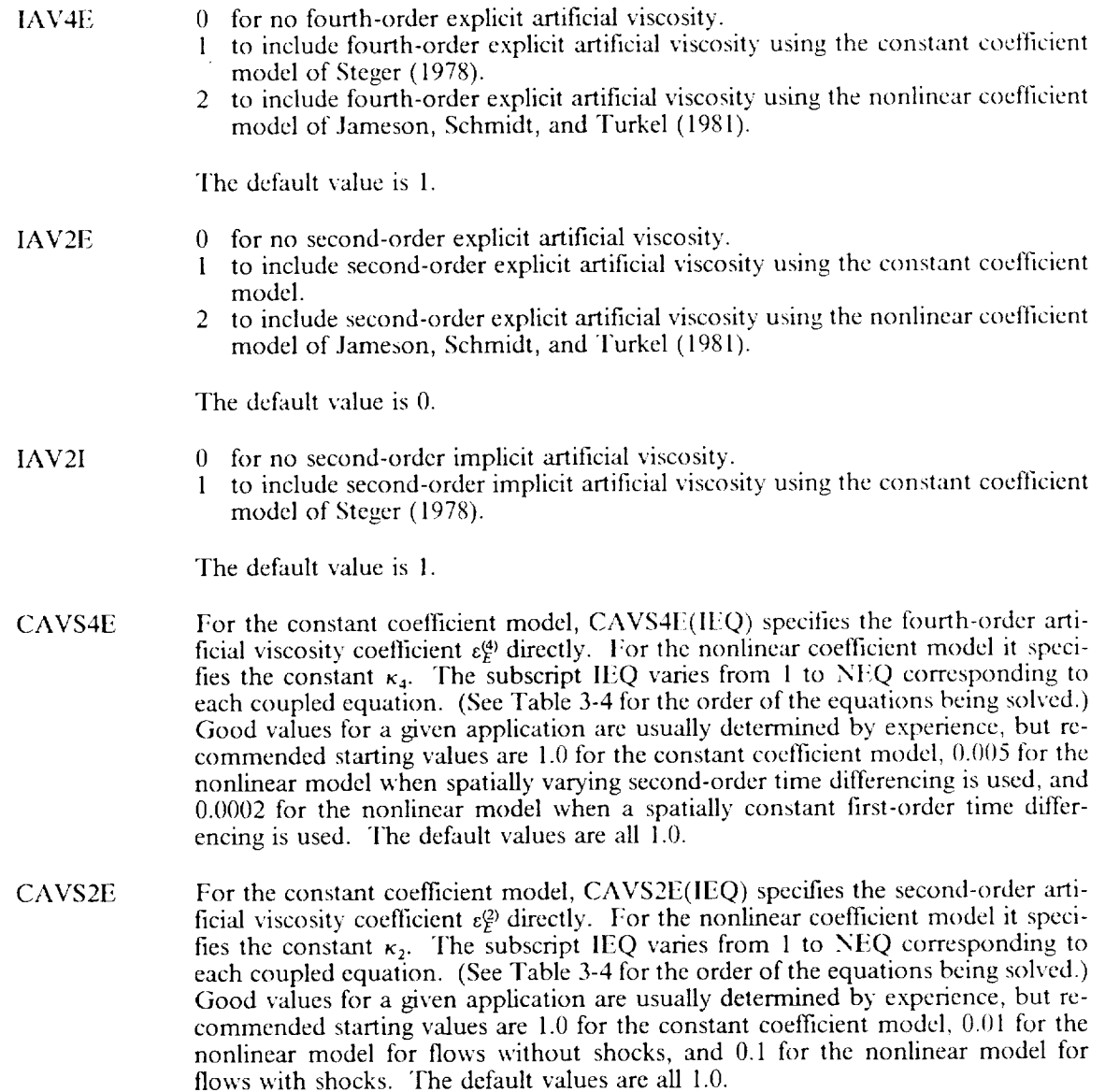

CAVS2I Second-order implicit artificial viscosity coefficient,  $\varepsilon_I$ , specified as CAVS2I(IEQ). The subscript IEQ varies from 1 to NEQ corresponding to each coupled equation. (See Table 3-4 for the order of the equations being solved.) Good values for a given application are usually determined by experience, but recommended starting values are *2.0* for the constant coefficient model, and 0.0 for the nonlinear model. The default values are all 2.0.

#### *Time Difference Centering Parameters*

The following parameters specify the type of time differencing scheme to be used. The generalized Beam and Warming (1978) time differencing formula is given by equation (4.1) of Volume 1.

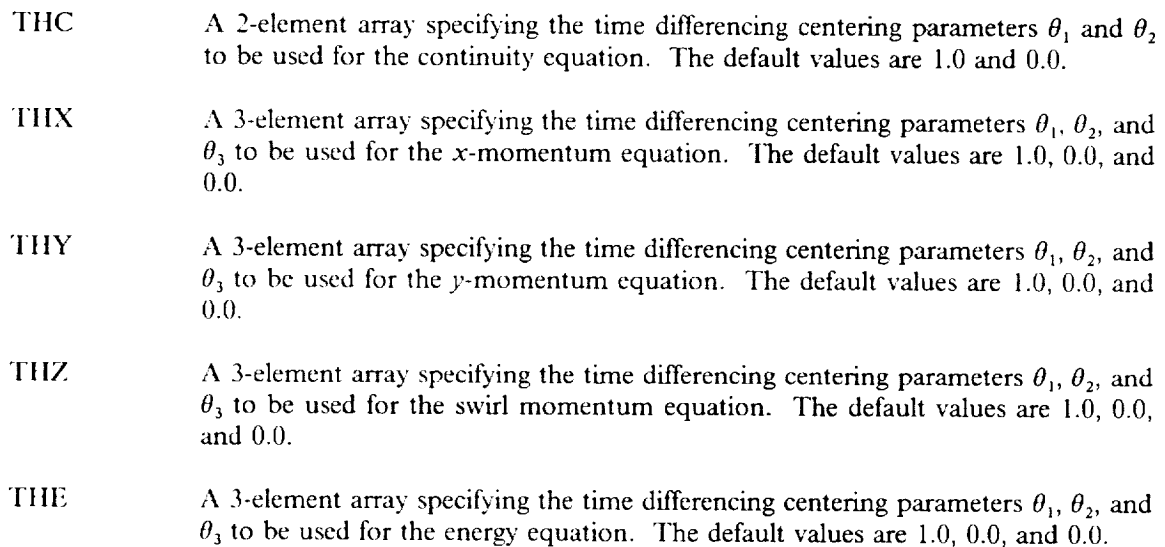

The following **table** summarizes **the** time differencing schemes **that** may be used. The Euler implicit method is recommended for steady flows, and the 3-point backward implicit method is recommended for unsteady flows.

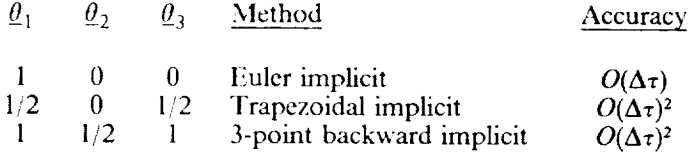

#### Spatial *Difference Centering Parameters*

The following parameters specify the type of spatial differencing scheme to be used. The general spatial differencing formula is given by equation (6.1) of Volume 1.

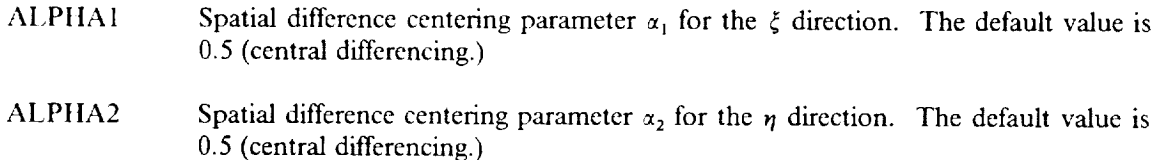

### 3.1.9 Namelist **TIME**

#### *Time Step Selection Parameters*

The following parameters determine the procedure used to set the time step size, and to change it as the solution proceeds.

- IDTMOD The time step size  $\Delta \tau$  is recomputed every IDTMOD'th step. The default value is 1.
- IDTAU 1 for a *global* (i.e., constant in space) time step  $\Delta \tau = (CFL)\Delta \tau_{cfP}$ , where  $\Delta \tau_{cfP}$  is the minimum of the allowable time steps at each grid point based on the CFL cri
	- teria for explicit methods.<br>2 for a global time step initi for a global time step initially computed using the  $IDTAU = 1$  option, but adjusted as the solution proceeds based on  $\Delta Q_{max}$ , the absolute value of the maximum change in the dependent variables.<sup>9</sup> For any of the dependent variables, if  $\Delta Q_{max} <$  CHG1, the CFL number is multiplied by DTF1. If  $\Delta Q_{max} > \text{CHG2}$ , the CFL number is divided by DTF2. If  $\Delta Q_{max} > 0.15$ , the CFL number is cut in half. The CFL number will not be decreased below CFLMIN, or increased above CFLMAX.
	- 3 for a global time step  $\Delta \tau$  equal to the specified input DT.
	- 4 for a global time step initially equal to the specified input DT, but adjusted as the solution proceeds based on  $\Delta Q_{max}$ , the absolute value of the maximum change in the dependent variables? For any of the dependent variables, if  $\Delta Q_{max}$  < CHG1,  $\Delta \tau$  is multiplied by DTF1. If  $\Delta Q_{max}$  > CHG2,  $\Delta \tau$  is divided by DTF2. If  $\Delta Q_{max} > 0.15$ ,  $\Delta \tau$  is cut in half.  $\Delta \tau$  will not be decreased below
	- *DTMIN, or increased above DTMAX.*<br>5 for a *local* (i.e., varying in space) time step  $(\Delta \tau)_{i,j} = (CFL)(\Delta \tau_{cf})_{i,j}$ , where  $5$  for a *local* (i.e., varying in space) time step ( $\frac{1}{2}$ ), where  $\frac{1}{2}$  and  $\frac{1}{2}$  and  $\frac{1}{2}$ .  $(\Delta \tau_{cyl}$ , is the allowable time step at each grid point based on the CFL criteria for explicit methods.
		- 6 for a local time step initially computed using the IDTAU = 5 option, but adjusted as the solution proceeds based on  $\Delta Q_{max}$ , the absolute value of the maximum change in the dependent variables.<sup>9</sup> For any of the dependent varimaximum change in the dependent variables. For any of the dependent ables, if  $\Delta Q_{max} <$  CHG1, the CFL number is multiplied by  $D_{1,1}$ .  $\Delta Q_{max} > C H G^2$ , the CFL number is divided by DTF2. If  $\Delta Q_{max} > 0.15$ , CFL number is cut in half. The CFL number will not be decreased below *CFLMIN, or* increased above *CIZLMAX.*
		- 7 for a global time step with cycling.  $\Delta \tau$  will be cycled repeatedly between DTMIN and **DTMAX** using a logarithmic progression over NDTCYC time steps. For some problems this option has been shown to dramatically speed convergence. However, the choice of DTMIN, DTMAX, and NDTCYC is critical, and no method has been developed that assures a good choice. Poor choices may even slow down convergence, so this option should be used with caution.

If IDTAU = 7, ICHECK and IDTMOD are both automatically set equal to 1, and NITAVG is set equal to NDTCYC. In addition, if IDTAU = 7 and NITAVG is set equal to NDTCTC. In addition, if  $DTTC = 7$ . ICTEST = 1, ICTEST is changed to 2. If  $IUTAU = 2, 4, 61, 6, 1DTMOD$  is tomatically set equal to ICHECK. The default value is 5.

The above parameters IDTAU and IDTMOD apply to every case. Which of the remaining parameters are needed depends on the value of IDTAU, as specified in the following table.

#### **IDTAU** Parameters Needed

- CFL -1
- **CFL, CHG1, CHG2, DTFI, DTF2, CFLMIN, CFLMAX**  $\overline{c}$
- 3 DT
- **DT, CHG1, CHG2, DTF1, DTF2, DTMIN, DTMAX**  $\overline{\mathbf{4}}$
- 5
- **CFL, CHG1, CHG2, DTFI, DTF2, CFLMIN, CFLMAX** 6
- $\overline{\mathcal{L}}$ **DTMIN, DTMAX, NDTCYC**

In  $\Delta Q_{max}$ , the total energy  $\overline{E}_T$  has been divided by  $E_{T_r} = \rho_r \overline{R} T_r/(\gamma_r - 1) + \rho_r u_r^2/2$  so that it is the same order of magnitude as the other conservation variables.

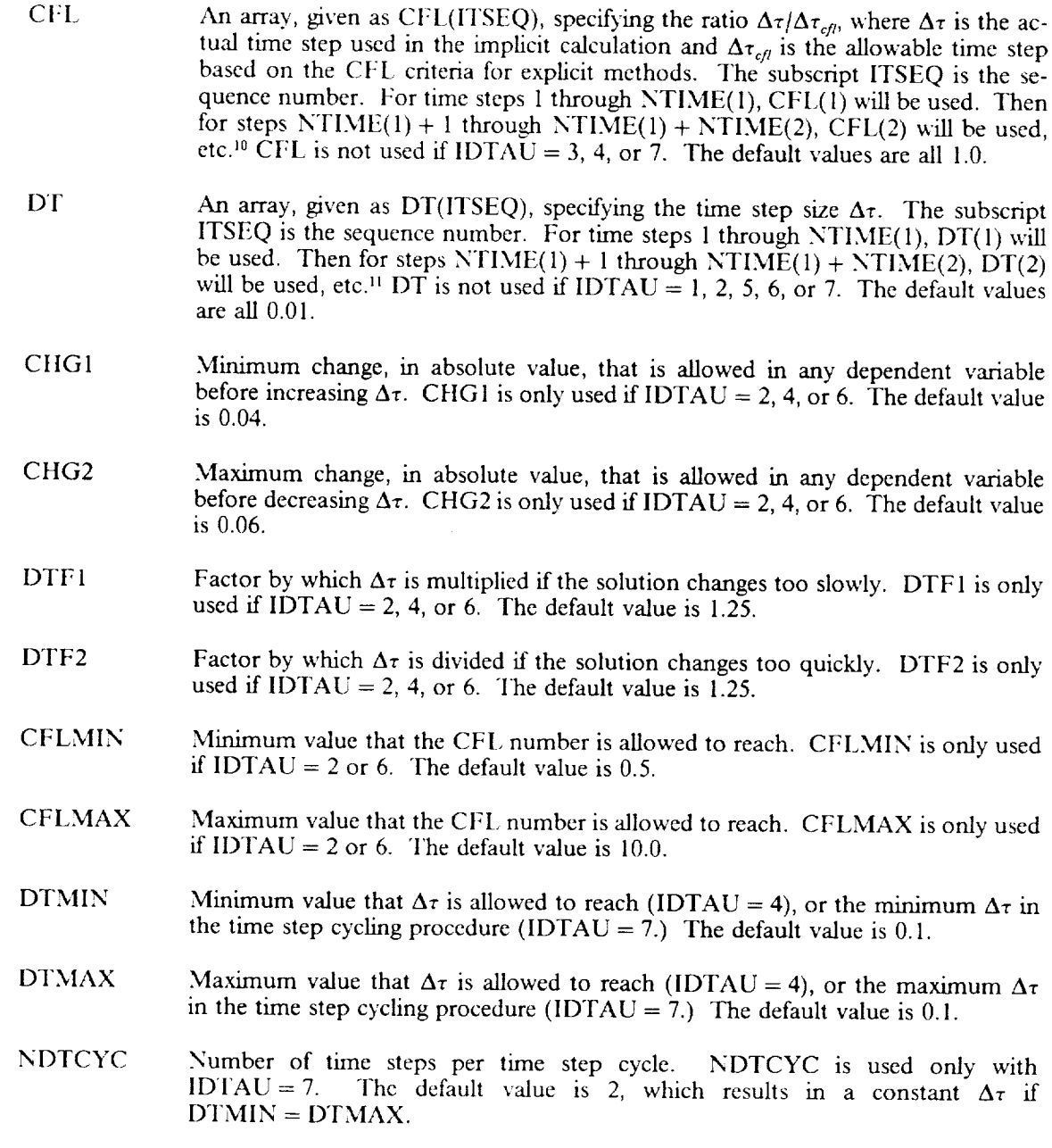

#### *Time Marching Limits*

These parameters determine the maximum number of time steps that will be taken.

NTSEQ The number of time step sequences being used. The maximum value allowed is the value of the PARAMETER NTSEQP. If NTSEQ > 1, IDTAU must be equal to I, 3, or 5. (See Section 6.2.) The default value is 1.

<sup>&</sup>lt;sup>10</sup> Note that if IDTAU = 2 or 6, CFL(1) only sets  $\Delta\tau$  for the first time step, and that the time step sequencing option does not apply.

<sup>&</sup>lt;sup>11</sup> Note that if **IDTAU** = 4, DT(1) only sets  $\Delta\tau$  for the first time step, and that the time step sequencing option does not apply.

NTIME An array, given as NTIME(ITSEQ), specifying the maximum number of time steps to march. The subscript ITSEQ varies from 1 to NTSEQ, and allows a series of different time steps to be specified by the values of CFL or DT. NTIME(ITSEQ) specifies the number of time steps within sequence ITSEQ. If  $N1SEQ = 3$ , for example, the total number of time steps taken will be  $N_{total} = N11ML(1) + N11ML(2) + N11ML(3)$ . The initial time level is level 1, and the final computed time level will be level  $N_{total}+1$ . The default values are I0, 9\*0.

#### *Cortverxence Testing Parameters*

These parameters determine the convergence criteria **to** be used.

- ICHECK Results are checked for convergence every ICHECK'th time level. The default value is 10.
- ICTEST 1 to determine convergence based on the maximum change in absolute value of each of the conservation variables over a single time step,  $\Delta Q_{\text{max}}$ .<sup>12</sup>
	- 2 to determine convergence based on the maximum change in absolute value of each of the conservation variables, averaged over the last NITAVG time steps,  $\Delta Q_{ave}$ <sup>12</sup>
	- **3** to determine convergence based on  $R_{L_2}$ , the  $L_2$  norm of the residual for each equation.
	- **4** to determine **convergence** based **on** R\_g, the **average absolute** value of the residual **for** each equation.
	- 5 **to** determine convergence based on  $R_{max}$ , the maximum absolute value of the residual **for** each equation.

Convergence is assumed when the maximum change or residual parameter is less than EPS. Note that the change in conservation variables over a time step is directly related to the size of the time step. Small time steps naturally yield small changes in conservation variables. With ICTEST  $= 1$  or 2, therefore, convergence may be indicated prematurely.

If ICTEST = 2, ICItECK and IDTMOD are automatically set **equal** to 1. The default value is 3.

- EPS Level of convergence to be reached, specified as EPS(IVAR) where IVAR varies from 1 to NEQ, corresponding to each conservation variable or equation. The default values are all 0.001.
- NITAVG Number of time steps over which the maximum change in conservation variables is averaged to determine convergence. The maximum value allowed is the value of the PARAMETER NAMAX. (See Section 6.2.) NITAVG only applies to the  $ICTEST = 2$  option. The default value is 10.

#### **3.1.10** Namelist TURB

#### *Model Type Controls*

The following parameters determine the type of turbulence model that will be used.

ITURB 0 for laminar flow.

1 for turbulent flow, using the algebraic eddy viscosity model of Baldwin and Lomax (1978), as described in Section 3.0 of Volume 1.

<sup>&</sup>lt;sup>12</sup> The total energy  $\overline{E}_T$  is divided by  $E_{T_r} = \rho_r \overline{R} T_r/(v_r - 1) + \rho_r u_r^2/2$  before testing for convergence, so that it is the same order of magnitude as the other conservation variables.

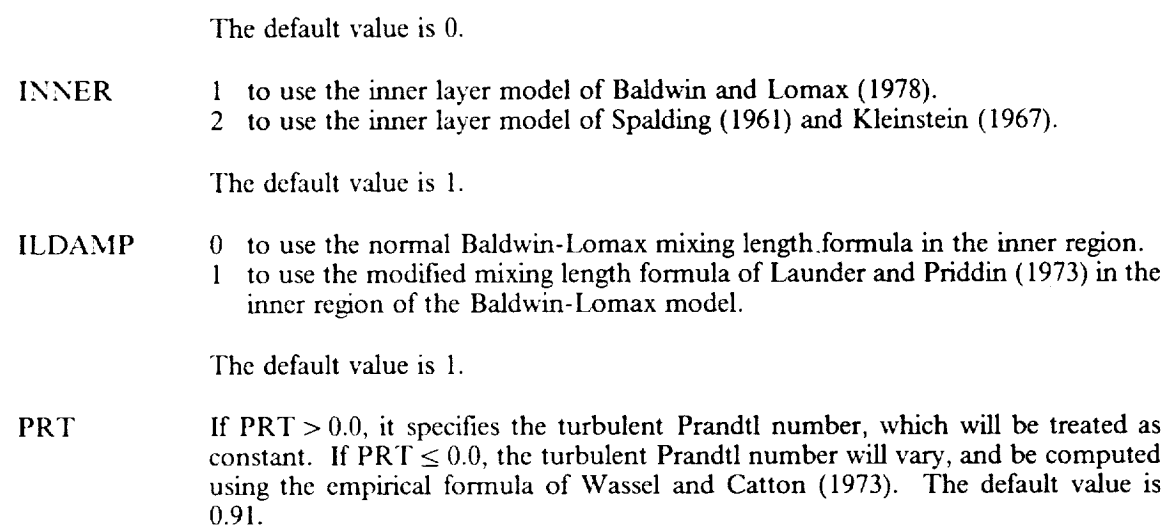

# *Control Parameters*

These parameters specify which boundaries and directions are important in computing **the turbulent** viscosity coefficie.

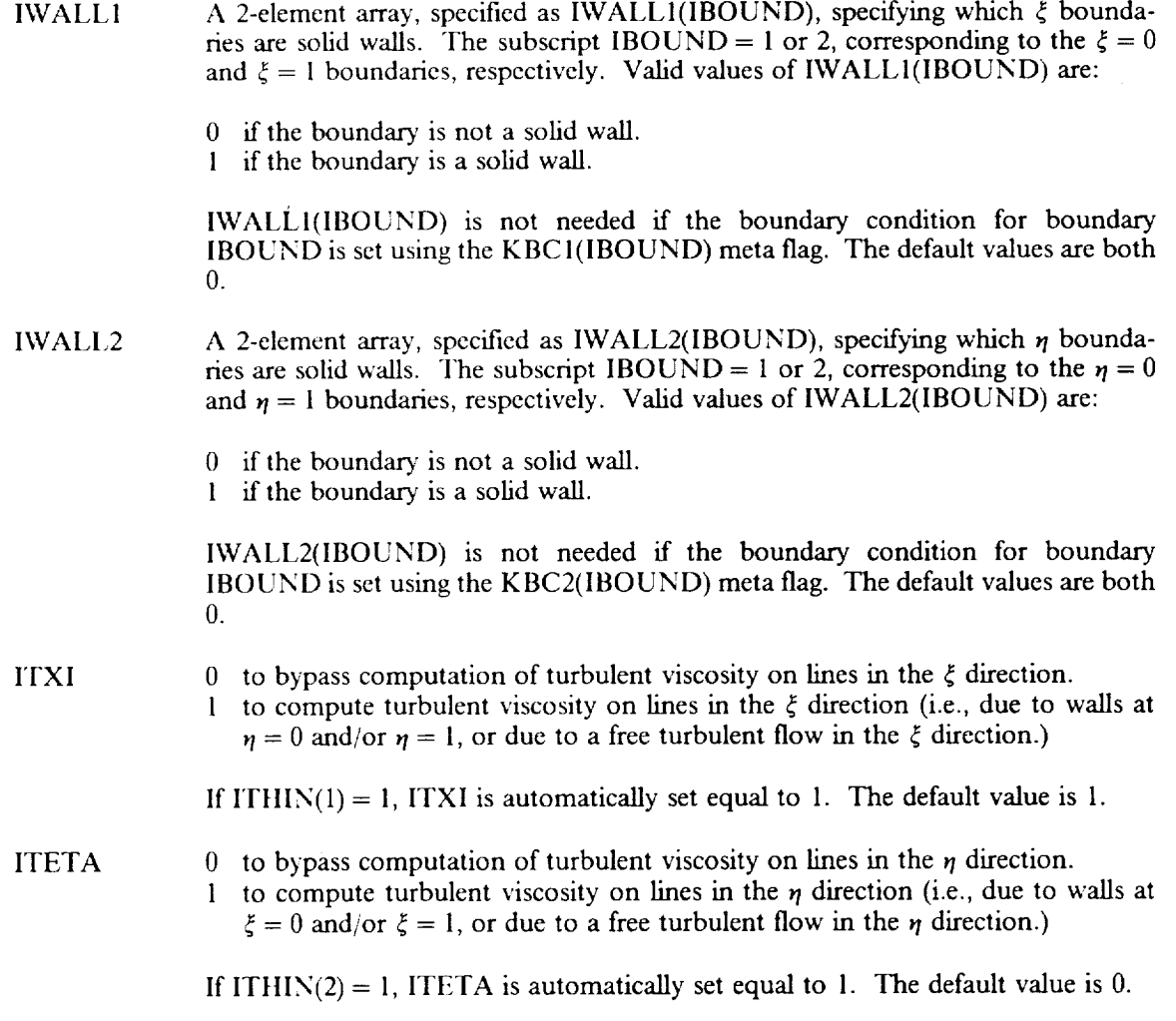
#### *Transition Parameters*

These parameters are used in **the** laminar-turbulent **transition** model of Cebeci and Bradshaw (1984).

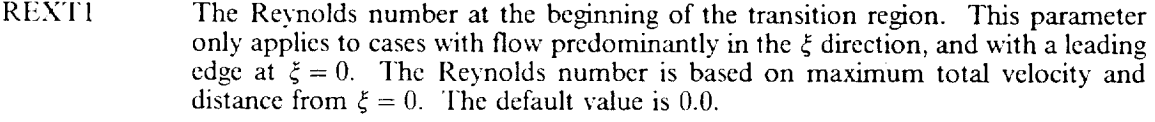

REXT2 The Reynolds number at the beginning of the transition region. This parameter only applies to cases with flow predominantly in the  $\eta$  direction, and with a leading edge at  $\eta = 0$ . The Reynolds number is based on maximum total velocity and distance from  $\eta = 0$ . The default value is 0.0.

#### *Constants*

The following parameters are various constants used in the turbulence modeling procedure.

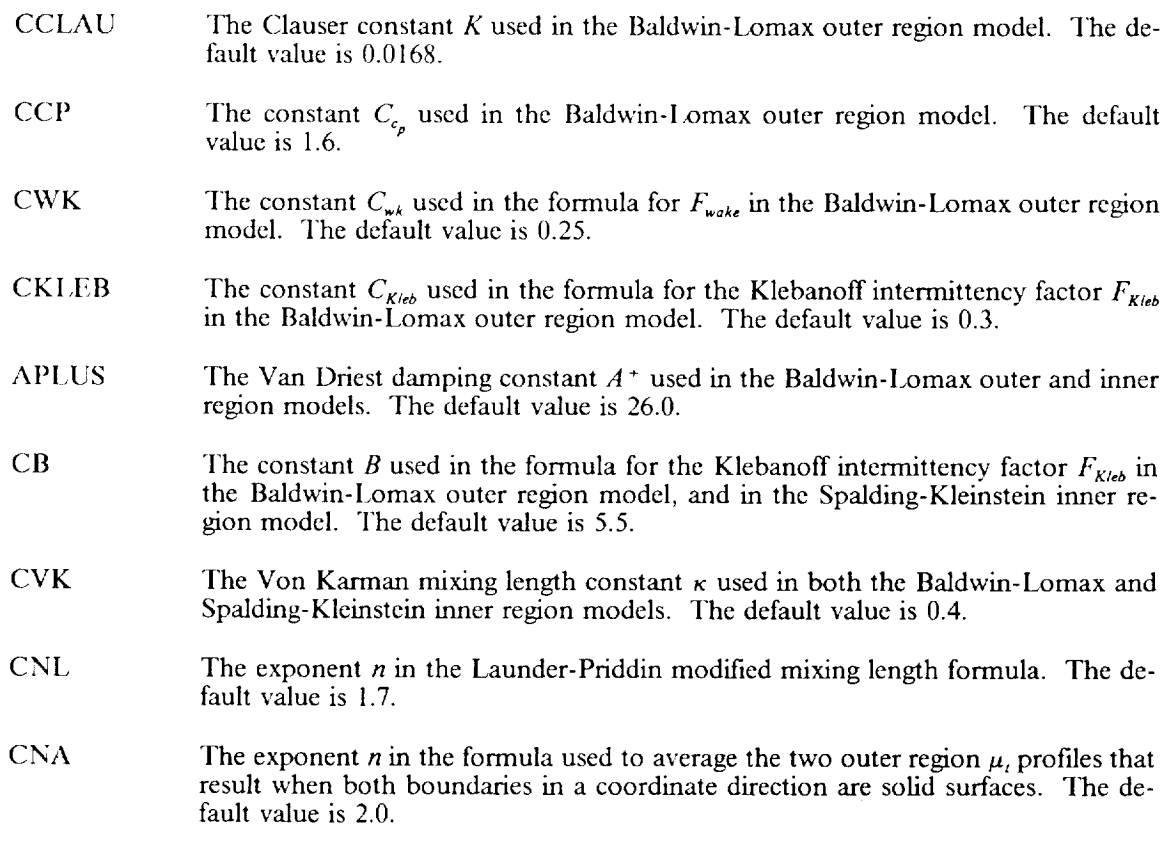

#### 3.1.11 Namelist **IC**

This namelist is used in subroutine **INIT** to read **in** parameters needed in setting up the initial conditions. The version of INIT built into PROTEUS specifies uniform flow with constant properties everywhere in the flow field. In general, however, the user will supply a version of INIT tailored to the problem being solved. This namelist, then, may be modified by the user to read in parameters different from those listed here.

- P0 **Initial** static pressure *P0.* The default value is 1.0.
- TO Initial static temperature  $T_0$ . The default value is 1.0.
- U<sub>0</sub> Initial *x*-direction velocity  $u_0$ . The default value is 0.0.
- V() Initial *y*-direction velocity  $v_0$ . The default value is 0.0.
- W<sub>0</sub> Initial swirl velocity  $w_0$ . The default value is 0.0.

#### 3.2 **COORI) INAr|'E** SYSTEM **FII.E**

The type of computational coordinate system to be used is controlled by the input parameter NGEOM in namelist GMTRY. For NGEOM = 10, the coordinate system is read from a pre-stored file. This file may be created by any body-fitted coordinate system generator available to the user. The coordinates may be nonorthogonal.

The metric coefficients and Jacobian describing the nonorthogonal grid transformation are computed internally by PROTEUS. This calculation involves numerically computing first derivatives of the userspecified coordinates. Since PROTEUS solves the Navier-Stokes equations in fully conservative form, the metric coefficients themselves are factors in terms whose first and second derivatives are also computed numerically. In effect, then, third derivatives of the user-specified coordinates are used in the solution. Care should therefore be taken in ensuring that these coordinates are smooth. No coordinate smoothing is done by PROTEUS itself.

The Cartesian  $(x,y)$  or cylindrical  $(x,r)$  coordinates describing the computational coordinate system are read from an unformatted file as follows:

> READ (NGRID) NG1,NG2 READ (NGRID) ((XC(JI,J2),JI:I,NG1),J2=I, NG2), \$ ((YC(JI,J2),JI=I,NG1),J2=I,NG2)

The parameters read from the file are defined as follows:

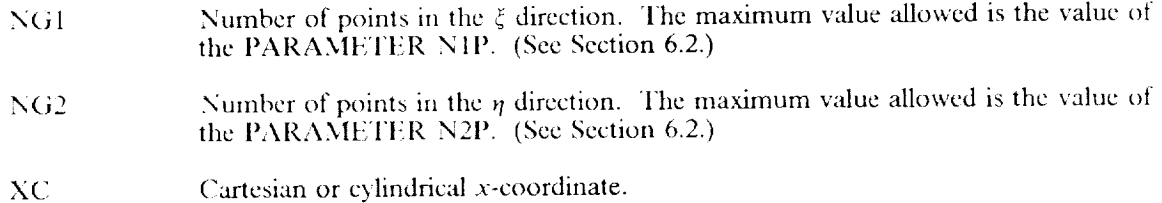

YC Cartcsian or cylindrical *y* or *r-coordinate.*

Note that the number of points NG1 and NG2 used to specify the computational *coordinate* system need not bc the same as thc number of points N I and N2 used in the computational *mesh.* The coordinates of the points in the computational mesh, which is the mesh used in **the** PROTEUS solution, will bc found by interpolation among the points in the computational coordinate system.

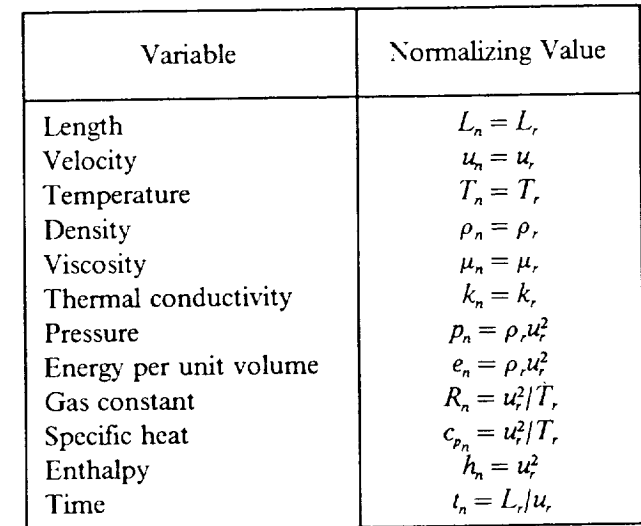

# TABLE 3-1. - NORMALIZING CONDITIONS

# TABLE 3-2. - REFERENCE CONDITIONS

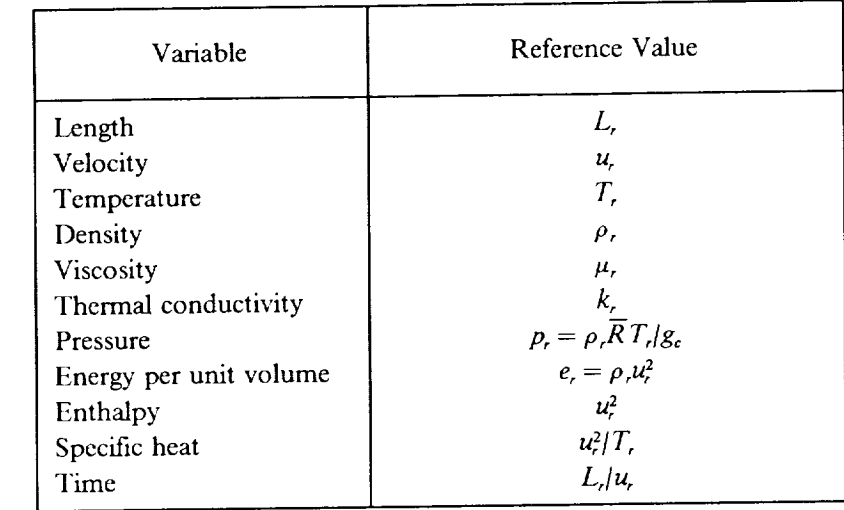

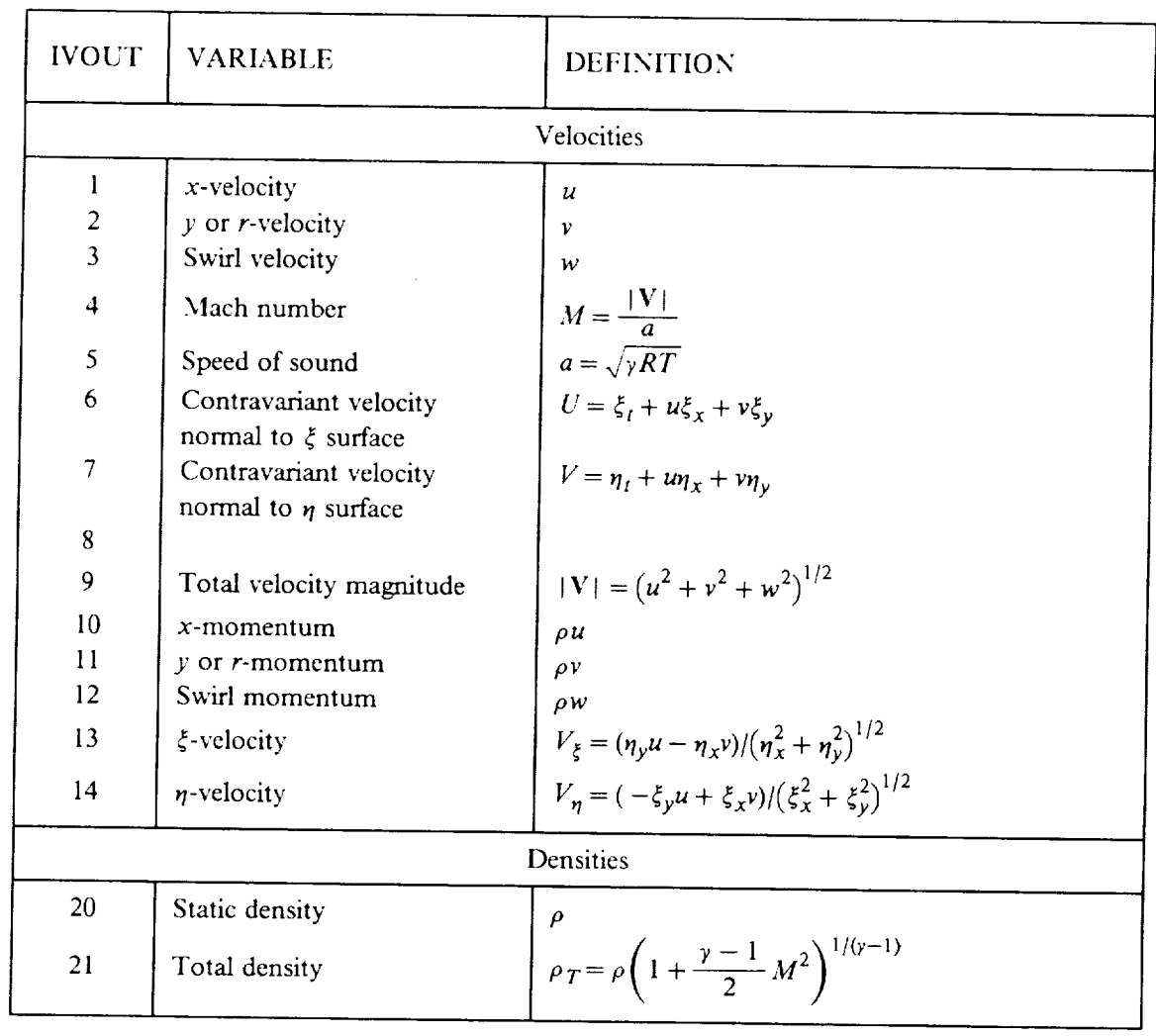

# TABLE 3-3. - OUTPUT VARIABLES

 $\overline{\phantom{a}}$ 

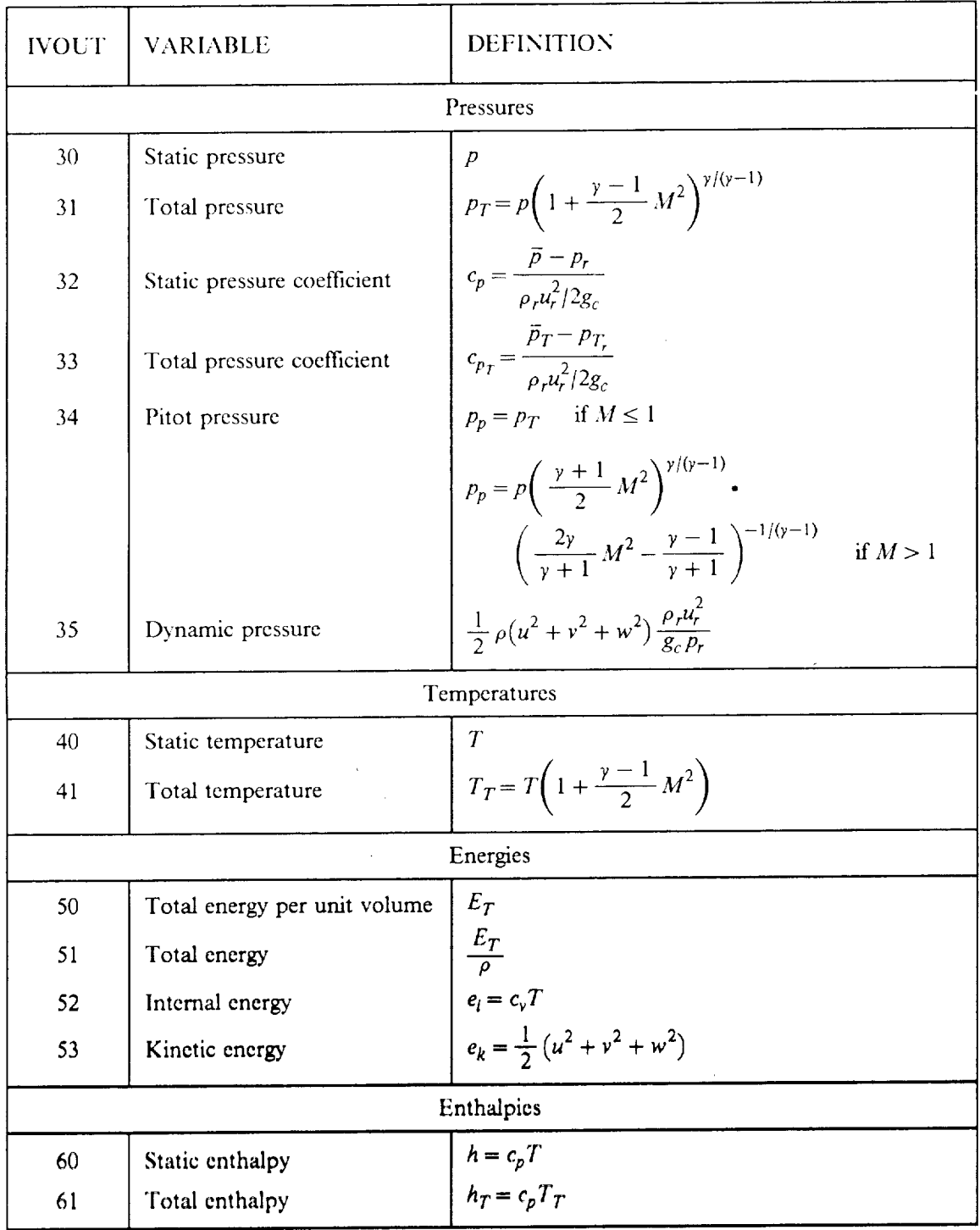

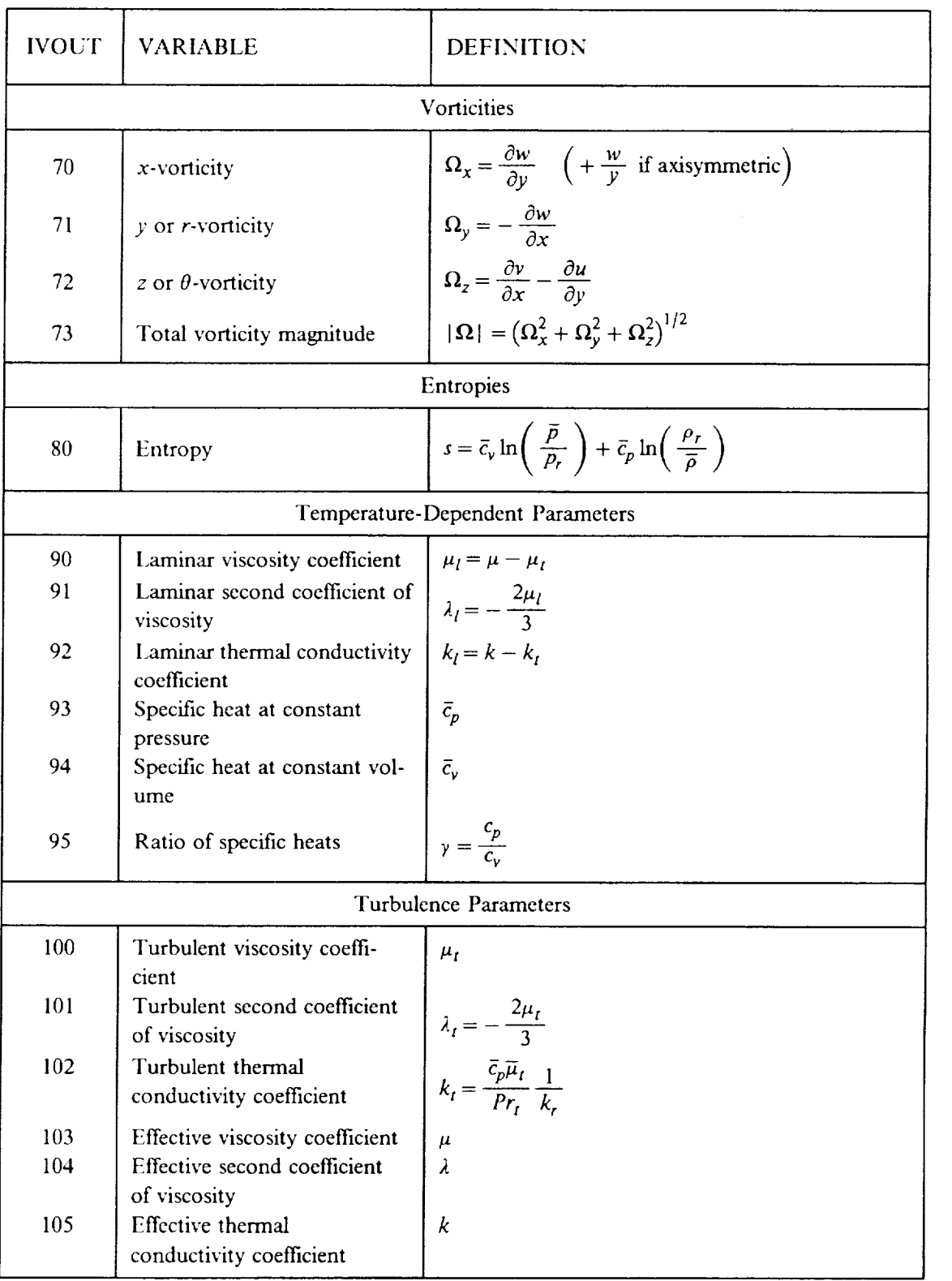

 $\sim$  as an

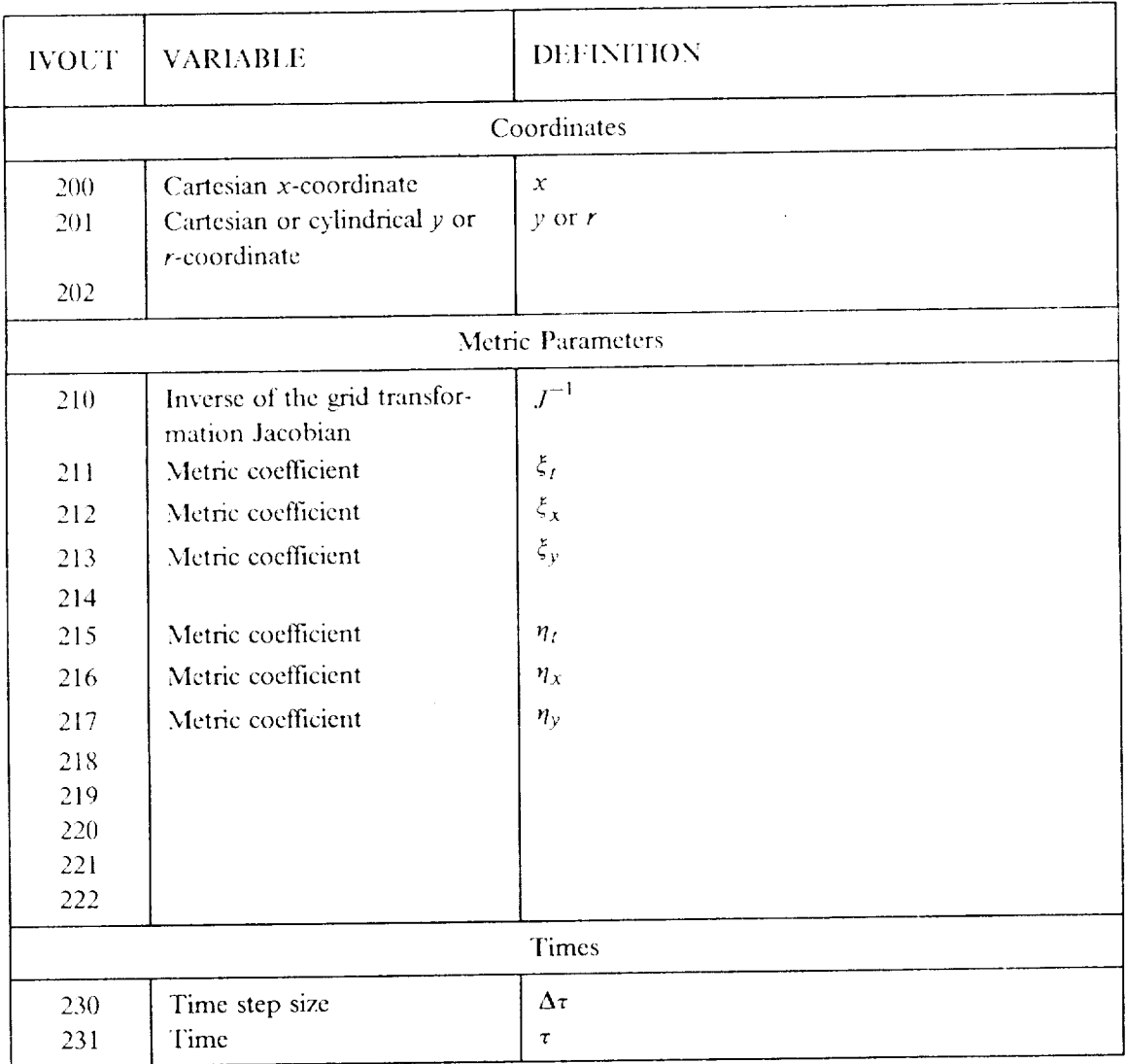

# TABLE 3-4. - EQUATIONS SOLVED

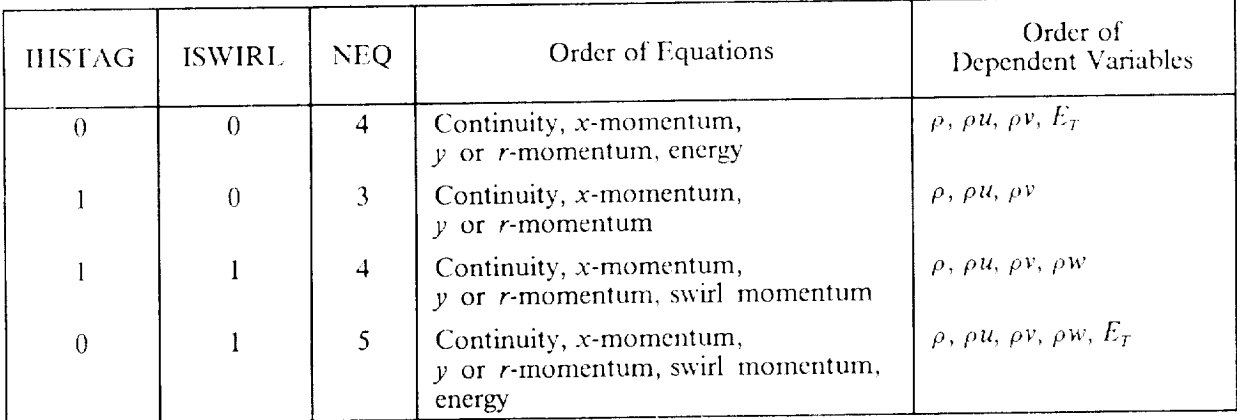

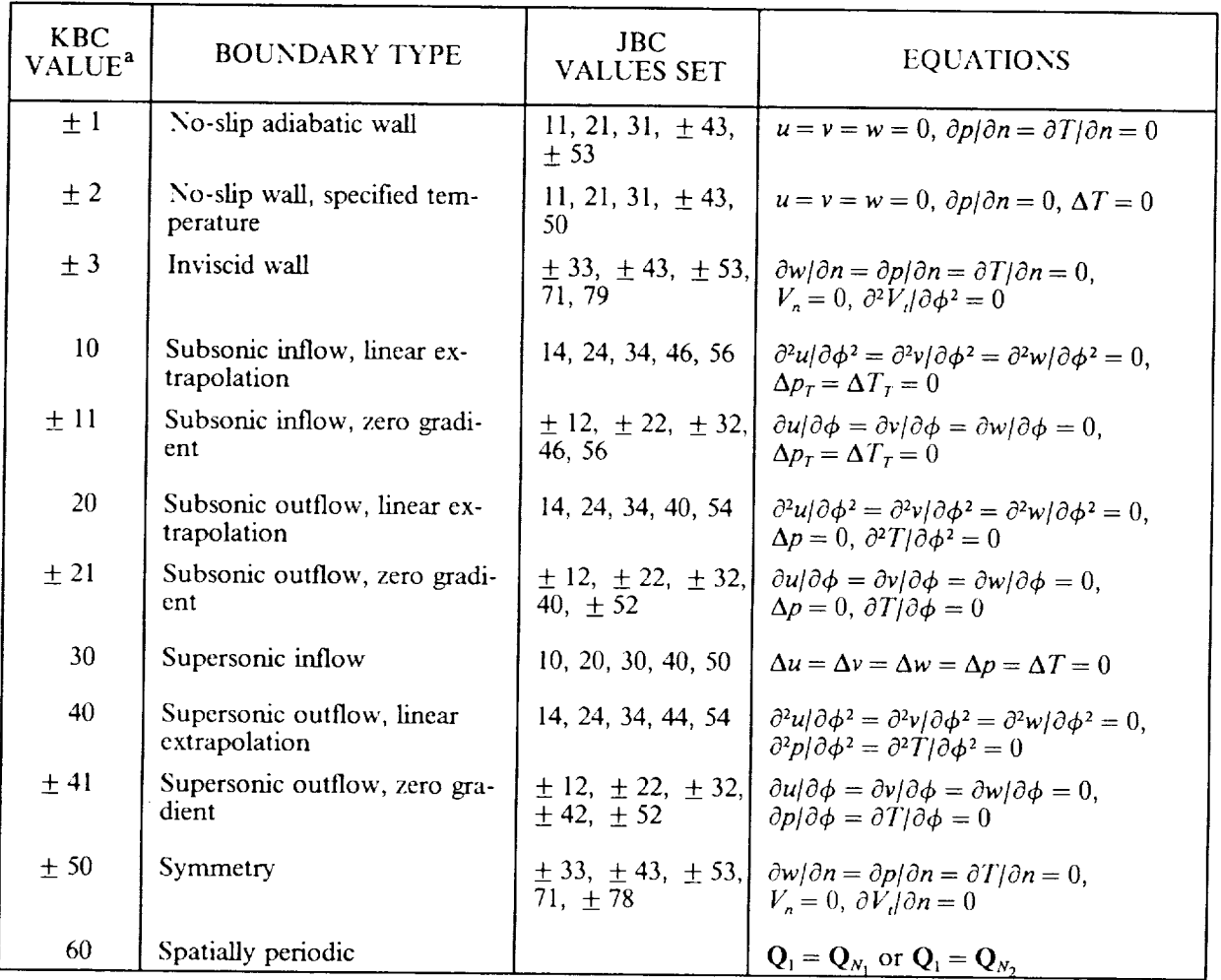

# TABLE 3-5. - BOUNDARY TYPES

<sup>a</sup> Use the  $4^*$  sign for 2-point one-sided differencing of first derivatives, and the  $4^*$  sign for 3-point differencing of first derivatives.

 $\label{eq:3}$ 

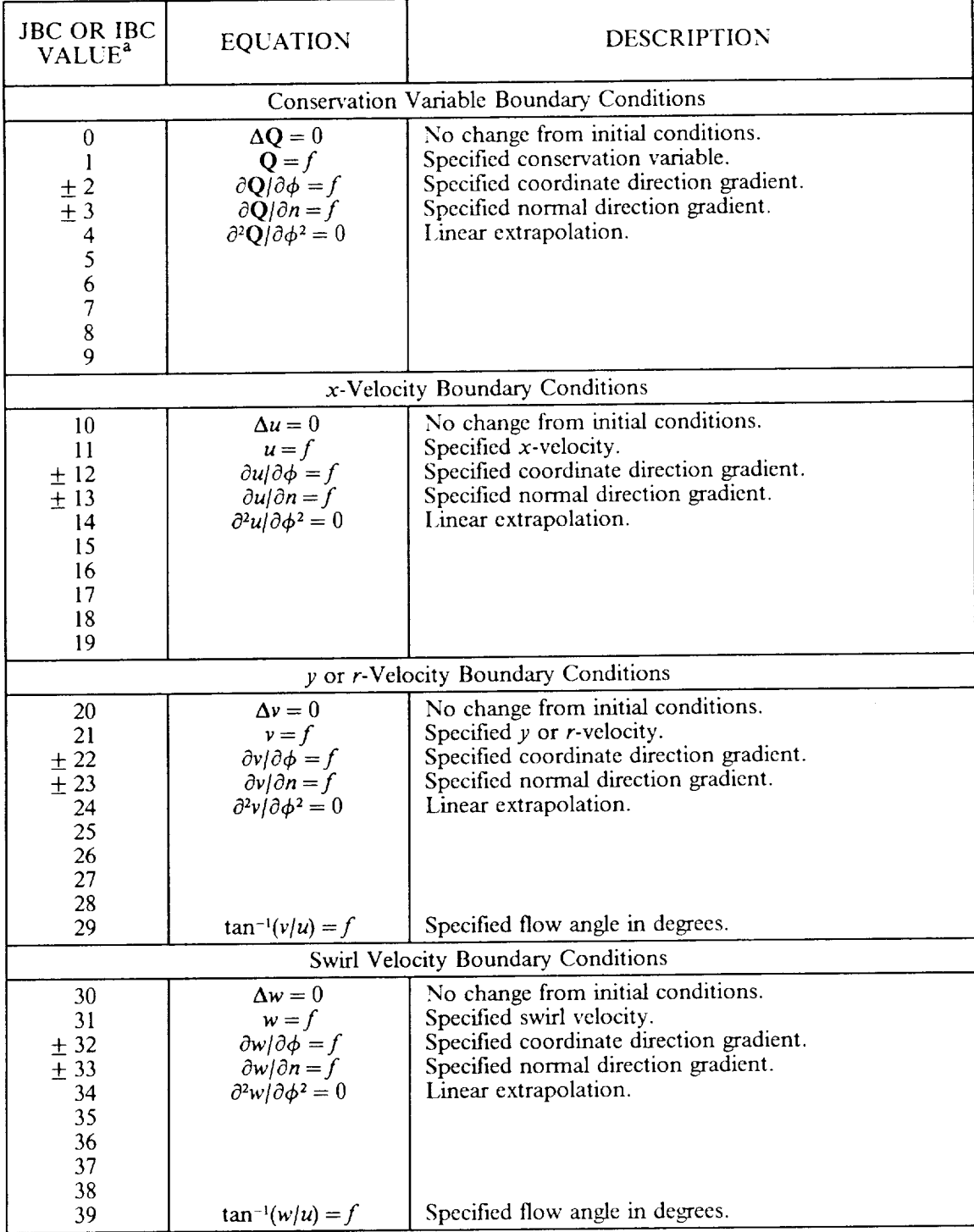

# TABLE 3-6. - BOUNDARY CONDITION TYPES

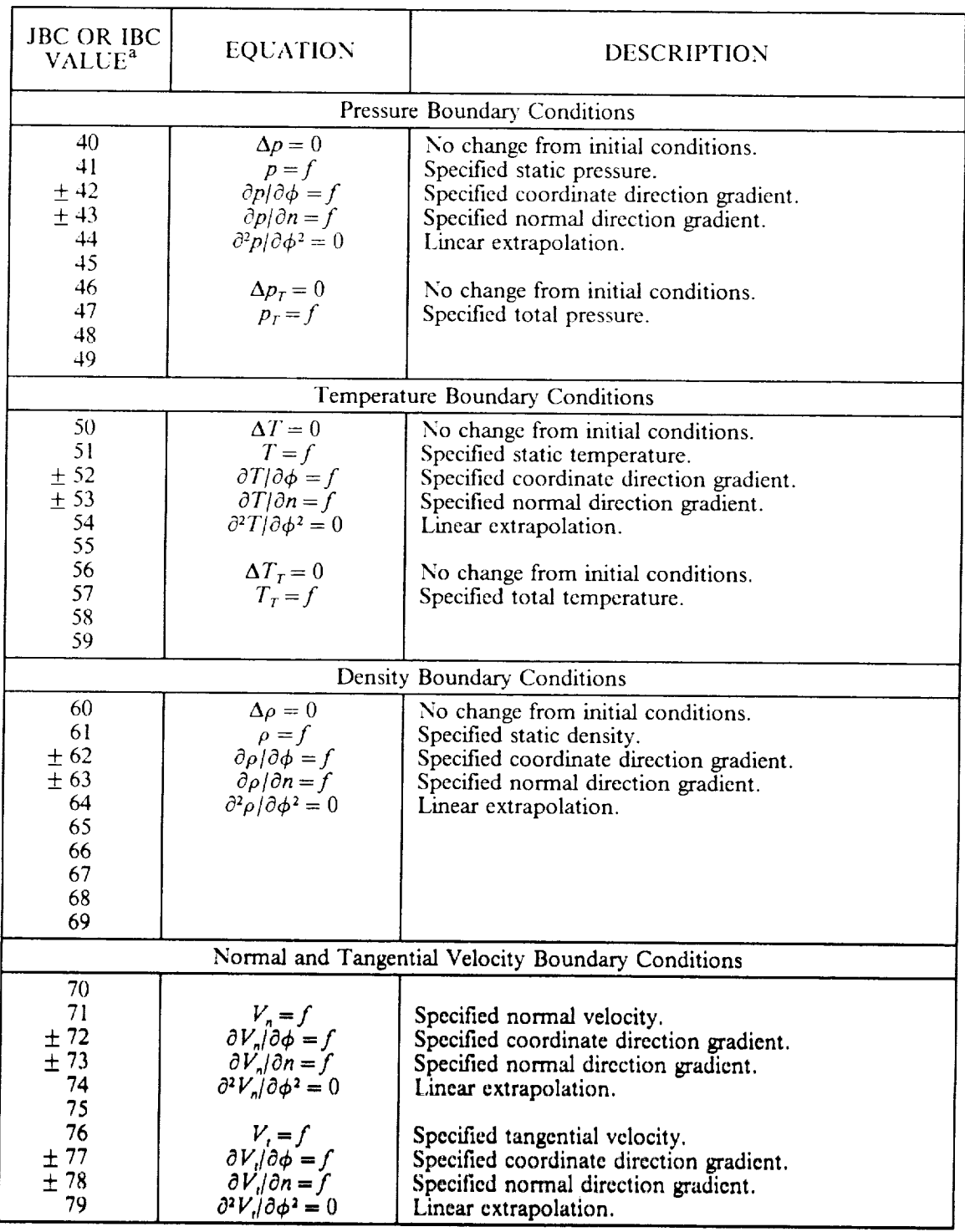

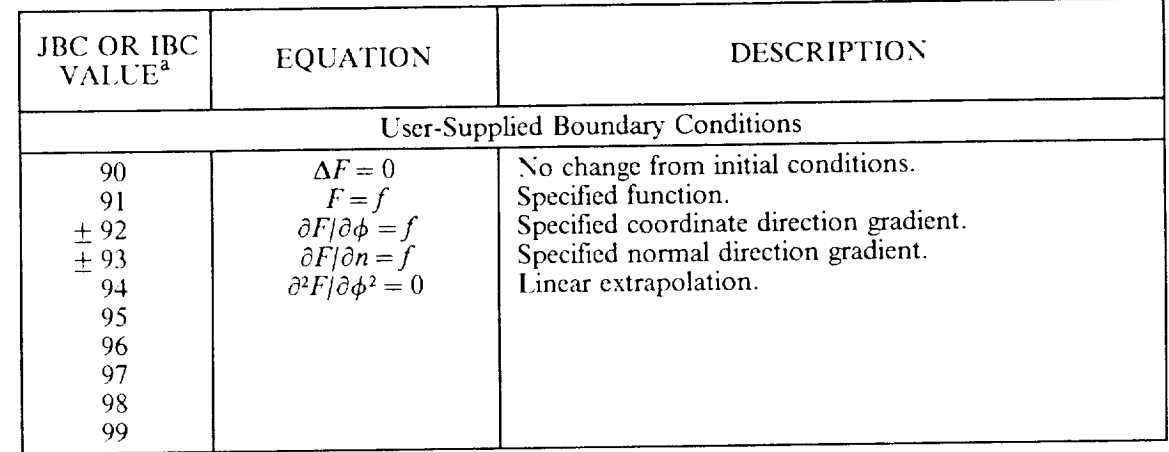

a Use the *"+"* sign for 2-point one-sided differencing, and the *"-"* sign for **3-point** one-sided differencing.

 $\label{eq:2} \frac{1}{2} \int_{\mathbb{R}^3} \frac{1}{2} \int_{\mathbb{R}^3} \frac{1}{2} \int_{\mathbb{R}^3} \frac{1}{2} \int_{\mathbb{R}^3} \frac{1}{2} \int_{\mathbb{R}^3} \frac{1}{2} \int_{\mathbb{R}^3} \frac{1}{2} \int_{\mathbb{R}^3} \frac{1}{2} \int_{\mathbb{R}^3} \frac{1}{2} \int_{\mathbb{R}^3} \frac{1}{2} \int_{\mathbb{R}^3} \frac{1}{2} \int_{\mathbb{R}^3} \frac{1$ 

## 4.0 OUTPUT DESCRIPTION

Several output files may be created during a PROTEUS run. The standard output is a formatted file written to Fortran unit NOUT that is intended for printing. Additional unformatted files may be written written to Fortran unit  $NOT$  that is intended for printing. The contract files may also be written for  $\frac{1}{100}$ for use as input by various post-processing programs. Unformation  $\epsilon$ as input for a subsequent PROTEUS run.

# 4.1 STANDARD **OUTI'UI"**

The standard PROTEUS output is a formatted file written to Fortran unit NOUT, and is intended for printing. Actual examples of typical standard output files are presented in Section 9.0. Unless specified printing. Actual examples of typical standard output are propositional with the approotherwise, all of the output parameters in the standard output are nondimensional, with the appropriate reference condition from Table 3-2 as **the** nondimensionalizing factor.

# **4.1.1 Title Page and Namelists**

The standard PROTECS output begins which a time is followed by a printout of the content being run and lists the user-specified title for the run. This is followed by a print of **the contents of the contents of the contents of the contents of the contents of the contents of the contents of the contents of the** input namelists RSTRT, IO, GMTRT, FI.O., Number of the printent will be the default values. not specified by the user in the input namelists, the values in **this** printout will be **the** default values.

## 4.1.2 **Boundary** Conditions

The next page is a printout of the boundary conditions being used. The boundary condition parameters JBC and GBC are printed in a box-like manner, with the values for the  $\xi = 0$  and  $\xi = 1$  surfaces on the left and right, and the values for the  $\eta = 0$  and  $\eta = 1$  surfaces on the bottom and top. If time-dependent and right, and the values for the  $\eta = 0$  and  $r_{\text{final}}$  because for the input tables of GTBC vs. boundary conditions are being used, this is followed by a listing of the input **the input of GTBC** 

# **4.1.3** Normalizing and Reference Conditions

The dimensional values for the normalizing and reference conditions are printed on the next page, with the appropriate units as set by the input parameter IUNITS. The normalizing conditions are the parameters used to nondimensionalize the governing equations. The reference conditions are used during input and output for nondimensionalization of various parameters and for specifying various flow conditions. The output for nondimensionalization of various parameters and described in greater detail in Section 3.1.1. distinction between normalizing and reference conditions is described in  $\mathcal{G}$ are listed in Tables 3-1 and 3-2.

After the printout of the normalizing and research version of INIT supplied with PROTEI by the user-supplied subroutine INIT. For the default version of INITED supplied with PROTECUS, the INITED SUPPLIED WITH PROTECUS, the INITED SUPPLIED WITH PROTECUS, the INITED SUPPLIED WITH PROTECUS, the INITED SUPPLIED W consists only of the contents of namelist **1C.**

# 4.1.4 Computed Flow Field

The bulk of **the** standard PROTEUS output consists of printout of the computed flow field. The input array IVOUT determines which variables are printed, as  $\frac{1}{2}$ . The variable in Section 3.1.4. The variable st a given time available for printing are listed and defined in  $\frac{1}{2}$  and  $\frac{1}{2}$  and  $\frac{1}{2}$  and  $\frac{1}{2}$  and  $\frac{1}{2}$  and  $\frac{1}{2}$  for elobwill begin on a separate page. The header for each variable will include **the** time level *n,* and, for global time steps  $(\text{IDTAU} = 1 - 4, 7)$ , the time *t* and time increment  $\Delta t$  in seconds. In the flow field printout, each

**PROTEUS** 2-D **User's Guide** Output **Description Calculation Calculation 1555** 

PAGE <u>fl is internative</u>.

<sup>13</sup> In this discussion, when *"pages"* of output are referred to it **is** assumed that the **file** is printed with Fortran carriage

**PRECEDING PAGE BLANK NOT FILMED** 

column corresponds to a  $\xi$  location, and each row to an  $\eta$  location. The columns and rows are numbered with the  $\zeta$  and  $\eta$  indices.

lilow field results are printed at time levels and grid points specified by the user through parameters in namelist IO. Since this printout can be very lengthy, the user is encouraged to minimize the amount of printed output by making judicious use of these parameters. Usually, the computed results can be examined most efficiently using post-processing graphics routines like CONTOUR or PLOT3D. (See Section 4.2).

The filst flow field printout if the run ends normally a message is printed indicated whether  $\mathcal{L}$ adcas to some surveyed.

# -'. i .5 tom ergeuce **i lislorv**

In evaluating the results of a steady PROTEUS calculation, it's important to consider the level of convergence. This may be done by examining one of the forms of the residual for each equation. The residual is simply the number resulting from evaluating the steady form of the equation at a specific grid point and time (or iteration) level. Ideally, the residuals would all approach zero at convergence. In practice, however, tor "real" problems they often drop to a certain level and then level off. Continuing the calculation beyond this point will not improve the results.

A decrease in the  $L_2$  norm of the residual of three orders of magnitude is sometimes considered sufficient. Convergence, however, is in the eye of the beholder. The amount of decrease in the residual necessary for convergence will vary from problem to problem. For some problems, it may even be more appropriate to measure convergence by some flow-related parameter, such as the lift coefficient for an airfoil. Determining when a solution is sufficiently converged is, in some respects, a skill best acquired through experience.

At the end of a PROTEUS calculation, if first-order **time** differencing and steady boundary conditions were used, a summary of the convergence history is printed for each governing equation.<sup>14</sup> The parameters in this printout are defined as follows:

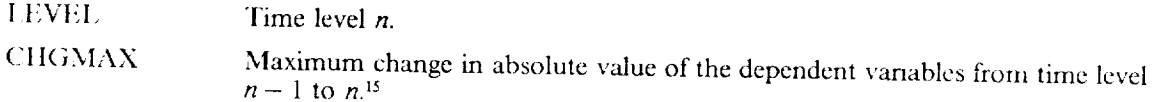

$$
\Delta \mathbf{Q}_{max} = \max \left| \Delta \mathbf{Q}_{i,j}^{n-1} \right|
$$

CHGAVG Maximum change in absolute value of the dependent variables, averaged over the last NITAV $\ddot{G}$  time steps.<sup>15</sup>

$$
\Delta \mathbf{Q}_{avg} = \frac{1}{NITAVG} \sum_{m=n-NITAVG}^{n} \Delta \mathbf{Q}_{max}^{m-1}
$$

RESL2 The  $L_2$  norm of the residual at time level *n*.

$$
R_{L_2} = \left(\sum (R_{i,j}^n)^2\right)^{1/2}
$$

RFSAVG The average absolute value of the residual at time level *n*,  $R_{\text{avg}}$ .

 $\frac{1}{2}$  ,  $\epsilon$ the energy equation, the change in  $\overline{E_T}$  is divided by  $E_T = \rho \overline{R} T / (v - 1) + \rho \overline{R} / 2$ , so that it is the same magnitude as the other conservation variables.

<sup>14</sup> Second order time differencing should be used only for unsteady problems, for which "convergence" has no meaning. It should also be noted that the computation of the residuals in the code is correct only for first-order time differencing.

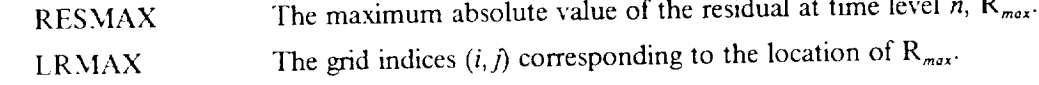

**In** computing the residuals, the summations, maximums, and averages are over all interior grid points, plus points on spatially periodic boundaries.

To avoid undesirably long tables, the convergence parameters are primariled at an interval that  $\Gamma$ printout to NIIMAX time levels. NIIMAX can be specified by done because the residuals at time level residuals are always printed at the first two time levels. This is done before the residuals are always printed (the initial condition level) may not be truly representative ord temperature at every interior point. the initial conditions are zero velocity and constant pressure and temperature at every interior point, the computed residuals will be exactly zero. When the time marching procedure begins, however, the flow field will start developing in response to the boundary conditions, and the residuals will reach a maximum in the first few time steps. Note that, in the printout, CHGMAX will be zero until time level  $n =$  ICHECK. first few time steps. Note that, in the printout, C<sub>1</sub>, C<sub>1</sub> CHIGAVG will only be computed when ICTEST = 2, and will be zero.

As noted in Section 9.1 of Volume 1, adding artificial viscosity changes the original governing partial differential equations. For cases run with artificial viscosity, therefore, the residuals are printed both with and without the artificial viscosity terms included. This may provide some estimate of the overall error in and without the artificial viscosity terms included. The may provide some estimate of the residuals with the the solution introduced by the artificial viscosity. Convergence is determined by the artificial with the artificial viscosity terms included.

## **4.1.6 Additional Output**

In addition to the output discussed above, various discussed *in the standard* IDEBUG options, as discussed in Section 3.1.4. Various diagnosities may also appear in the standard output file. These are discussed in greater detail in Section 7.0.

## *4.2* **PLOT FILES**

The amount of flow field data generated by a Navier-Stockholm specifie are therefore generally examined ciently comprehend by examining printed output. The computer position requires require as input graphically using various post-processing plotting routing routing and contain the coordinates and i or files, generally called plot files, that are written by, the flow solver and contain the coordinates and computed flow field data.

various types of unformatted plot files  $m_{\text{S}}$  be  $\epsilon_{\text{R}}$  as an decided for use by either the CONTOU rameter 1PI.O.1 discussed in Section 3.1.4. These files are designed for use by PLOT3D plotting programs.<sup>16</sup>

CONTOUR is a three-dimensional plotting program developed at NASA Lewis using internal Lewis-<br>developed graphics routines. It currently can be used only at NASA Lewis on the Amdahl 5860 computer using the  $\breve{V}M$  operating system, or from the Scientific VAX Cluster using the VMS operating system. using the VM operating system, or from the Scientifical Navier-Stokes (PNS) codes, it can b Originally designed for use with three-dimensional planes of computational planes to generate various types of contour and velocity vector plots in computational planes.

PLOT3D (Walatka and Buning, 1990) is a sophisticated three-dimensional plotting program specifically designed for displaying results of computational fluid dynamics analyses. It is widely used in government, industry, and universities for interactive visualization of complex flow field data generated by CFD analyses. The computational grid is stored in one file, called an XYZ file, and the computed flow field is stored in another file, called a  $\overline{Q}$  file. There are several options within PLOT3D concerning the format of these files. another file, called a Q file. There are several options within PLOT3 workerstigns and on the Sci At NASA Lewis, PLOT3D is available on the Silicon Graphics IRIS VAX Cluster.

<sup>16</sup> If only the last computed time level is of interest, the restart fifes may *also* be used for plotting with **PLOT3D. See** Section 4.4.

It should be noted that, in Fortran, unformatted files contain information at the beginning and/or end of each record about the record length, file type, etc. The way this information is stored with the record varies from computer to computer. Unformatted files are therefore not generally transportable. If the plot files written by PROTEUS are to be used on some other computer (e.g., a graphics workstation), a separate conversion program will normally be required.

# 4.2.1 CONTOUR Plot File (IPLOT = 1)

With the IPLOT = 1 option in PROTEUS, a plot file is generated for use by CONTOUR using the following Fortran statements:

```
WRITE (NPLOT) TITLE
           WRITE (NPLOT) MACHR, RER, LR, UR, PR, TR, RHOR, RG, GAMR<br>WRITE (NPLOT) LEVEL, N1, N2, ISYM, SYSTEM<br>DO 10 Il = 1, N1, Andrea 1, Andrea 1, Andrea 1, Andre
           WRITE (NPLOT) ((F(IVAR, I1, I2), IVAR=1, 14), I2=1, N2)
10CONTINUE
```
All of the above WRITE statements are executed for each time level written into the file. The plot file thus consists of multiple sets of data, each containing the computed results at a single time level. Note that with this option, the value of the time  $\tau$  is not written into the file.<sup>17</sup>

Unless specified otherwise, all of the parameters written into the CONTOUR plot file are nondimensional, with the appropriate reference condition as the nondimensionalizing factor. The parameters are defined as follows:

| <b>TITLE</b>  | A descriptive title for the problem.                                                                        |
|---------------|----------------------------------------------------------------------------------------------------|
| <b>MACHR</b>  | Reference Mach number, $M_r = u_r / \sqrt{\gamma_r RT_r}$ . This is a type REAL variable.                   |
| <b>RER</b>    | Reference Reynolds number, $Re_r = \rho_r u_r L_r / \mu_r$ .                                                |
| <b>LR</b>     | Reference length $L$ , in feet (meters). This is a type REAL variable.                                      |
| UR.           | Reference velocity $u_r$ , in ft/sec (m/sec).                                                               |
| <b>PR</b>     | Reference static pressure $p_r = \rho_r \overline{R} T_r / g_c$ in $\frac{1}{2}$ (N/m <sup>2</sup> ).       |
| <b>TR</b>     | Reference temperature $T$ , in $\degree R$ (K).                                                             |
| <b>RHOR</b>   | Reference density $\rho$ , in $lb_m/\text{ft}^3$ (kg/m <sup>3</sup> ).                                      |
| RG            | Gas constant $\overline{R}$ in ft <sup>2</sup> /sec <sup>2</sup> -°R (m <sup>2</sup> /sec <sup>2</sup> -K). |
| <b>GAMR</b>   | Reference ratio of specific heats, $\gamma_r = c_{p_r}/c_{v_r}$ .                                           |
| <b>LEVEL</b>  | Time level n.                                                                                               |
| NI            | Number of grid points $N_1$ in the $\xi$ direction.                                                         |
| N2            | Number of grid points $N_2$ in the $\eta$ direction.                                                        |
| <b>ISYM</b>   | A symmetry parameter used in CONTOUR, set equal to 1.                                                       |
| <b>SYSTEM</b> | A coordinate system parameter used in CONTOUR, set equal to 0.                                              |
| $F(1_{1})$    | Set equal to 0.                                                                                             |
| F(2,.)        | Cartesian $x$ coordinate.                                                                                   |
| F(3,.)        | Cartesian y coordinate or cylindrical r coordinate.                                                         |
| $F(4_{1})$    | Set equal to 0.                                                                                             |

<sup>&</sup>lt;sup>17</sup> The IPLOT = -1 option, discussed in the next section, is the better one to use for CONTOUR plot files. The  $IPLOT = 1$  option is included only to be consistent with the various PLOT3D and PLOT2D options.

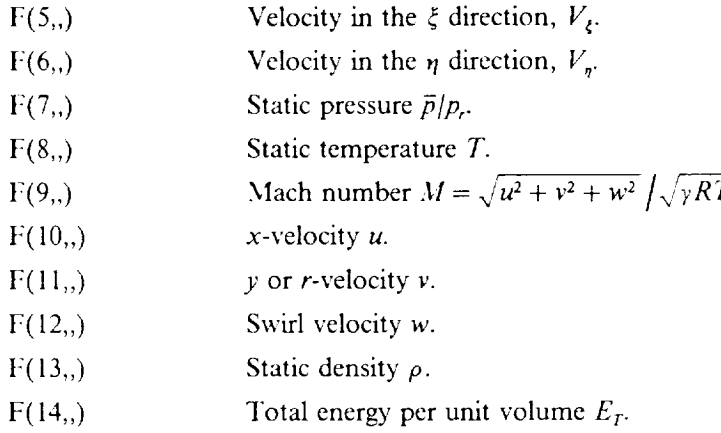

#### 4.2.2 CONTOUR **Plot** File *(IPI.OT=* -I)

The CONTOUR plot file generated using the IPLOT  $=-1$  option is essentially the same as the one discussed in the previous section. There are just two differences. First, the first two records, containing the title and the reference conditions, are written only once, at the beginning of the file, and not at each time level. And second, the time  $\tau_{i,j}$  is written in the F(1,) position. (The subscripts *i* and *j* represent grid point indices in the  $\xi$  and  $\eta$  directions.)

As noted in the previous section, CONTOUR was originally designed for use with three-dimensional Parabolized Navier-Stokes codes. With PNS codes, the streamwise marching coordinate was written into the F(1,) position, and contours or velocity vectors could be plotted at different streamwise stations.

With the IPLOT  $= -1$  option in PROTEUS, the resulting CONTOUR plot file is analogous to the one produced for PNS codes, but with the streamwise marching coordinate replaced by the time. Contours and velocity vectors can thus be easily plotted at different time levels.

#### 4.2.3 **PLOT3D/WHOLE Plot** Files (IPLOT = **2)**

With the IPLOT  $= 2$  option in PROTEUS, the XYZ and Q files are written in PLOT3D/WHOLE format. With this option, the XYZ file is written using the following Fortran statements:

> WRITE **(NPLOTX)** WRITE (NPLOTX) \$ \$ NI,N2,N3 ((X(II,IZ),II=I,NI),I2=I,N2), ((Y(II,I2),II=I,NI),I2=I,N2), ((ZDUM **,I1=l,N1),I2=I,N2)**

The Q file is written using the following Fortran statements:

**WRITE** (NPLOT) **WRITE** (NPLOT) WRITE (NPLOT) (((QPLOT(I1,I2,IVAR),I1=1,N1),I2=1,N2), NI,N2,N5 MACHR,AOA,RER,TAU(I,I)

The above WRITE statements for the Q file are executed for each time level written into the file. The Q file thus consists of multiple sets of data, each containing the computed results at a single time level. The  $XYZ$  file is written only once.<sup>18</sup>

The parameters written into the file are defined as follows:

- NI Number of grid points  $N_1$  in the  $\xi$  direction.
- N2 Number of grid points  $N_2$  in the  $\eta$  direction.

<sup>18</sup> The current version of PLOT3D does not work for multiple time levels, although future versions might. You can, however, fake it out using the IPLOT  $=$  -3 option described in Section 4.2.5.

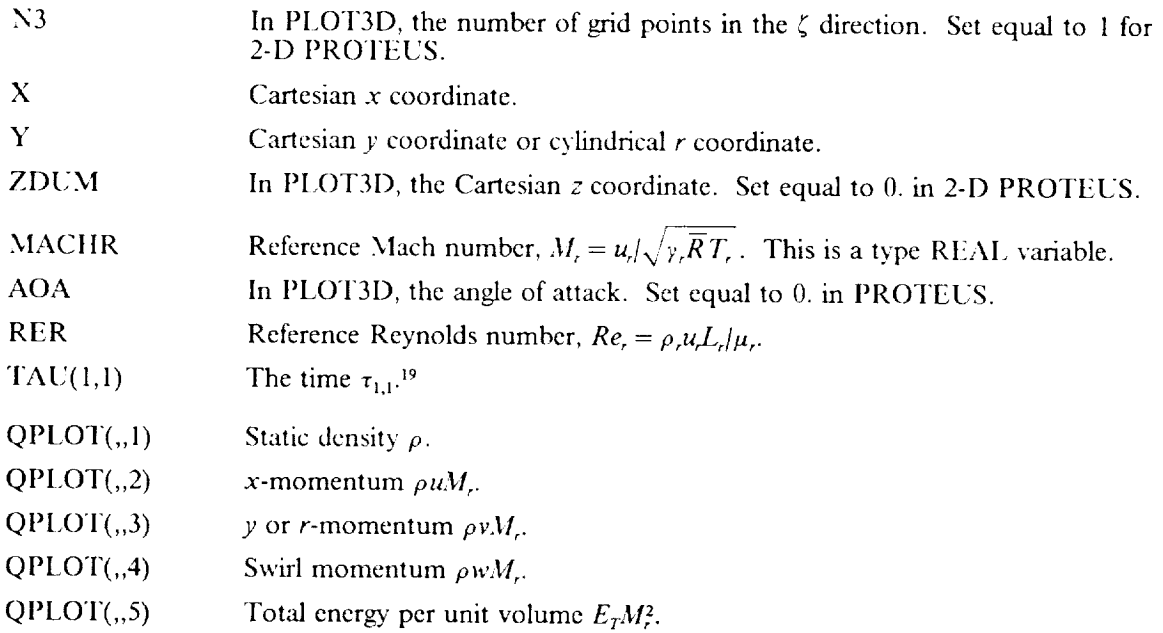

All of the parameters written into the XYZ and Q files are nondimensional. However, PLOT3D assumes that velocity is nondimensionalized by the reference speed of sound  $a_r = (y, \overline{R}T)^{1/2}$ , and that energy is nondimensionalized by  $\rho$ , $a_r^2$ . In PROTEUS these variables are nondimensionalized by *u*, and  $\rho$ , $u_r^2$ . That is why  $M$ , appears in the definitions of  $QPLOT(.,2)$  through  $QPLOT(.,5)$ .

# $4.2.4$  PLOT3D/PLANES Plot Files (IPLOT = 3)

Since PROTEUS 2-D is two-dimensional, the IPLOT = 3 option creates XYZ and Q files identical to those created using the IPLOT = 2 option described in the previous section.

## **4.2.5 PLOT3D/PLANES Plot** Files (IPLOT =  $-3$ )

This option is similar to the **IPLOT** = 3 option, except that the time  $\tau$  is written into the *z* slot in the XYZ file. The XYZ file is written using the following Fortran statements:

> WRITE (NPLOTX) NI,N2,N3 DO 10 I3 = 1,N3 (( $X(11,12),11=1,N1),12=1,N2$ ),<br>(( $Y(11,12),11=1,N1),12=1,N2$ ), WRITE (NPLOTX) (( X(I1,I2),I1=1,N1),I2=1 Ś Ś ((TAU(II,I2),II=I,N1),I2:I,N2) 10 CONTINUE

The Q file is written using:

2O WRITE (NPLOT) N1,N2,N5 WRITE (NPLOT) MACHR,AOA,RER,TDUM  $D0 20 13 = 1, N3$ WRITE (NPLOT) (((QPEOT(II,I2,IVAR),II=I,N1),I2=I,N2),IVAR=I,5) CONTINUE

The parameters written into the file that have not yet been defined are:

N3 Number of time levels written into the XYZ and Q files.<sup>20</sup>

<sup>19</sup> Note that with IDTAU = 5 or 6,  $\tau$  will vary in space, and therefore  $\tau_{i,j} \neq \tau_{1,1}$ .

20 **Note** that the number of time levels that end up being written into the files is not known until the end of the

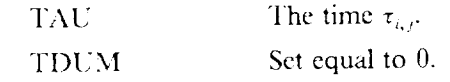

Even though a time-dependent version of PLOT3D is not yet available, the IPLOT  $= -3$  option allows plots **to** be generated at different time levels by plotting at different PI.OT3D *"z"* stations.

# 4.2.6 PLOT2D Plot Files (IPLOT =  $4$ )

This option generates XYZ and Q files in PI\_OT3I)'s *2D* format. The XYZ file is written using **the** following Fortran statements:

> **NR NR** E (NPLUIX) NI L (NPLOTX) ((X)II,12),II; ((Y(II,12),II=I,NI),I2=I,N2)

The Q file is written using:

WRITE (NPLOT) N. WRITE (NPLOI) MACHR, AUA, KER, NRITE **(NPLOT) (((QPLOT(II,I2,1VAR),II=I,NI),I2=I,N2),IVAR=I,q)**

As in the IPLOT = 2 option, the above WRITE statements for the Q file are executed for each time level written into the file. The Q file thus consists of multiple sets of data, each containing the computed results at a single time level. The XYZ file is written only once.<sup>18</sup>

All of the parameters written into the files are the same as previously defined, except:

 $QPI. OTI(0,4)$  Total energy per unit volume  $E_T M_r^2$ .

Note that with this option, the swirl momentum  $\rho w$  is not written into the Q file.

# **4.3 CONVERGENCE HISTORY FILE**

In Section 4.1.5, the convergence history printout is described. The information in this printout is read from an unformatted convergence history file that is updated whenever convergence is checked during a PROTEUS calculation. Plotting routines are also available at NASA Lewis to plot any of the convergence parameters as a function of time level.

*The* file is written in subroutine RESII) using the following Fortran statements. At the first **time** step of the run,

> WRITE (NHIST) **NI,N2,NEW,IDTAU,ICTEST,NITAVG,IOTEST,NITA**  $\zeta$  IAVZE, IAV4E, UR, LR, (EPS(IEQ), I

Then, at each time level that convergence is being checked,

**NRITE** (NH I) II,IAU(I,I),<br>II,II,IAU(I,I), **NRITE** (NI (CHGMAX(IEQ)I),CHGAVO(IEQ),RES<br>2001:201:20150-1),RESMAV/IEQ,I) RESAVG(IEQ,I),RESMAX(IEQ,1), LRMAX(1,1EQ,1),LRMAX(2,IEQ, I),IEQ=I,NEQ) \$

Finally, again at each time level that *convergence* is being checked, but only for *cases* run with explicit artificial viscosity,

> WRITE (NHIST) (CHGMAX(IEQ,I),CHGAVO(IEQ),RES RESAV6(IEQ,2),RESMAX(IEQ,2), LRMAX(1,IEO,2),LRMAX(2,IEO,2),IEQ=I,NEQ) \$

PROTEUS run. Therefore, the results are actually written to a scratch file. At the end of the calculation, when N3 is known, the scratch file is read and the XYZ and Q files are written.

The parameters written into the file are defined as follows:

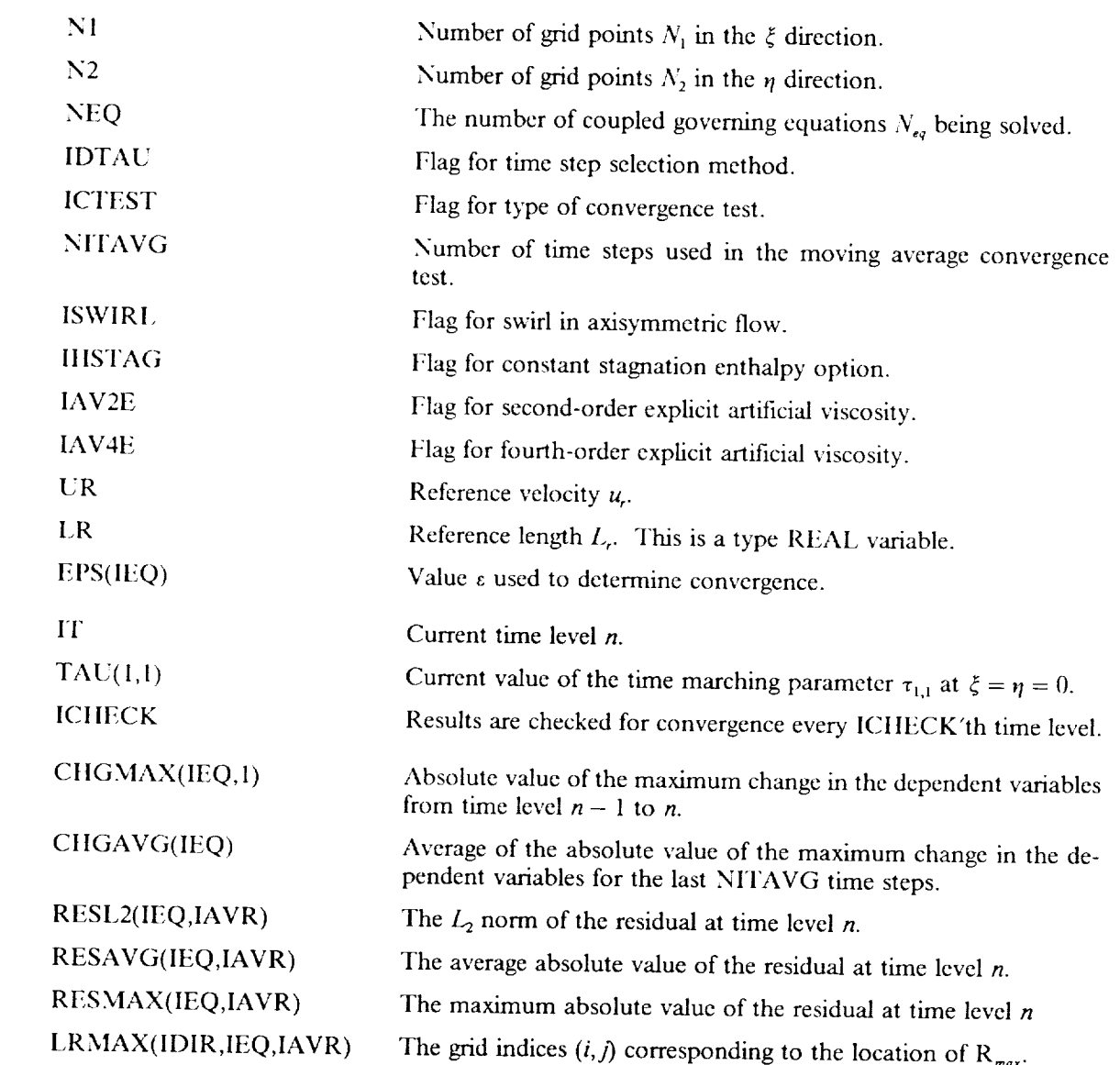

 $IAVR = 1$  or 2, corresponding to residuals computed without and with the artificial viscosity terms, and IDIR = 1 or 2, corresponding to the  $\xi$  and  $\eta$  directions.

# **4.4 RESTART FILES**

It's often necessary or desirable to run a given case in a series of steps, stopping and restarting between each one. This may be done because of limitations in computer resources, or to change an input parameter. This capability is provided in PROTEUS through a restart option. With this option, the computational mesh and the computed flow field are written as unformatted output files at the end of one run, saved on a magnetic disk or tape, and read in as input files at the beginning of the next run. This process is controlled by the input parameters in namelist RSTRT. (See Section 3.1.3).

The restart files are written and read in subroutine REST. The computational mesh is written using the following Fortran statements:

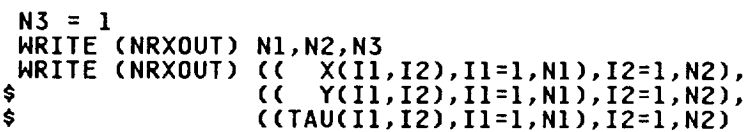

The computed flow field is written using:

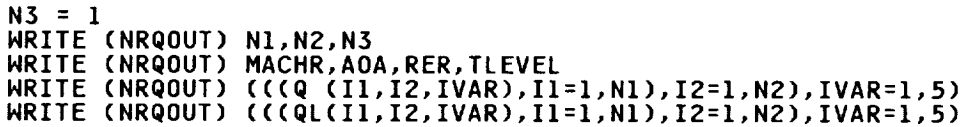

The parameters written into these files are defined as follows:

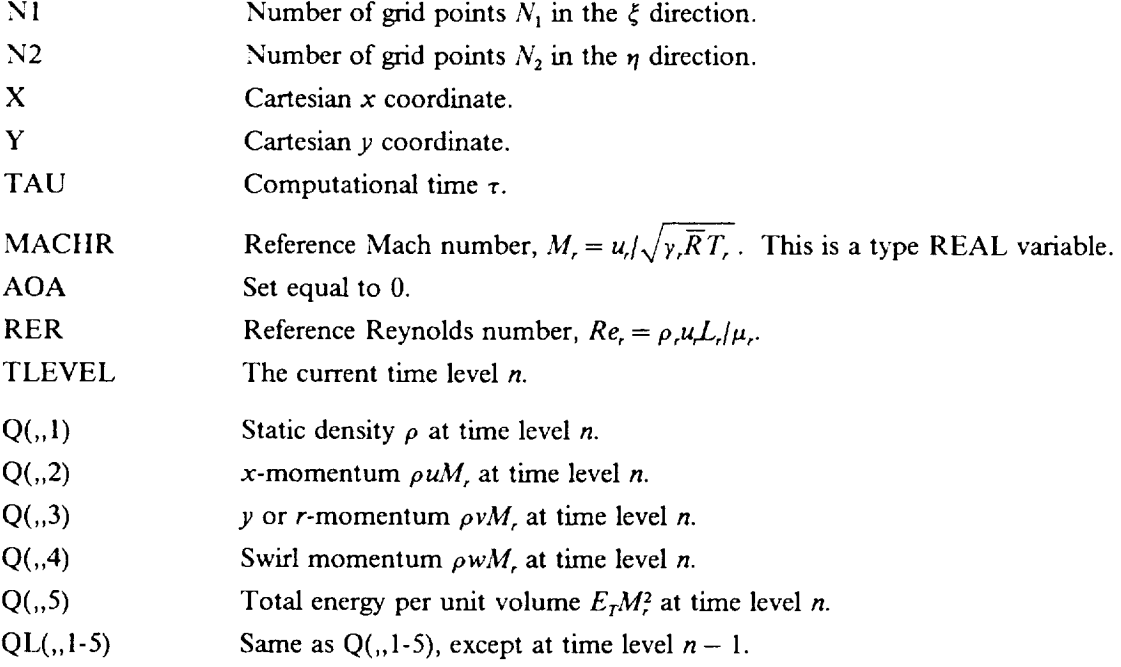

Note that, except for the QL variables, these files have the same format as the XYZ and Q files create using the IPLOT  $=$  2 and 3 options. These restart files can thus also be used as XYZ and Q files for the PLOT3D plotting program. Since  $N3 = 1$ , the QL variables will not be read by PLOT3D. Note also however, that the reverse is not true. The XYZ and Q files created using the IPLOT = 2 or 3 option may not be used as restart files, since they do not include the QL variables.<sup>21</sup>

**<sup>21</sup>** Actually, if the input parameters IPLT and IPLTA are such that only the final time level is written into the Q file, the XYZ and Q files may be used for an *"approximate"* restart. In this case, PROTEUS will set QL = Q.

 $\hat{\mathbf{v}}$ 

#### 5.0 **INITIAl. CONI)H'IONS**

Initial conditions are required throughout the flow field to start the time marching procedure. Although the best choice for initial conditions will be problem-dependent, some general comments can be made. First, for unsteady flows they should represent a real flow field. A converged steady-state solution from a previous run would be a good choice. Second, to minimize the number of iterations required for steady flows, the initial conditions should be reasonably close to the expected final solution. And third, to minimize problems with starting transients it is important that they represent a physically realistic flow.

Initial conditions may be supplied by a user-written subroutine, called INIT, by a default version of INIT that specifies uniform flow with constant flow properties everywhere in the flow field, or by restart mesh and flow field files written during a previous run.

# **5.1 USER-WRITTEN INITIAL CONDITIONS**

As stated above, the best choice for initial conditions will be problem-dependent. For this reason PROTEUS does not include a general-purpose routine for setting up initial conditions. Instead, provision is made for a user-written subroutine, called INIT, that sets up the initial conditions.

The time-marching algorithm used in PROTEUS requires initial conditions for  $\rho$ ,  $u$ ,  $v$ ,  $w$ ,  $E_r$ ,  $p$ , and *T.*<sup>22</sup> These variables may, of course, be computed from many different combinations of known parameters. To make this process reasonably flexible, the user may choose from several combinations exactly which variables subroutine INIT will supply. This choice is determined by the input parameter ICVARS in namelist FLOW. The following tables list the flow field variables to be supplied by subroutine **INH"** for the various ICVARS options, along with the PROTEUS Fortran variables into which they should be loaded.<sup>23</sup> Remember that the initial conditions must be nondimensionalized by the reference conditions listed in Table 3-2. The default value for ICVARS is 2.

When the energy equation is being solved  $(HISTAG = 0)$ , and the flow is two-dimensional, or axisymmetric without swirl  $(IAXI = 0$  or ISWIRL = 0), the allowed values are:

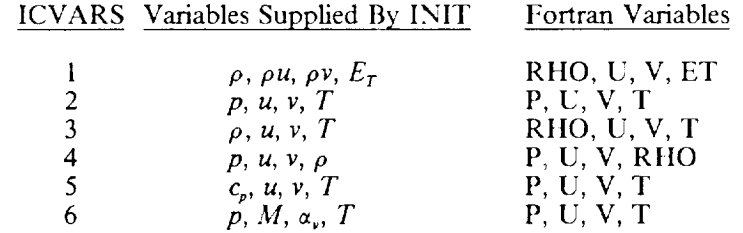

When the energy equation is being solved (IHSTAG = 0), and the flow is axisymmetric with swirl  $(IAXI = 1$  and  $ISWIRL = 1$ ), the allowed values are:

PAGE 5 4 INTENTIONALLY BLANK

**PROTEUS 2-D** User's Guide **Initial Conditions <b>55** 

<sup>22</sup> Fewer variables may **actually** be needed, depending on the values of the input parameters **IHSTAG** and ISWiRL.

 $23$  Note that some input variables, like the Mach number  $M$ , are not normally saved as separate Fortran variable To save storage they are to be loaded into existing Fortran variables in INIT. These Fortran variables will later be loaded with their normal values.

**PRECEDING** PAGE **BLANK NOT FILMED**

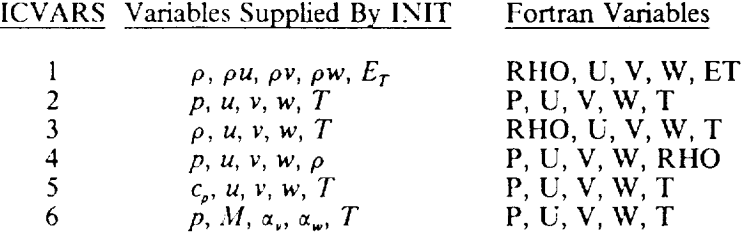

When constant stagnation enthalpy is assumed (IHSTAG = 1), and the flow is two-dimensional, or axisymmetric without swirl (IAXI = 0 or ISWIRL = 0), the allowed values are:

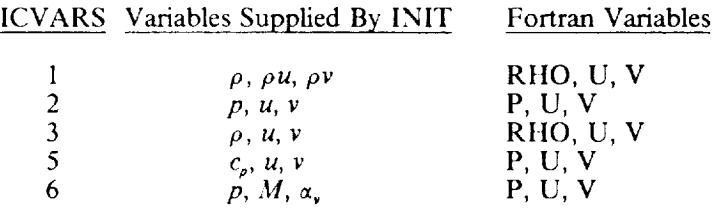

When constant stagnation enthalpy is assumed (IHSTAG = 1), and the flow is axisymmetric with swirl  $(IAXI = 1$  and  $ISWIRL = 1$ ), the allowed values are:

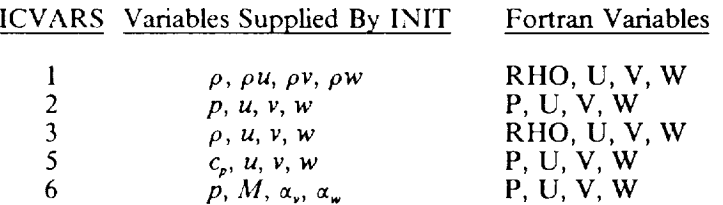

In the above tables,  $c_p$ ,  $\alpha_v$ , and  $\alpha_w$  represent static pressure coefficient, flow angle in degrees in the *x-y* (or *x-r*) plane, and flow angle in degrees in the  $x-\theta$  plane, respectively. These parameters are defined as:

$$
c_p = \frac{\bar{p} - p_r}{\rho_r u_r^2 / 2g_c}
$$

$$
\alpha_v = \tan^{-1} \frac{v}{u}
$$

$$
\alpha_w = \tan^{-1} \frac{w}{u}
$$

The PROTEUS subroutine INITC will use the variables supplied by subroutine INIT to compute  $\rho$ ,  $u, v, w$ , and  $E_T$ , using perfect gas relationships if necessary. From these variables, the pressure and temperature will then be recomputed using the equation of state in subroutine EQSTAT, overwriting any values spccificd by the user in INIT. This ensures a consistent set of initial conditions for the time marching procedure.

Subroutine INIT is called once, immediately after the input has been read, the reference and normalizing conditions have been set, and the geometry and mesh have been defined. The user may do anything he or she desires in the subroutine, such as reading fdes, reading additional namelist input, making computations, etc. Any of the defined Fortran variables in common blocks may be used.<sup>24</sup> (Of course, they should not be changed.) The only requirement is that subroutine INIT return to the calling program (which is INITC) the combination of variables specified by ICVARS, defined at every grid point.

<sup>24</sup> See Volume 3 for definitions of all the common block variables.

Subroutine INIT is also a convenient place to specify point-by-point boundary condition types and values. It's often easier to do this using *Fortran* coding rather than entering each value into the namelist input file. See Section 9.2 for a test case with a user-written version of subroutine IN1T.

# **5.2 I)EFAI'I.T INITIAl. (7ONI)ITIONS**

A default version of subroutine INIT is built into FROTEUS that specifies uniform flow with constant flow properties everywhere in the flow field. It uses the ICVARS =  $2$  option (the default value) and reads initial flow field values of  $p$ ,  $u$ ,  $v$ ,  $w$ , and  $T$  from namelist IC. The defaults for these parameters are 1.0, 0.0, 0.0, 0.0, and 1.0, respectively, resulting in an initial flow field with  $\bar{p} = p_i$ ,  $u = v = w = 0$ , and  $\bar{T} = T_i$ . If a value for ICVARS other than 2 is set in the input, a warning message is generated and ICVARS is reset to  $\overline{2}$ .

## 5.3 RESTART INITIAL **CONI)iTIONS**

If restart mesh and flow field files were created during a previous run by setting IREST  $> 0$  in namelist RSTRT, these files can be used to continue the calculation from the point where the previous run stopped. In this case no subroutine INIT is needed. The restart case is run by linking the existing **restart** mesh and flow field files to Fortran units NRXIN and NROIN, respectively, and setting IRFST – 2 in the input. New restart files will also be written to units  $\overrightarrow{NR}$   $\overrightarrow{NP}$  and  $\overrightarrow{NR}$  $\overrightarrow{OP}$ 

When a restart case is being run, the usual namelist input described in Section 3.1 must still be read in. The following input parameters must have the same values as during the original run: IUNIIS, IAXI, IIISTAG, ILAMV, ISWIRL, LR, UR, MACHR, TR, RHOR, MUR, RER, KTR, PRLR, GAMR, RG, HSTAGR, N1, N2, IPACK, and SQ. The remaining input parameters either may be changed during a restart, or do not apply to a restart case. Note, however, that for many of the input parameters, such as those specifying the boundary conditions, changing values during a restart may result in temporary "restarting" transients or even cause the calculation to blow up.

### **6.0 RESOURCE REQUIREMENTS**

PROTEUS was developed on the Cray X-MP computer at NASA Lewis Research Center. Changes that may be necessary when porting the code to another system are described in Section 6.1. Sections 6.2 and 6.3 discuss the memory' and CPU time required to run the code. The values presented in these sections were derived from tests run on the NASA Lewis Cray X-MP in September, 1989. At that time the Cray was running UNICOS Version 4.0, CFT 1.15BF2, and CFT77 2.0. UNICOS, CFT, and CFT77 are described in the UNICOS User Commands Reference Manual (Cray Research, Inc., 1988c), the Fortran (CFT) Reference Manual (Cray Research, Inc., 1986), and the CFT77 Reference Manual (Cray Research, Inc., 1988a), respectively. *Section* 6.4 describes the size and format of the various input and output files used in the code.

#### 6.1 **COMPUTER**

PROTEUS should be transportable to other computer systems with minimal changes. With just two known exceptions, the code is written entirely in ANSI standard Fortran 77. The first exception is the use of namelist input. With namelist input, it's relatively easy to create and/or modify input files, to read the resulting files, and to program default values. Since most Fortran compilers allow namelist input, its use is not considered a serious problem. The second exception is the use of \*CALL statements to include COMDECKs, which contain the labeled common blocks, in most of the subprograms. This is a Cray UPI)ATE feature, and therefore the source code must be processed by UPDATE to create a file that can be compiled.<sup>25</sup> UPDATE is described in the UPDATE Reference Manual (Cray Research, Inc., 1988d). Since using the \*CALL statements results in cleaner, more readable code, and since many computer systems have an analogous feature, the \*CALL statements were left in the program.

Six library' subroutines are called by PROTEUS. ISAMAX, SASUM, and SNRM2 are Cray Basic Linear Algebra Subprograms (BLAS). ISAMIN is a Cray extension to the BLAS routines. SGEFA and SGESL are Cray versions of LINPACK routines. These or similar routines may be available on other systems. If not, equivalent routines will have to be coded. All of these routines are described in detail in Section 4.0 of Volume 3, and in the Programmer's **Library** Reference Manual (Cray Research, Inc., 1988b).

#### **6.2** MEMORY

The sizes of **the** dimensioned arrays in PROTEUS, and hence **the** amount of memory required **to** run the program, are set using PARAMETERs. These PARAMETERs are set in COMDECK PARAMS1. Larger or smaller dimensions may be set for the entire program simply by changing the appropriate PA-RAMETER, and then recompiling the entire program. The PARAMETERs are defined as follows:

| NIP          | Maximum number of grid points in the $\xi$ direction. The current value is 51.                                                   |
|--------------|----------------------------------------------------------------------------------------------------|
| N2P          | Maximum number of grid points in the $\eta$ direction. The current value is 51.                                                  |
| <b>NMAXP</b> | Maximum of $NIP$ and $N2P$ .                                                                                                    |
| <b>NTOTP</b> | Total storage required for a single two-dimensional array (i.e., $NIP \times N2P$ ).                                             |
| <b>NEOP</b>  | Maximum number of coupled equations that can be solved. The current value is<br>5.                                               |
| NAMAX.       | Maximum number of time steps allowed in the moving average convergence test<br>(the ICTEST = 2 option). The current value is 10. |
| NBC.         | Number of boundary conditions per equation. The current value is 2.                                                              |

*<sup>2</sup>\_* See the example **in** Section **8.1.**

PRECEDING PAGE BLANK NOT FILMED

**PROTEUS 2-D** User's **Guide**

 $_{\text{PAGE}}$   $\leq$   $\frac{g}{g}$  intentionably blank

**Resource Requirements 59**

- **NTP** Maximum number of entries in the table of time-dependent boundary condition values. The current value is 10.
- **NTSEQP** Maximum number of time step sequences in the time step sequencing option. The current value is 10.

The total amount of memory in computer words required to run PROTEUS 2-D, compiled using CFT77, is listed in the following table for various combinations of the PARAMETERs N1P and N2P. On the Cray X-MP, each word is 64 bits long. If CFT is used to compile the code, the memory required to run is slightly less than the amount listed in the table. The figures in the table include approximately 283,000 words used by the system software.

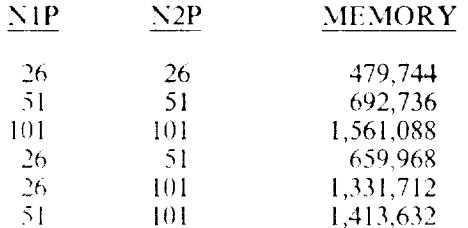

### **6.3 CPU TIME**

Compilation of PROTEUS 2-D using Release 2.0 of the CFT77 compiler requires about 142 seconds of CPU time. Based on the results of the test cases in Section 9.0, the CPU time required for execution ranges from about  $3 \times 10^{-5}$  seconds per grid point per time step for runs using first-order time differencing without the energy equation, to  $6 \times 10^{-5}$  seconds per grid point per time step for runs using second-order time differencing with the energy equation.

The code can be compiled using Release 1.15BF2 of the CFT compiler in only 41 seconds. Experience has shown, however, that the CPU time required for execution then increases by a factor of 2 to 3.

#### <u>**6.4 INPUT/OUTPUT FILES**</u>

Several files are used in PROTEUS for various types of input and output. The contents of these files<br>have been described previously in Sections 3.0 and 4.0. This section describes the characteristics of the files themselves. The files are identified by the Fortran variable representing the unit number. The unit numbers have default values, but all of them except NIN may be read in by the user.

Table 6-1 lists the files used in PROTEUS, giving the default unit number, briefly describing the contents of the file, and indicating when it is used. Table 6-2 summarizes the computational resources needed for each file. In this table, the record length is specified in bytes for units NIN and NOUT, and in computer words for the remaining units. The total file size is specified in printed pages for unit NOUT, and in computer words for the remaining units. Several symbols and Fortran variables are used in Table 6-2, and are defined as:

- $\mathcal{N}_{m}$ 0 if explicit artificial viscosity is not being used, 1 if it is.
- $N_{\rm ex}$ The number of coupled equations being solved.
- $N_{\rm c}$ The number of time levels written into the plot file. This is determined by the input parameters IPLT and IPLTA.
- $N_a, N_a$ The time level at the beginning and at the end of the calculation.
- $N_p, N_z$ The number of grid points in the  $\eta$  and  $\xi$  directions at which output is being printed. This is determined by the input parameters IPRT1, IPRT2, IPRT1A, and IPRT2A.
- $N_1, N_2$ The number of grid points in the  $\xi$  and  $\eta$  directions.
- **ICHECK** Input parameter specifying frequency for checking convergence.

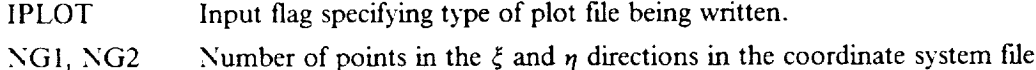

The typical record length and total size values listed in the table were computed assuming  $N_{ov} = 1$ ,  $N_{eq} = 4$  $N_t = 1, N_d = 1, N_d = 2000, N_s = N_f = 26, N_1 = N_2 = 51, \text{ ICHELK} = 10, \text{ and } \text{NJI} = \text{NJZ} = 51.$ 

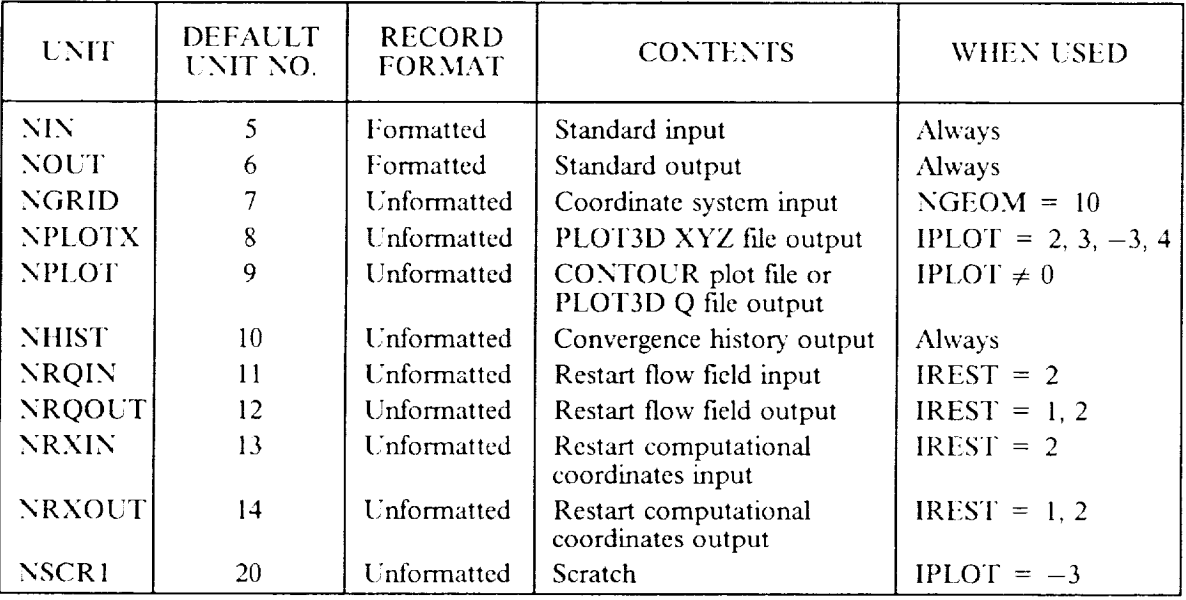

# TABLE 6-1. - I/O FILE TYPES

# TABLE 6-2. - I/O FILE SIZES

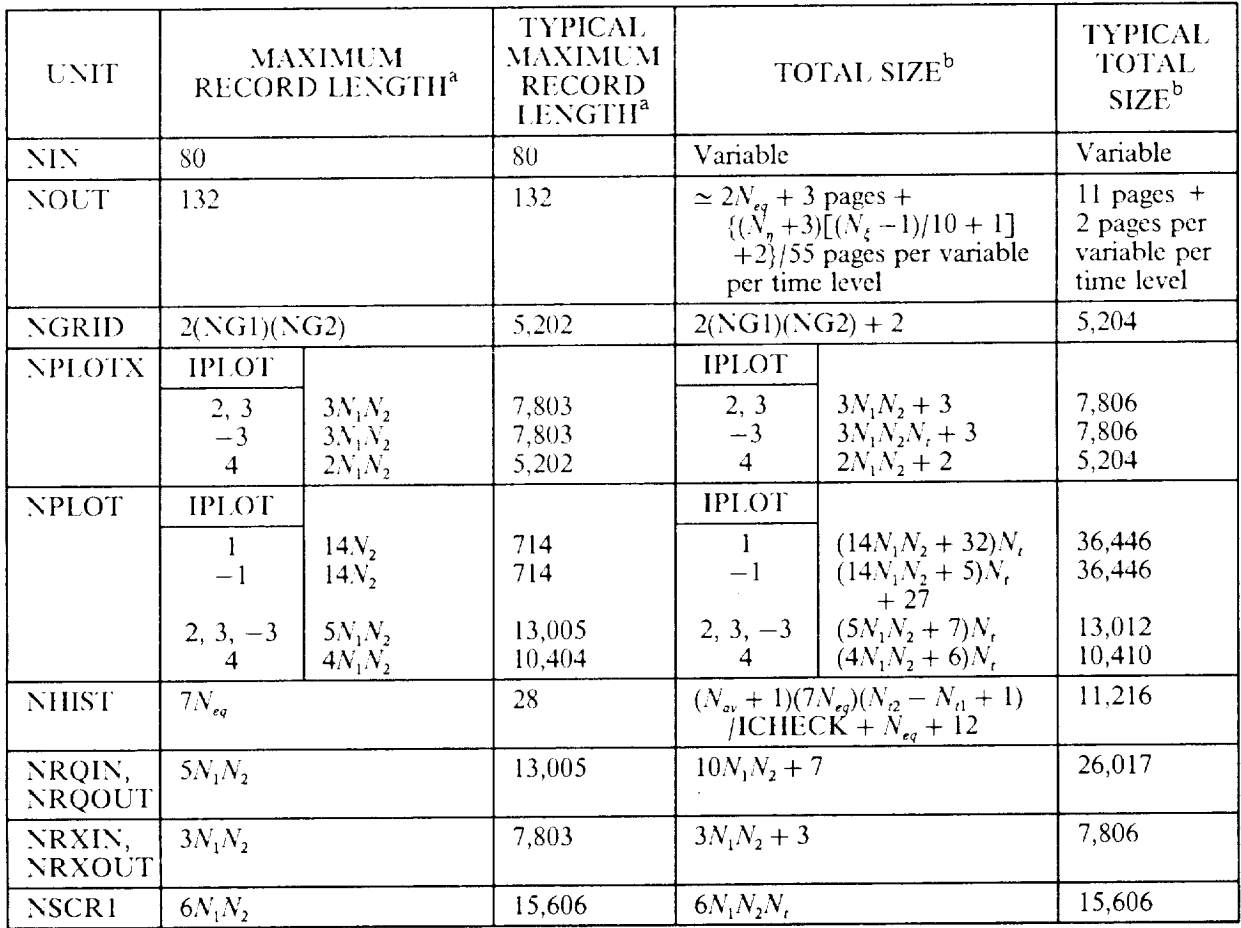

<sup>a</sup> In bytes for units NIN and NOUT, and in computer words for the remaining units.

<sup>b</sup> In pages for units NIN and NOUT, and in computer words for the remaining units.

# 7.0 DIAGNOSTIC MESSAGES

Various diagnostic messages may be printed by PROTEUS as part of its standard output.<sup>26</sup> Most of these concern inconsistent or invalid input, although some describe problems encountered during the calculation itself. Two types of messages may appear - errors and warnings. Error messages are preceded by the characters **xxxx** ERROR, and indicate either a serious problem or an input crror that PROTEUS cannot resolve. Warning messages are preceded by the characters  $x \times x$  WARNING, and indicate either a potential problem or a non-standard combination of input parameters. Errors cause the calculation to stop, while warnings do not.

The various error and warning messages are listed and explained in the following two subsections. Lower case letters, like value, are used to indicate variable values.

#### **7.1 ERRORS**

# BOTH ITXI AND ITETA = O.

A turbulent flow is being computed, with flags set in namelist TURB to bypass the turbulent viscosity computation in both coordinate directions. This makes no sense.

```
BOTH MACHR AND UR SPECIFIED.
MACHR = value, UR = value
```
Either the reference Mach number or velocity may be specified in namelist FLOW, but not both.

#### BOTH PRLR AND KTR SPECIFIED. PRLR = value, KTR = value

Either the reference laminar Prandtl number or thermal conductivity may be specified in namelist I:I ()W, but not both.

#### BOTH RER AND MUR SPECIFIED.  $RER = value$ , MUR = value

Either the reference Reynolds number or viscosity may be specified in namelist FLOW, but not both.

#### COORDINATE SYSTEM FILE **HAS** NGI AND/OR NG2 > MAX ALLOWED.  $NG1 = value$ , NG2 = value

A coordinate system file has been read in, using the NGEOM =  $10$  option, with more grid points than allowed. The maximum allowed values of NG1 and NG2 are the values of the Cray PARAMETERs N1P and N2P, respectively.

# GRID TRANSFORMATION 3ACOBIAN CHANGES SIGN OR = O.

The nonorthogonal grid transformation Jacobian *J* must be either everywhere positive or everywhere negative. This error indicates that the computational mesh contains crossed or coincident grid lines. The error message is followed by a printout of the Cartesian coordinates, the Jacobian, and the metric coefficients.

# **PRECEDING PAGE BLANK** NOT FILMED

PROTEUS 2-D User's Guide **Diagnostic Messages** 65

**PAGE**  $b$  **<sup>H</sup> INTENTIONALLY BLANK** 

*<sup>2</sup>e,* [he diagnostic messages described in this section are generated by the PROTEUS code itself; and appear as part of the standard output. Any computer system error messages due to floating-point errors, etc., are, of course, system-dependent. On UNIX-based systems, system errors will normally appear in the standard error file.

#### ILLEGAL OPTION **FOR** COMPUTATIONAL COORDINATES REQUESTED. NGEOM = value

An illegal value of NGEOM has been specified in namelist GMTRY. The legal values are 1, 2, and 10, and are described in Section 3.1.5.

#### ILLEGAL PLOT FILE OPTION REQUESTED. IPLOT = value

An illegal value of IPLOT has been specified in namelist IO. The legal values are  $0, \pm 1, 2, \pm 3$ , and 4, and are described in Section 3.1.4.

#### ILLEGAL **TIME** STEP SELECTION OPTION REQUESTED. IDTAU = value

An illegal value of IDTAU has been specilied in namclist TIME. The legal values are 1 to 7, and are described in Section 3.1.9.

#### ILLEGAL **VALUE** FOR ICVARS.  $ICVARS = value$

An illegal value of ICVARS has been specified in namelist FLOW. The legal values are 1 to 6, and are described in *Section* 3.1.6.

#### ILLEGAL **VALUE** FOR ILAMV.  $ILAMV = value$

An illegal value of ILAMV has been specified in namelist FLOW. The legal values are 0 and 1, and are described in Section 3.1.6.

#### INVALID BOUNDARY CONDITION TYPE REQUESTED. **JBCl(ieq,ibound)** DR IBCl(j,ieq, ibound) = value

#### INVALID BOUNDARY CONDITION TYPE REQUESTED. **JBC2(ieq,** ibound) OR IBC2(i,ieq,ibound) = value

These messages result from an invalid boundary condition type being specified in namelist BC for the  $\xi$  and/or  $\eta$  direction. Here ieq is the boundary condition equation number; ibound = 1 or 2, corresponding to the  $\xi = 0$  or 1 surface, or the  $\eta = 0$  or 1 surface; and i and i are the indices in the  $\xi$  and  $\eta$  directions. The valid boundary conditions are listed in Table 3-6.

#### INVALID BOUNDARY TYPE REQUESTED.  $KBCl(ibound) = value$

#### INVALID BOUNDARY **TYPE** REQUESTED. **KBC2(ibound)** = value

These messages result from an invalid boundary type being specified in namelist BC, for the  $\xi$ and/or  $\eta$  direction, when the KBC meta flags are used. Here ibound = 1 or 2, corresponding to the  $\xi = 0$  or 1 surface, or the  $\eta = 0$  or 1 surface. The valid boundary types arc listed in Section 3.1.7.

#### INVALID DEBUG OPTION SPECIFIED. IDEBUG(i)

An invalid debug option, number i, has been specified in namelist IO. The valid IDEBUG options are 1 to 7, and are described in Section 3.1.4.

#### INVALID GRID PACKING **LOCATION** FOR ROBERTS FORMULA. SQ(idir,l) = **value**

An invalid grid packing location, given by **the** value of SQ(IDIR,1) in namelist NUM, has been specified. Here idir = 1 or 2, corresponding to the  $\xi$  and  $\eta$  directions, respectively. The valid values are 0.0, 0.5, and 1.0.

#### INVALID **GRID** PACKING PARAMETER **FOR ROBERTS** FORMULA.  $SQ(idir, 2) = value$

An invalid grid packing parameter, given by the value of SQ(IDIR,2) in namelist NUM, has been specified. Here idir = 1 or 2, corresponding to the  $\xi$  and  $\eta$  directions, respectively. The valid values are  $> 1$ .

# INVALID TIME STEP SELECTION METHOD FOR TIME STEP SEQUENCING OPTION. IDTAU = value, NTSEQ = value

A time step selection option that adjusts  $\Delta\tau$  as the solution proceeds has been specified in namelist TIME in conjunction with the time step sequencing option. If the time step sequencing option is being used, IDTAU must be 1, 3, or 5.

#### INVALID TYPE OF UNSTEADINESS FOR BOUNDARY CONDITION REQUESTED. JTBC1(ieq,ibound) = value

#### INVALID TYPE OF UNSTEADINESS FOR BOUNDARY CONDITION REQUESTED.  $JTBC2(ieq,ibound) = value$

These messages result from an invalid type of unsteadiness being specified in namelist BC for the boundary conditions in the  $\xi$  and/or  $\eta$  direction. Here i eq is the boundary condition equation number, and **ibound** = 1 or 2, corresponding to the  $\xi = 0$  or 1 surface, or the  $\eta = 0$  or 1 surface. The valid values for JTBC1 and JTBC2 are 0, 1, and 2, and are described in Section 3.1.7.

# MESH SIZE REQUESTED > MAX ALLOWED.

#### NI = value, N2 **=** value

More grid points have been requested in namelist NUM **than** are allowed. For non-periodic boundary conditions, the maximum allowed values of N1 and N2 are the values of the Cray PARAMETERs NIP and N2P, respectively. For spatially periodic boundary conditions, the maximum values are NIP  $-1$  and N2P  $-1$ .

# MORE TIME STEP SEQUENCES REQUESTED THAN ALLOWED.

#### NTSEQ = value

For the time step sequencing option, the number of time step sequences, specified in namelist TIME, cannot exceed the value of the Cray PARAMETER NTSEQP.

#### NON-EXISTENT TURBULENCE MODEL REQUESTED ITURB = value

A non-zero value for ITURB has been specified in namelist FLOW that does not correspond to one of the turbulence models currently available in PROTEUS. The only valid non-zero value for ITURB is 1, corresponding to the algebraic Baldwin-Lomax turbulence model.

# NON-POSITIVE PRESSURE AND/OR TEMPERATURE AT TIME LEVEL n

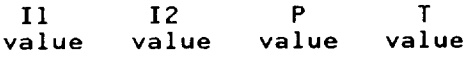

During the solution, a non-positive value for pressure and/or temperature has been computed in subroutine EQSTAT. Up to 50 values will be printed. These values, of course, are non-physical and indicate a failure of the solution. Although the calculation will stop, the standard output and plot file will include this time level, if that is consistent with the "IPRT" and "IPLT" type parameters in namelist IO. The restart files will not be written. This failure may be caused by bad initial or boundary conditions, or by too large a time step.

# NUMBER OF VALUES IN UNSTEADY BOUNDARY CONDITION TABLE > MAX ALLONED. NTBC = value

For unsteady boundary conditions, the number of values in the tables of GTBC1 and/or GTBC2 vs. NTBCA, specified in namelist TIME, cannot exceed the value of the Cray PARAMETER NTP.

## PERIODIC BOUNDARY CONDITION REQUESTED IN RADIAL DIRECTION IN AXISYMMETRIC FLOW.  $IAXI = value, KBC2(1) = value, KBC2(2) = value$

A spatially periodic boundary condition in the radial direction in axisymmetric flow does not make sense physically.

# SINGULAR BLOCK MATRIX FOR B. C. AT LOWER BOUNDARY, SWEEP n

SINGULAR BLOCK MATRIX FOR B. C. AT UPPER BOUNDARY, SHEEP n

When boundary conditions are specified using the JBC and/or IBC input parameters, zero values may appear on the diagonal of the block tridiagonal coefficient matrix. Subroutine FILTER attempts to rearrange the elements of the boundary condition block submatrices to eliminate any of these zero values. These messages indicate it was unable to do so for the boundary and sweep indicated. This means the diagonal submatrix **B** is singular, which in turn means the specified boundary conditions are not independent of one another.

## SURFACE AND POINT-BY-POINT BOUNDARY CONDITIONS BOTH SPECIFIED. JBCl(ieq,ibound) = value, IBCl(j,ieq,ibound) = value

#### SURFACE AND POINT-BY-POINT BOUNDARY CONDITIONS BOTH SPECIFIED.  $JBC2(ieq,ibound) = value, IBC2(i,ieq,ibound) = value$

These messages indicate both surface and point-by-point boundary conditions were specified in the  $\xi$  and/or  $\eta$  directions. Each boundary condition on each boundary may be specified for the entire surface using the JBC and GBC parameters, or on a point-by-point basis using the IBC and FBC parameters, but not both. Here ieq is the boundary condition equation number; ibound = 1 or 2, corresponding to the  $\xi = 0$  or 1 surface, or the  $\eta = 0$  or 1 surface; and i and j are the indices in the  $\xi$  and  $\eta$  directions. A likely cause of this error message is specifying point-by-point boundary conditions without setting the appropriate JBC parameter equal to  $-1$ . See the discussion of boundary *condition* input in Section 3.1.7.

### 7.2 WARNINGS

#### CHGMAX  $> 0.15$ , CFL CUT IN HALF.

# CHGMAX > 0.15, DTAU CUT IN HALF.

With the IDTAU = 2, 4, and 6 options, the time step is adjusted gradually as the solution proceeds based on the absolute value of the maximum change in the dependent variables. One of these messages may occur if the solution changes very rapidly. (The first message applies to the IDTAU = 2 and 6 options, and the second to the IDTAU = 4 option.) Under these conditions the time step is arbitrarily cut in half, and the solution continues. This may stabilize the calculation, but consideration should be given to rerunning **the** problem with a smaller **time** step, especially for unsteady tlows.

#### ICVARS RESET TO 2 FOR DEFAULT INIT.

The default version of subroutine INIT is set up assuming ICVARS = 2. **If** another value of ICVARS is read in, it is automatically reset to 2 and the calculation will continue.

#### ILLEGAL CONVERGENCE TESTING OPTION REQUESTE ICTEST = value, RESET TO ICTEST = **3**

An illegal value **of** ICTEST has been **specified** in namelist TIME. ICTEST will be reset to 3, corresponding to convergence based on the  $L_2$  norm of the residual, and the calculation will continue. The legal values are 1 to 5, and are described in Section 3.1.9.

#### ILLEGAL OUTPUT REQUESTED. IVOUT(n) = value

An illegal value of IVOUT has been specified in namelist IO. It will be ignored and the calculation will continue. The legal values of IVOUT are listed in Table 3-3.
### IMPLICIT **&** NONLINEAR EXPLICIT ARTIFICIAL VISCOSITY BOTH REQUESTED. IAV2I, IAV2E, IAV4E = value value value

CAVS2I = value value value value value<br>Normally, the nonlinear artificial viscosity model, specified by setting IAV2E and IAV4E = 2, is explicit only. This message is printed when implicit artificial viscosity is requested at the same time. explicit only. This message is printed when implies a desire and the implicit artificial viscosity PROTEUS will assume that you know what you are doing and the implicit artificial viscosity will also see the implicit artificial viscosity will also see the implicit artificial viscosity will also see the implicit artifici be included.

**NON-STANDARD TIME** DIFFERENCE CENTERING REQUESTED.

```
THC = value value
```

```
THX = value value value
THY = value value value
```

```
THZ = value value value
```
THE = value value value<br>The Beam-Warming type time differencing used in PROTEUS includes three standard implicit schemes - Euler, trapezoidal, and three-point backward. This message indicates that a combination schemes - Euler, trapezoidal, and three-point backward. These possible for at least one of the go of time differencing parameters  $v_1$ ,  $v_2$ , and  $v_3$  has been specified for a parameters. BROTEL'S will a equations that does not correspond to any of the three statemes parameters will be use that you know what you are doing and the specified time differencing parameters

SPATIALLY **VARYING TIME** STEP **REQUESTED NITH TIME-ACCURATE** DIFFERENCING SCHEME.

IDTAU = value **THC** = value value **THX = value value value THY =** value **value value THZ = value value value**

= value value value<br>For steady flows, a spatially varying time step may be used to enhance convergence, and first-order time differencing is recommended. Using a second-order time-accurate differencing scheme should time differencing is recommended. Using a second-order time-order time-accurate differenciency not give wrong results, but is wasteful. For unsteady flows, second-order time-accurate difference

### should be used, but only a global (i.e., constant in space) time step makes sense.<br>TIME LEVEL MAY FALL OUTSIDE RANGE OF INPUT TABLE FOR UNSTEADY B. C. TIME LEVEL MAY FALL OUTSIDE RANGE OF INTEGRAL BECALD B. C.D. ITSTRT = value, ITEND = value, NTBCA(1) = value,  $NTSCKM$

General unsteady boundary conditions are being used, and the time levels in the input **table** of marching loop. Here ITSTRT and ITEND are the first and last time levels in the time marching hoop, and  $\overline{n}$  is the value of the input parameter NTBC. If the time level  $n < NTBCA(1)$ , the loop, and n is the value of the input parameter the fact value in the table. Similar boundary condition value will be set equal to the  $\frac{1}{2}$  to the table.  $n$  > NTBCA(2), the value will be set equal to the last value in the table.

#### **8.0 JOB CONTROL** I.ANGUAGE

At NASA Lewis, PROTEUS is currently being run on the Cray X-MP computer, with UNICOS 4.0 as the operating system **In** this section several general examples are presented showing the L'NICOS job control language (JCL) that may be used as starting points when setting up specific cases.<sup>27</sup> The individual UNICOS commands are described in detail in the UNICOS User Commands Reference Manual (Cray Research, Inc., 1988c). These examples are written for the Bourne shell. Some changes may be necessary if the C shell is being used. These examples also use the Amdahl 5860 computer running VM as **the** front end to the Crav. **It** is assumed that the user is thmiliar with the procedures used **to** submit and receive Cray jobs through the VM Cray station.

Each example is given with reference line numbers, which are not part of the actual JCL statement, followed by a line-by-line explanation. Note that in UNICOS, the case (upper or lower) of the letters in commands and arguments is significant. In this respect, the examples should be followed exactly.

#### **8.1 CO.MPIIJNG TIlE CODE**

In this example, the PROTEUS code is fetched from the front end and compiled on the Cray. The object code is **then** stored in the user's home directory on the Cray. It is assumed that the source code is in Cray UPDATE format, as described in the UPDATE Reference Manual (Cray Research, Inc., 1988d).

> 1 **.** 2. **5.** 4. 5. 6. 7. ! USER:yourid PN:yourpw QSUB -eo -IM l.OMw -IT **300** | QSUB -r EXAMPLE  $set -x$ **fetch** upinput **-mUX** -%'fn=fitename,ft=fitetype ' update -i upinput -n SHOME/p2dlO.u -c p2dlO -f cft77 -b SHOME/p2dlO.o -d pq p2dlO.f

**l.ines** 1 through 3 are actually Cray Network Queueing System (NQS) commands, not UNICOS commands. They must appear first in the runstream, and begin with a  $\#$  sign. This first line contains your userid and password, in lower case letters.

Line 2 tells the Cray to put any system error messages into the standard output file (the -eo option), and sets the memory and CPU time limits for the job at 1.0 million words and 300 seconds.

I.ine 3 gives the name of **the** job as EXAMPLE.

**I.ine** 4 causes your UNICOS commands to be printed as part of the output runstream.

Line 5 fetches the PROTEUS source code from VM, and stores it in a temporary Cray file called *upinput*.<sup>28</sup> *Filename* and *filetype* are the file name and file type of the file stored on VM.

Line 6 uses the Cray UPDATE facility to create a temporary file,  $p2d/0f$ , which contains the complete compilable Fortran code for PROTEUS, and a permanent file,  $p2d/0.u$ , which contains the PROTEUS update program **library** and is **stored** in the user's home directory. The update command uses as input the file *upinput.*

Line 7 compiles the program *p2d10.f,* storing the object code in the file *p2d10.o*, in the user's home direc**tory.**

**PROTEUS** 2-D **User's Guide PRECEDING PAGE BLANK NOT FILMED JCL** 71

PAGE 10 INTENTIONALLY BLANK

<sup>&</sup>lt;sup>27</sup> See Section 9.0 for specific examples of actual cases.

*<sup>28</sup>* **in** many **UNIX environments, all** files **that are** created become permanent. As implemented at NASA **Lewis,** however, **in** the **Bourne shell** batch jobs **are executed from a temporary** working **directory that is removed** when the job terminates. **All** files **are** thus **temporary,** unless the full **path name of a permanent** file **is** used, **or unless** they **are explicitly** saved by **copying them into a** permanent **directory.**

### **8.2 RUNNING THE MASTER FILE**

The simplest way to run **PROTEUS** is **shown** in this **example.** The **existing** master **file** is being used, without making any changes.

```
I
2.
3
\mathbf q5
6
7
8
9
I0
11
12
13
\frac{14}{15}.
16
17
18
lg
20
21
22
23
24.25.26
27
       -mUX -t'fn=filename,ft=filetype '
fetch input
      # USER:yourid PH:yourpw
      # QSUB -eo -IM l.OmN -IT 60
      # QSUB -r EXAMPLE
      set -x
      ja
      touch plotx
      touch plotq
      touch chist
      touch rqout
      touch rxout
      touch scrl
      In plotx fort.8
      In plotq fort.g
      In chist fort.lO
      In rqout fort.12
      In rxout fort.l_
      In scrl fort.20
      In SHOME/casename/coords fort.7
      segldr -o p2dlO.e SHOME/p2dlO.o
      p2dlO.e < input
      cp rqout SHOME/casename/rqin
      cp rxout SHOME/casename/rxin
      bintran -mUX -v plotq
      bintran mmUX -v plotx
      bintran -mUX -v chist
      ja -cslt
```
Lincs 1 through 3 are actually Cray **Network** Queueing System (NQS) commands, not UNICOS commands. They must appear first in the runstream, and begin with a # sign. This first line contains your userid and password, in lower case letters.

Line 2 tells the Cray to put any system error messages into the standard output file (the -eo option), and sets the memory and CI'U time limits for the job at 1.0 million words and 60 **seconds.** On the Cray under UNICOS, the standard output is preconnected to unit 6. Any system errors will thus be part of the normal PROTEUS output, as long as the input parameter  $NOUT = 6$ .

Line 3 gives the name of the **job** as EXAMPLE.

Line 4 causes your UNICOS commands to be printed as part of the output runstream.

Line 5 tells the Cray to begin keeping accounting information for later printing.

Line 6 fetches the standard PROTEUS input file, containing the job title and the namelist data, from VM, and stores it in a temporary Cray file called *input. Filename* and *filetype* are the file name and file type of the file stored on VM.

Lines 7-12 create empty temporary files with the file names as shown.

Lines 13-18 link these temporary files with the indicated Fortran unit numbers. The files are thus the PLOT3D XYZ file, the PLOT3D Q file or CONTOUR plot file, the convergence history file, the restart flow field and mesh files, and the scratch file used with the IPLOT  $=$   $-3$  option. These lines implicitly open the files for input and output. Fortran OPEN statements are not used in PROTEUS. If the PROTEUS input is such that any of these files are unnecessary (see Table 6-1), then the *touch* and *In* for those files can be eliminated.

Line 19 links an existing computational coordinate system file with Fortran unit 7. In this example, this fde is assumed to be stored in your home directory, under the subdirectory *casename.* If the input parameter  $NGEOM \neq 10$ , this line should be eliminated. If a restart case is being run (IREST = 2), this line should be replaced by the following two lines:

#### In SHOME/casename/rqin **fort.ll**

#### in \_HOME/casename/rxin fort.13

The above lines link existing restart flow field and computational mesh files with Fortran units 11 and 13. In this example, these files are assumed to be stored in your home directory, under the subdirectory *casename.*

Line 20 creates a temporary executable file,  $p2d/0.e$ , from the existing object file  $p2d/0.0$  in your home directory.

Line 21 actually runs the program, getting the standard PROTEUS input from the temporary fde *input.*

Lines 22-23 save the temporary output restart flow field and mesh **files** by copying them into the files *rqin* and *rxin* in the subdirectory *casename* in your home directory. Note that this will overwrite the existing files with the same names. Use different file names if you need to keep the existing files also. If restart files are not written by your job, these lines should be climinated.

Lines 24-26 convert the indicated UNICOS unformatted files to VM unformatted fdes and dispose them to VM. *Bintran* is a local NASA Lewis command, not a standard Cray UNICOS command. The files will appear in your VM reader, along with the standard PROTEUS output. If these files are ultimately to be used on some other computer (e.g., a graphics workstation), a different procedure or additional conversion steps may be required. If these files were not created by your job, or if you have no use for them on the front end, then these lines should be eliminated.

Line 27 causes various accounting information to be printed at the end of your output.

#### **8.3** MODIFYING THE MASTER **FILE** 7 **FULl.** UPI)ATE

This example shows how to run with a temporarily modified version of **the** master file. In this particular case, the existing master file is modified to increase the Cray PARAMETERs NIP and N2P, thus allowing more mesh points to be used. Since this affects *"almost* every subroutine, **the** entire program is updated and recompiled.

```
# USER=yourid PN=yourpw
1.
      # QSUB -eo -IM l.OmN -IT 300
\mathbf{2} .
       # qSUB -r EXAMPLE
3.\overline{4}.
      set -x
5.
      jа
6.fetch input -mUX
-t'fn=filename,ft=filetype '
7.
       touch plotx
\overline{\mathbf{8}}.
       touch plotq
9.touch chist
10.touch rqout
11.
       touch rxout
12.touch scrl
       In plotx fort.8
13.
14.
       In plotq fort.g
       In chist fort.lO
15.
16.In rqout fort.12
      In rxout fort.14<br>In scrl fort.20
17.
18.
       In scrl fort.20
19.
       In SHOME/casename/coords fort.7
20.cat > mods << EOF
      _ID TEMP
       _D PARAMS1.19
          PARAMETER (NIP = 81, NZP =
21.
       EOF
22.
   update -p _HOME/p2dlO.u -i
mods -c temp -f
23.
       cft77 -d pq temp.f
segldr -o temp.e temp.o
24.
       temp.e < input
       cp rqout _HOME/casename/rqin
26.
       cp rxout SHOME/casename/rxin
27.bintran -mUX -v plotq
28.
       bintran -mUX -v plotx
       bintran -mUX -v chist
30.
       ja -cslt
31.
```
lines 1 **through** 3 are actually Cray Network Queucing System (NQS) commands, not UNICOS commands. They must appear first in the runstream, and begin with a  $\#$  sign. This first line contains your userid and password, in lower case letters.

Line 2 tells the Cray to put any system error messages into the standard output file (the -eo option), and sets the memory and CPU time limits for the job at 1.0 million words and 60 seconds. On the Cray under UNICOS, the standard output is preconnected to unit 6. Any system errors will thus be part of the normal PROTEUS output, as long as the input parameter NOUT =  $6$ .

Line 3 gives the name of the job as *FXAMPLE*.

Line 4 causes your UNICOS commands to be printed as part of the output runstream.

line 5 tells the Cray to begin keeping accounting information for later printing.

Line 6 fetches the standard PROTEUS input file, containing the job title and the namelist data, from VM, and stores it in a temporary Cray file called *input. Filename* and *filetype* are the file name and file type of the file stored on VM.

Lines 7-12 create empty temporary files with the file names as shown.

I lines 13-18 link these temporary files with the indicated Fortran unit numbers. The files are thus the PLOT3D XYZ file, the PLOT3D Q file or CONTOUR plot file, the convergence history file, the restart flow field and mesh files, and the scratch file used with the  $IPLOT = -3$  option. These lines implicitly open the files for input and output. Fortran OPEN statements are not used in PROTEUS. If the PROTEUS input is such that any of these files are unnecessary (see Table 6-1), then the *touch* and *In* for those files can be eliminated.

l,ine 19 links an existing computational coordinate system file with *Fortran* unit 7. In this example, this file is assumed to be stored in your home directory, under the subdirectory *casename*. If the input parameter NGEOM  $\neq$  10, this line should be eliminated. If a restart case is being run (IREST = 2), this line should be replaced by the following two lines:

#### In \_HOMElcasename/rqin fort.ll In SHOME/casename/rxin fort.13

The above lines link existing restart flow field and computational mesh files with Fortran units 11 and 13. In this example, these files are assumed to be stored in your home directory, under the subdirectory casename.

I ine 20 creates a temporary Cray file called *mods*. The file will consist of all the records between line 20 and line 21, which contains the marker "EOF". Your Cray UPDATE directives and new code should therefore be inserted between lines 20 and 21. The UPDATE directives and new code could also be kept in a file on the front end machine, and fetched just as the input data file was in line 6. In that case, lines *2i!* and *21* should be eliminated.

Line 22 uses the Cray UPDATE facility to create a temporary file, *temp.f*, which contains the complete Fortran code for the modified version of PROTEUS. The update command uses as input the existing PROTEUS program library  $p2d/0.u$ , which is stored in your home directory, and the temporary file *mods* containing the UPDATE directives and new code.

line 23 compiles the modified program *temp.f*, storing the object code in the temporary file *temp.o.* 

line 24 creates a tcmporar}' executable file, *temp.e,* from the temporary object file *lernp.o.*

Line 25 actually runs the program, getting the standard PROTEUS input from the temporary file *input*.

l.ines 26-27 save the temporary output restart flow field and mesh files by copying them into the files *rqin* and *rxin* in the subdirectory *casename* in your home directory. Note that this will overwrite the existing files with the same names. Use different file names if you need to keep the existing files also. If restart files are not written by your job, these lines should be eliminated.

Lines 28-30 convert the indicated UNICOS unformatted files to VM unformatted files and dispose them to VM. *Bintran* is a local NASA **Lewis** command, not a standard Cray UNICOS command. The files will appear in your VM reader, along with the standard PROTEUS output. If these files are ultimately to be used on some other computer (e.g., a graphics workstation), a different procedure or additional conversion

steps may be required. If **these** files were not created by your job, or if you have no use for **them** on **the** front **end,** then these lines should be **eliminated.**

Line 31 causes various accounting information to be printed at the end of your output.

### **8.4** MODIFYING TIlE MASTER **FILE, PARTIAL UPDATE**

This cxample shows how **to** run with **temporarily** modified versions of just a few routines. **In this** particular case, the default version of subroutine Instanting CEOM since these changes affect only INIT user-supplied geometry option is added to subroutine GEOM. She can all the Geometry Initial sub-GEOM, only these subroutines arc updated and recompiled.

> # **USER=yourid** PH=yourpw # QSUB -eo **-IM** l. **OmN** -IT **60**  $2.$ # QSUB -r EXAMPLE 3. 4. set -x<br>ia  $5.$  $\pmb{6}$  . **fetch input -mux t** filetional state these,  $7.$ touch plotx touch plotq 8. 9. touch chist  $10.$ touch rqout 11. touch rxouf  $12.$ touch scrl In **plotx fort,8** 13. in **plotq fort.9** 14.  $\overline{15}$ . In **chist fort,lO** In rqout **fort.12** 16. In rxout fort,lq 17. 18. In **scrl** fort.20 19. in SHOME/casename/coords fort.7  $20.$  $cat \geq mods$  $\star$ id \_PURGEDK INIT \_DECK INIT

> > *user-supplied version of INIT goes here*

\_I GEOM.128

new user-supplied geometry option goes here

**FOF** update **-p** >numbre condition is model to compress the reserve  $c$ ft $7/$  -d pq temperature 24. segldr -o temp.e temp.o \$HOM<br>25. temp.e < input<br>26. cp rqout \$HOME/casename/rqin segiar -o temp.e temp.o fhone/p2 cp rqout ?nuncreasename cp rxout short casename **bintran** -mUX -v plotq **bintran** -mUX -v plotx **bintran** -mux -v c  $31.$  ja  $-cs$ lt

Lines 1 through 3 are actually Cray Network Queueing  $S_{\text{total}}$  in  $\hat{\theta}$  from This first line contains mands. They must appear first in the runstream, and begin with a  $\frac{1}{n}$  sign.

userid and password, in lower case letters.<br>Line 2 tells the Cray to put any system error messages into the standard output file (the -eo option), and sets the memory and CPU time limits for the job at 1.0 million words and 60 seconds. On the Cray under sets the memory and CPU time limits for the **job** at 1.0 million words will thus be part of the r UNICOS, the standard output is preconnected to unit 6. Any system errors will thus be part of **the** normal thus be part of the normal thus be part of the normal thus be part of the normal term of the normal term of the nor PROTEUS output, as long as **the** input parameter NOUT = 6.

*Line* 3 gives the name of the **job** as EXAMPLE.

Line 4 causes your UNICOS commands to be printed as part of the output runstream.

**Line** 5 **tells** the Cray to begin keeping accounting information for later printing.

**PROTEUS** 2-D **User's** Guide

Line 6 fetches the standard PROTEUS input file, containing the job title and the namelist data, from VM, and stores it in a temporary Cray file called *input. Filename* and *filetype* are the file name and file type of the file stored on VM. and **stores it in** a **temporary Cray file** called *input. Filename* and *filetype* are the **file name** and **file type of**

 $t_{\text{LIPCS}}$  /-12 create en

Lines 13-18 link these temporary files with the indicated Fortran unit numbers. The files are thus the PLOT3D XYZ file, the PLOT3D Q file or CONTOUR plot file, the convergence history file, the restart flow field and mesh files, and the scratch file used with the  $IPLOT = -3$  option. These lines implicitly open the files for input and output. Fortran OPEN statements are not used in PROTEUS. If the PROTEUS input is such that any of these files are unnecessary (see Table 6.1) then the twist and  $h$  find  $\mathbb{R}^3$ . the timinated.  $\mathcal{L}$  is the timinated. input is such that any of these files are unnecessary (see ]'able 6-1), then the *touch* and *In* for those files can

 $\lim_{\alpha \to \infty}$  is the eliminated.  $\text{NGEOM} \neq 10$ , this line should be eliminated  $\text{If } \alpha$  restart case is being my (IBIST).  $\alpha$ , this example, the system of  $\alpha$ be replaced by the following two lines.

# ln \$HOME/casename/rqin fort.ll<br>ln \$HOME/casename/rxin fort.l3

sting restart flow field and computation In this example, these files are assumed to be stored in your home directory, under the subdirectory casename.

Line 20 creates a temporary Cray file called *mods*. The file will consist of all the records between line 20 and line 21, which contains the marker "EOF". Your Cray UPDATE directives and new code should therefore be inserted between lines 20 and 21. The UPDATE directives and new code could also be kept in a file on the front end machine, and fetched just as the input data file was in Fig.  $\epsilon$ ,  $\epsilon$ ,  $\epsilon$ ,  $\epsilon$ therefore be inserted between lines 20 and *21.* The UPDA's 10. The UPDA's and new code contract also be kept directively also be kept directively also be kept directive and new code contract also be kept direction of the  $\mathbf{ii}$  and  $\mathbf{ii}$  as the input data file was input data file was in lines  $\mathbf{iii}$ 

 $\frac{1}{2}$  and 22 uses the Cray UPD<sub>4</sub> PROTEUS program library  $p2d10y$ , which is stored in your home directory, and the *letture*  $\sim$ containing the UPDATE directives and new code PI?,O'I'E US program libraJ T *p2dlO.u,* which is stored in your home directory', and the temporal 3' file *modv*

Early 25 complies the moduled versions of GEO.  $\mathbf{I}$  in 23 compiles the modified versions of GEOM and INIT, contained in the temporary file letup j; slowing  $\mathbf{I}$ 

the  $\epsilon$ <sup>t</sup> creates a temporary executable in I inc. 25 *cm* a temperature file, the temporary of temporary object file,  $\frac{1}{2}$  in the temporary object file  $\frac{1}{2}$  in the temporary object file  $\frac{1}{2}$  in the temporary object file  $\frac{1}{2}$  in the temporary of

eme 25 actually runs the program, getting the standard PROTEUS input from the temporary file *inpu* 

Lines 26-27 save the temporary output restart flow field and mesh files by copying them into the files *rqin* and *rxin* in the subdirectory *casename* in your home directory. Note that this will overwrite the existing fil with the same names. Use different file names if you need to keep the existing  $\Gamma$  and  $\Gamma$  is  $\Gamma$ not written by your job, these lines should be eliminated  $V_{\text{max}}$  20 20  $\mu$  names if  $\mu$  if  $\mu$  also the existing files also. If  $r$ 

not worked the molecular by the uniormated. to VM. *Bintran* is a local NASA Lewis command, not a standard Cray UNICOS command. The files will appear in your VM reader, along with the standard PROTEUS output. If these files are ultimately to be used on some other computer (e.g., a graphics workstation), a different procedure or additional conversion steps may be required. If these files were not created by your job or if you have not didntified conversion front end, then these lines should be eliminated  $\mathbb{R}^d$  different procedure or additional conversion  $\mathbb{R}^d$ steps may be required. If these files were not *created* by your job, or if you have no use for them on the

Faile 51 causes various accounting information

 $\sim$ 

#### 9.0 TEST CASES

In this section, three test cases are described in detail. The first, developing Couette flow, is a timeaccurate calculation of laminar flow generated in a channel by a moving wall. The second case is flow past a circular cylinder. Both inviscid and laminar viscous flow are computed. The third case is transonic turbulent flow in a converging-diverging channel. The discussion of each test case includes a description of the problem, listings of the PROTEUS input file and the JCI., a description of the standard PROTEUS output, and figures illustrating the computed results. All the cases were run on the NASA Lewis Cray X-MP running UNICOS 4.0 and using the Bourne shell. The code was compiled using Release 2.0 of CFT77.

#### **9.1 DEVELOPING COUETTE FLOW**

#### Problem Description

Couette flow is incompressible laminar flow between two infinite parallel walls, one at rest and one moving with velocity  $u_x$ . For  $\partial p/\partial x = 0$ , the steady-state velocity profile is linear, as shown in Figure 9.1. In this test case the time-development of this flow was computed by starting with  $u = 0$  everywhere, and suddenly accelerating the top wall to  $u = u_{\omega}$ .

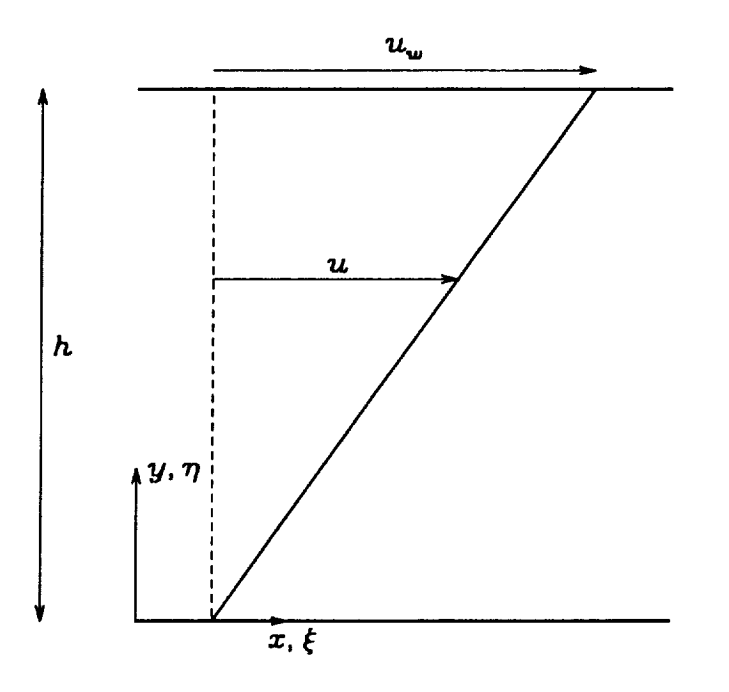

Figure 9.1 - Steady Couette flow with  $\partial p/\partial x = 0$ .

#### *Reference Conditions*

When setting up a problem for PROTEUS, it's usually convenient to first fix the reference conditions. For this case, an obvious choice for the reference length *L,* was the distance *h* between the two walls, which we set equal to 1 ft. Standard sea level conditions of 519  $\degree$ R and 0.07645 lb<sub>m</sub>/ft<sup>3</sup> were used for the reference temperature and density. Since PROTEUS is a compressible code, incompressible conditions must be

simulated by running at a low Mach number. We therefore set the reference Mach number  $M<sub>r</sub> = 0.1$ . The reference velocity *u*, was then computed by PROTEUS from  $M<sub>r</sub>$ . In setting up the boundary conditions described below, the velocity at the top wall was set equal to 1. Therefore,  $u_r = u_w = 0.1a$ , where *a* is the dimensional speed of sound. In order to reach steady state within a relatively small number of time steps, the reference Reynolds number *Re,* was set equal to 100.0.

#### *Computational Coordinates*

For this problem a simple Cartesian computational coordinate system can be used. As shown in Figure 9.1, the physical  $(x-y)$  and computational  $(\xi - \eta)$  coordinates are thus in the same directions. Since  $L_r = h$ , the coordinate limits in the *y* direction were  $y_{mn} = 0$  and  $y_{max} = 1$ . The solution does not depend on *x*, so any limits could have been used in the *x* direction. Convenient values were  $x_{min} = 0$  and  $x_{max} = 1$ .

#### *Initial Conditions*

Constant stagmation enthalpy was assumed, so only **three** initial conditions were required. ]'hey' were simply  $u = v = 0$  and  $p = 1$  everywhere in the flow field.

#### **Boundary Conditions**

Similarly, only three boundary conditions were required at each computational boundary. Since the solution is independent of *x*, constant pressure and zero velocity gradient conditions were set at  $\xi = 0$  and  $\xi = 1$ . At both walls, the *y*-velocity and the normal pressure gradient were set equal to zero. The *x-velocity* was set equal to zero at the lower wall and 1 at the top wall. These conditions are summarized in the following table.

> Boundary Boundary Conditions  $\xi=$  $\xi$  = *r/=0*  $\eta = 1$  $\partial u/\partial \zeta = \partial v/\partial \zeta = 0, p = 1$  $\partial u/\partial \xi = \partial v/\partial \xi = 0, p = 1$  $u = v = 0,$   $\frac{\partial p}{\partial \eta} = 0$  $u=1, v=0, \partial p/\partial q = 0$

#### PROTEUS **Input** File

The namelist input file for this case was called CFORM P2DIN0 and is listed below, along with a brief explanation of each line. The contents of this listing should be compared with the detailed input description in Section 3.0.

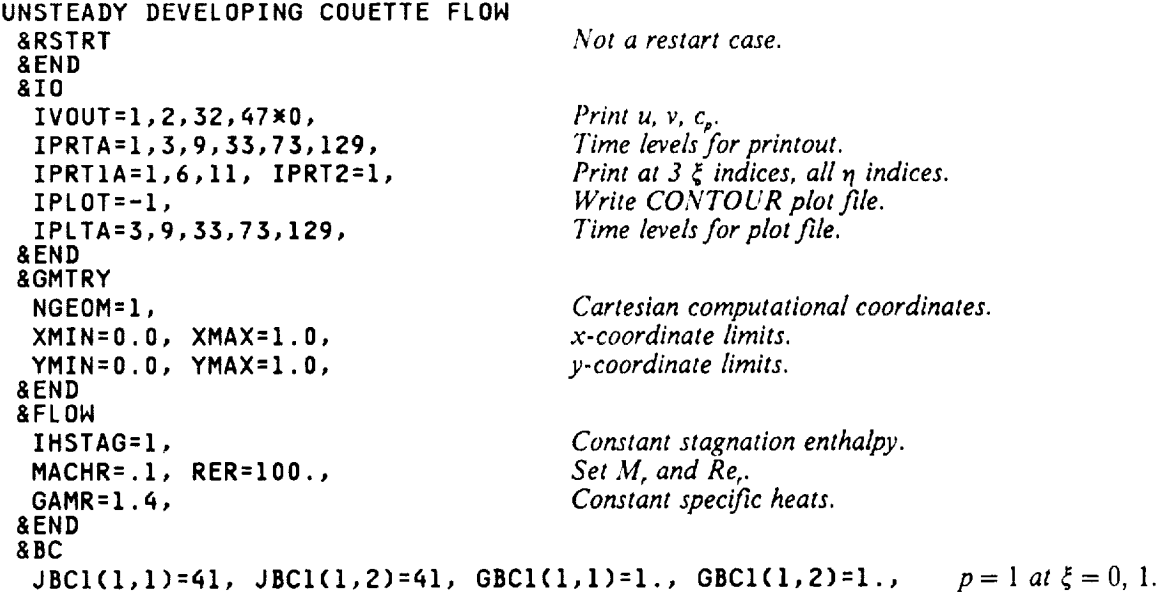

```
JBC1(2,1)=12, JBC1(2,2)=12, GBCl(2,1)=O.,
GBCI(2,2)=0.,
JBC1(3,1)=22, JBC1(3,2)=22, GBCl(3,1)=O.,
GBCI(3,2)=0.,
JBC2(1,1)=42, JBC2(1,2)=42, GBL2(1,1)=0., GBC2(1,2)JBC2(2,1)=11, JBC2(2,2)=11, GBC2(2,1)=0., GBC2(2,2)JBC2(3,1)=21, JBC2(3,2)=21, GBC2(3,1)=0.,
GBC2(3,2)=0.,
 _END
 _NUM
  N1=11, N2=21,
  IAV4E=0, IAV2E=0, IAV2I=0,
   THC=I.0,O.5,
   TH×=1.0,0.5,1.0,
  THY=I.0,O.5, I.O,
 &END
 &TIME
  IDTMOD=IO00,
   IDTAU=3, DT=.1953125,
  NTIME=IO00,
 &END
 &TURB
 &END
 &END
                                                   Use an 11 x 21 mesh.
                                                  No artificial viscosity.
                                                  Second-order time diJyerencing.
                                                   Don't recompute AT.
                                                   Constant global AT.
                                                   Limit of/000 time steps.
                                                   l.aminar flow.
                                                   Use defauh initial conditions.
                                                                                     \partial u/\partial \xi = 0 at \xi = 0, 1.<br>
\partial v/\partial \xi = 0 at \xi = 0, 1.
                                                                                  O_{\rm V} O_{\rm V} O_{\rm V} O_{\rm V} O_{\rm V}\frac{p_1 q_1 q_2 q_3 q_4 q_5 q_6 q_7}{q_1 q_2 q_3 q_4 q_5 q_6 q_7 q_7 q_8 q_9}u = 0, 1, 0, 1, ...v = \sqrt{a}, \eta = 0
```
Note that since the defaults for  $\bf IVOUT(4)$  and  $\bf IVOUT(5)$  are 30 and 40, they are set to  $\bf 1$ IO to avoid printout of the static pressure and temperature. The time levels specified for the printout and the print plot files correspond to the time values used in a plot of an exact solution to this problem given by Schlichting (1968). Since the solution should not depend on *x*, only 11 points are used in the  $\xi$  direction, and results are printed at only three  $\xi$  indices. In namelist FLOW, the only specified reference conditions are MACHR and RER, since the desired values for the remaining ones are the same as the default values. ILAMV is defaulted, resulting in constant viscosity  $\mu$  and thermal conductivity  $k$ . In namelist BC, the JBC values corresponding to derivative boundary conditions are positive, specifying that two-point one-sided differences are to be used. In namelist NUM, the parameters IPACK and SQ are defaulted, which results differences are to be used. In namelist NUM, the parameters IPACK and  $SQ$  are definition of the in an evenly spaced mesh in both directions. The artificial viscosity is turned on because of the Reynolds number. The second-order three-point backward-implicit time differencing scheme is being used because we want an accurate unsteady solution.<sup>29</sup> The time step size DT in namelist TIME is simply half of the first time value in the plot of the exact solution mentioned above, and corresponds to a CFL numbcr of about 44. 30

### JCL

The Cray UNICOS job control language used for this case is listed below.

```
I USER:yourid PN:.
I QSUB -eo -IM l.OmN -IT 60
| QSUB -r CFORM
set -x
jа
touch plot
touch chist
In plot fort.9
In chist fort.lO
fetch input -mUX -t'fn=cform, ft=p2din0'
segldr -o temp.e SHOME/p2dlO.o
temp.e < input
bintran -mUX -v plot
```
<sup>29</sup> It should be noted, however, that the incompressible governing equation for this flow is linear. **It** turns out that even first-order Euler-implicit time differencing gives accurate unsteady results.

<sup>30</sup> Smaller time steps were originally used, but it was found that equally good results could be obtained for this case with the input *value* shown here.

#### bintran -mUX -v chist ja -cslt

This JCL is essentially the same as the example presented in Section 8.2, but with lines eliminated that are not applicable to this case.

#### **Standard PROTEUS Output**

The output listing is shown below. In the flow field printout, only the last time level is included. Note that a converged solution is obtained at time level 350, and that this level is automatically included in the standard output and in the plot file.

> NASA LEWIS RESEARCH CENTER INTERNAL FLUID MECHANICS DIVISION 2-D PROTEUS VERSION 1.0 SEPTEMBER 1989

UNSTEADY DEVELOPING COUETTE FLOW

NORMALIZING CONDITIONS LENGTH. LR<br>
VELOCITY, UR<br>
TEMPERATURE, TR<br>
DENSITY, RHOR<br>
DENSITY, RHOR<br>
DENSITY, NUR<br>
TEXENSITY, NUR<br>
TEXENSITY, NUR<br>
TEXENSITY, NUR<br>
TEXENSITY, NUR<br>
TEXES ON STON THAT 2 10022-01 LBM-FT/SEC3-DEGR<br>
PRESSURE, RHOR\*UR\*\*2<br>
T REFERENCE CONDITIONS REYNOLDS NUMBER, RER REYNOLDS NUMBER, RER<br>
MACH NUMBER, MACHR = 1.0000E-01<br>
SPECIFIC HEAT RATIO, GAMR = 1.0000E-01<br>
LANINAR PRANDIL NUMBER, PRR = 5.0306E-03<br>
TREFERENCE" PRANDIL NUMBER, PRR = 2.0122E-01<br>
SPECIFIC HEAT AT CONST. PRESS. = 6.0060  $= 1.0000F + 0.2$ &IC P0 = 1.0, T0 = 1.0, U0 = 0.0, V0 = 0.0, W0 = 0.0, &END BOUNDARY CONDITION PARAMETERS  $\begin{array}{rcl} \texttt{GBC2(1,2)} & = & 0.0000 \texttt{E+00} \\ \texttt{GBC2(2,2)} & = & 1.0000 \texttt{E+00} \\ \texttt{GBC2(3,2)} & = & 0.0000 \texttt{E+00} \end{array}$  $JBC2(1,2) = 42$  $JBC2(2,2) = 11$ <br> $JBC2(3,2) = 21$ JBC1(1,1) = 41<br>JBC1(2,1) = 12<br>JBC1(3,1) = 22 GBC1(1,1) = 1.0000E+00<br>GBC1(2,1) = 0.0000E+00<br>GBC1(3,1) = 0.0000E+00 JBC1(1,2) = 41<br>JBC1(2,2) = 12<br>JBC1(3,2) = 22 GBC1(1,2) = 1.0000E+00<br>GBC1(2,2) = 0.0000E+00<br>GBC1(3,2) = 0.0000E+00  $\begin{array}{ccccccccc} \text{JBC2}(1,1) = & 42 & \text{GBC2}(1,1) = & 0.0000E*00 \\ \text{JBC2}(2,1) = & 11 & \text{GBC2}(2,1) = & 0.0000E*00 \\ \text{JBC2}(3,1) = & 21 & \text{GBC2}(3,1) = & 0.0000E*00 \end{array}$ X-VELOCITY AT TIME LEVEL 350, TIME = 6.1045E-01 SEC, DTIME = 1.7491E-03 SEC  $IXI =$  $\overline{1}$  $\pmb{\epsilon}$  $\overline{11}$ **IETA** 21 1.0000E+00 1.0000E+00 1.0000E+00<br>20 9.4988E-01 9.4988E-01 9.4988E-01<br>19 8.9976E-01 8.9977E-01 8.9977E-01 8.4966E-01 8.4966E-01 8.4965E-01<br>7.9956E-01 7.9955E-01 7.9955E-01 18 ij,

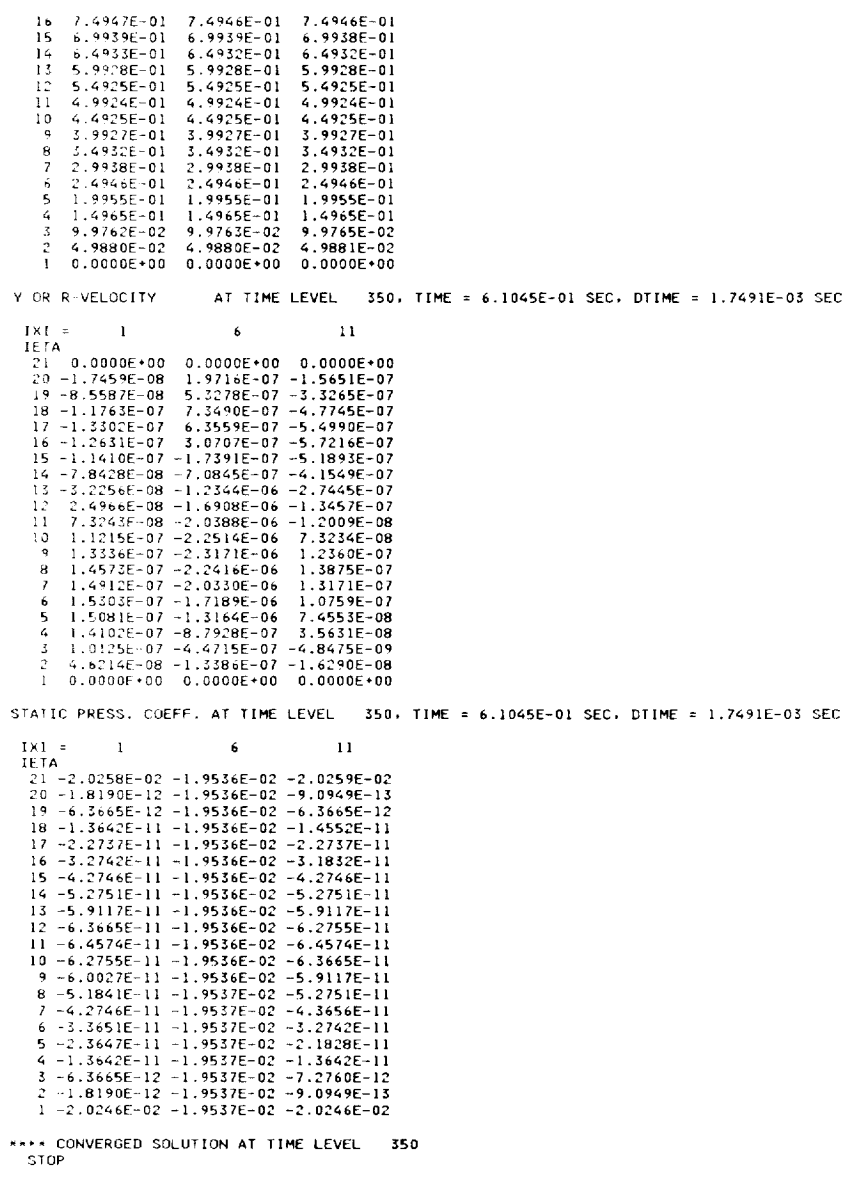

This case used 4.8 seconds of CPU time.

#### **Computed Results**

As noted earlier, an exact solution exists for this problem (Schlichting, 1968). The solution is in the form of a series of complementary error functions, and is given by<sup>31</sup>

$$
\frac{u}{u_w} = \sum_{n=0}^{\infty} \text{erfc}[(2n+1)\phi_1 - \phi] - \sum_{n=0}^{\infty} \text{erfc}[(2n+1)\phi_1 + \phi]
$$
  
= \text{erfc}(\phi\_1 - \phi) - \text{erfc}(\phi\_1 + \phi) + \text{erfc}(3\phi\_1 - \phi) - \text{erfc}(3\phi\_1 + \phi) + \cdots - \cdots

where

<sup>&</sup>lt;sup>31</sup> The solution presented by Schlichting is actually for a stationary top wall and moving bottom wall. The solution presented here, for a stationary bottom wall and moving top wall, was derived from it by replacing y wi

$$
\phi = \frac{y}{2\sqrt{vt}} \sqrt{Re_r}
$$

$$
\phi_1 = \frac{h}{2\sqrt{vt}} \sqrt{Re_r}
$$

The results computed using PROTEUS are compared with the exact solution in Figure 9.2. The result are plotted at times corresponding to  $4/\nu t/h$ ,  $Re_r = 0.25, 0.5, 1.0, 1.5$ , and 2.0, plus the steady state solution.

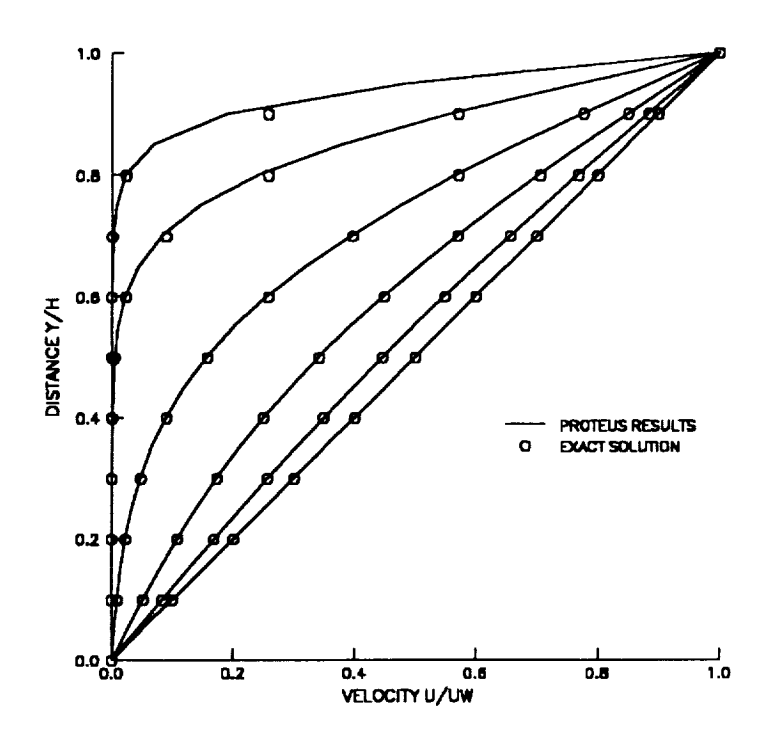

Figure 9.2 **-** *Computed* **and** exact **solutions for developing Couette flow.**

#### **9.2 FLOW** PAST A **CIRCULAR CYLINI)ER**

#### **Problem Description**

**In** the second test **case,** steady flow past a two-dimensional circular cylinder was investigated. **Both** *Euler* and viscous flow were computed. The geometric configuration (not to scale) is shown in Figure 9.3.

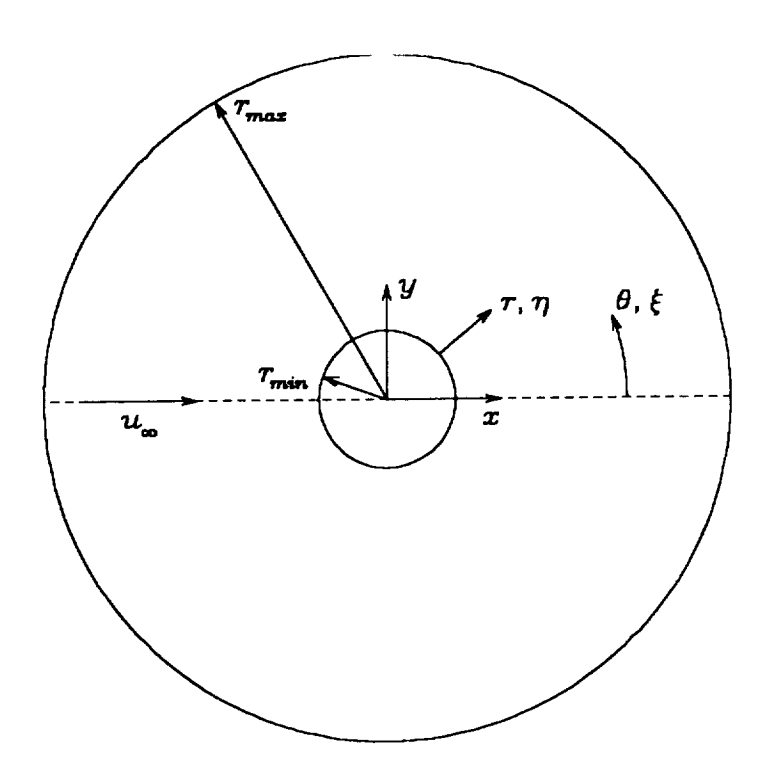

**Figure 9.3 - Flow past a circular cylinder.**

#### *Reference Conditions*

The cylinder radius was used as the reference length *L<sub>t</sub>*, and was set equal to 1 ft. Standard sea level conditions of 519 °R and 0.07645 lb<sub>m</sub>/ft<sup>3</sup> were used for the reference temperature and density. In order to allow comparison of the PROTEUS results with incompressible experimental data and with potential flow results, the reference Mach number  $M$ , was set to the low value of 0.2. The reference velocity  $u$ , was then computed by PROTEUS from *M,.* The experimental data were taken at a Reynolds number based on cylinder diameter of 40. Since our reference length was the cylinder radius, the reference Reynolds number *Re,* was 20.

#### *Computational Coordinates*

For this problem a *polar compulafional coordinate system was* the *obvious choice.* Figure 9.3 *shmvs* the relationship between the physical *Cartesian* (x-y), physical polar (r- $\theta$ ), and computational ( $\xi$ - $\eta$ ) coordinates. The coordinate limits in the *r* direction were  $r_{min} = 1$  and  $r_{max} = 30$ . Since the flow is symmetric about the *x* axis, only the top half of the flow field was computed. The limits in the  $\theta$  direction were thus  $\theta_{min} = 0^{\circ}$  and  $\theta_{max} = 180^{\circ}$ . The  $\xi = 0$  and  $\xi = 1$  boundaries thus correspond to the  $\theta = 0^{\circ}$  and  $\theta = 180^{\circ}$ boundaries, respectively. The  $\eta = 0$  and  $\eta = 1$  boundaries correspond to the  $r = 1$  and  $r = 30$  boundaries.

#### *Initial Conditions*

Constant stagnation **enthalpy** was assumed, so only three initial conditions were required. For the Euler flow case, uniform flow with  $u = 1$ ,  $v = 0$ , and  $p = 1$  was used.

For the viscous flow case, the exact potential flow solution was used to set the initial conditions at all the non-wall points. Thus, with nondimensional free stream conditions of  $\rho_{\infty} = u_{\infty} = T_{\infty} = p_{\infty} = 1$ ,

$$
u = 1 - \frac{1}{r^2} \cos(2\theta)
$$

$$
v = -\frac{1}{r^2} \sin(2\theta)
$$

$$
p = (p_T)_{\infty} - \frac{1}{2} \rho_{\infty} (u^2 + v^2)
$$

where

$$
(p_T)_{\infty} = p_{\infty} + \frac{1}{2} \frac{\rho_{\infty} u_{\infty}^2}{R}
$$

Note that the nondimensional gas constant *R* appears in the above equation. This is a result of nondimensionalizing the initial condition for pressure by the reference pressure  $p_r = \rho_r \overline{R} T_r$ . (See Section 3.1.1). At the cylinder surface, we set the velocities *u* and *v* equal to zero, and the pressure *p* equal to the pressure at the grid point adjacent to the surface. Thus, with two-point one-sided differencing,  $\partial p/\partial n = 0$ at the surface.

#### *Boundary Conditions*

Again, since we assumed constant stagnation enthalpy, only three boundary conditions were required at each computational boundary. For the Euler flow case, symmetry conditions were used at  $\xi = 0$  and  $\xi = 1$ . At  $\eta = 0$ , the cylinder surface, the radial velocity and the radial gradient of the circumferential velocity were set equal to zero. The radial gradient of pressure was computed from the polar coordinate form of the incompressible radial momentum equation written at the wall. The equation is (llughes and Gaylord, 1964)

$$
\rho v_r \frac{\partial v_r}{\partial r} + \frac{\rho v_\theta}{r} \frac{\partial v_r}{\partial \theta} - \rho \frac{v_\theta^2}{r} = -\frac{\partial p}{\partial r}
$$

where *v*, and *v*<sub>0</sub> are the radial and circumferential velocities, respectively. At the cylinder surface,  $v = 0$ . Thus, at  $\eta = 0$ ,

$$
\frac{\partial p}{\partial r} = \rho \frac{v_{\theta}^2}{r} = \rho \frac{u^2 + v^2}{r}
$$

This must be transformed into computational coordinates using

$$
\frac{\partial p}{\partial r} = \frac{\partial p}{\partial \eta} \frac{\partial \eta}{\partial r} + \frac{\partial p}{\partial \xi} \frac{\partial \xi}{\partial r}
$$

With the computational coordinate system being used for this problem,  $\partial \xi/\partial r = 0$ . The boundary condition in computational coordinates was thus

$$
\frac{\partial p}{\partial \eta} = \frac{\rho v_{\theta}^2}{r} \left( \frac{\partial \eta}{\partial r} \right)^{-1}
$$

where, since  $x = r \cos \theta$  and  $y = r \sin \theta$ ,

$$
\frac{\partial \eta}{\partial r} = \frac{\partial \eta}{\partial x} \frac{\partial x}{\partial r} + \frac{\partial \eta}{\partial y} \frac{\partial y}{\partial r}
$$

$$
= \frac{\partial \eta}{\partial x} \cos \theta + \frac{\partial \eta}{\partial y} \sin \theta
$$

And finally, at  $\eta = 1$  the free stream conditions were specified as boundary conditions. These conditions are summarized in the following table.

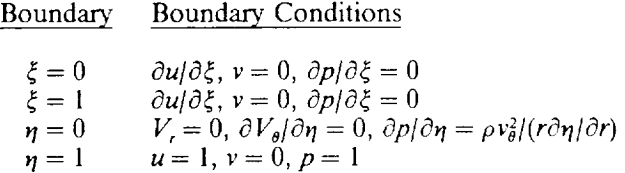

For the viscous flow case, symmetry conditions were again used at  $\xi = 0$  and  $\xi = 1$ . At  $\eta = 0$ , the cylinder surface, no-slip conditions were used for **the** velocity, and the radial pressure gradient was set equal to zero. The outer boundary, at  $\eta = 1$ , was split into an inlet region and wake region. The split was made somewhat arbitrarily, at  $\theta = 45^{\circ}$ . In the inlet region, the boundary values of *u*, *v*, and *p* were kept at their initial values, which were the potential flow values. In the wake region, the boundary values of  $p$  were kept at their initial values, and the radial gradients of *u* mad *v* were set equal to zero. These conditions are summarized in the following table.

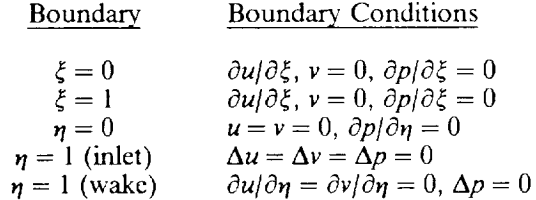

#### **PROTEUS Input File for** Euler **Flow Case**

The **namerist** input fde **for** the Euler flow **case** was **called CYLPF P2DIN0 and** is **listed** below, **along** with **a** brief explanation **of** each line. The **contents of** this **listing** should be **compared** with the **detailed** input description in Section 3.0.

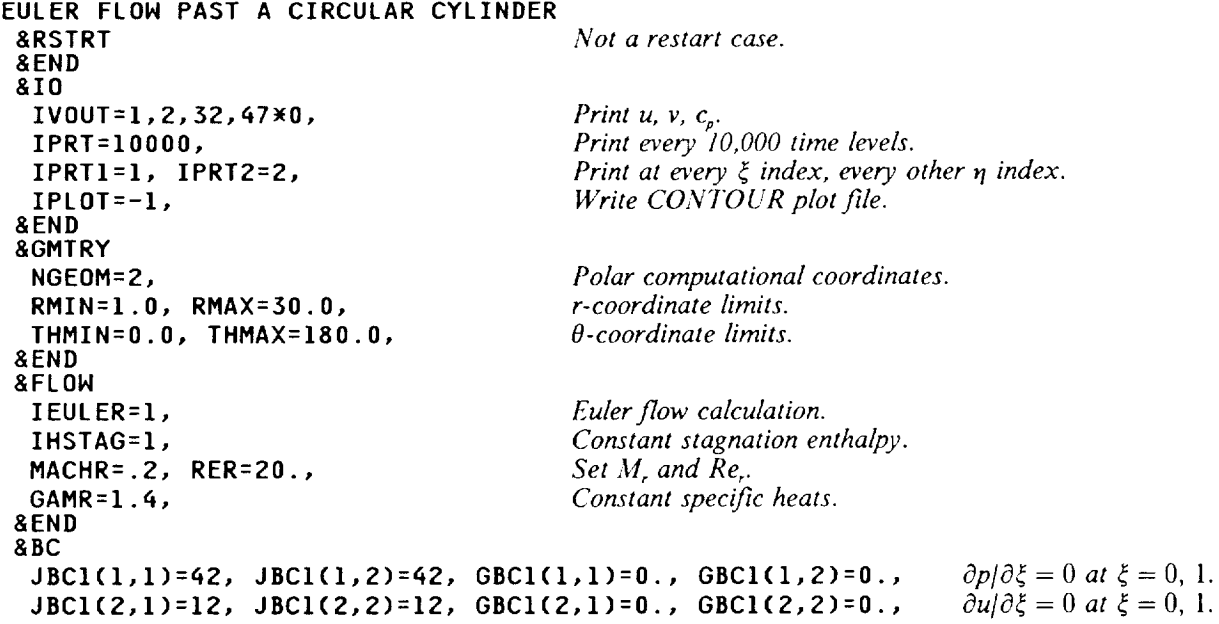

```
JBC1(3,1)=21, JBCI(3,2)=21,
 JBC2(I,I)=92, JBC2(1,2)=41,
 JBC2(2,1):71, JBC2(2,2)=11,
GBC2(2,1)=O.,
GBC2(2,2)=1.,
 JBC2(3,1)=77, JBC2(3,2)=21,
GBC2(3,I)=0.,
GBC2(3,2)=0.,
&END
&NUM
 NI=21, N2=51,
 IPACK(2)=1,
 SQ(2,1)=0., SQ(2,2)=1.01,
&END
&TIME
 IDTAU=5, CFL=IO,,
 NTIME=IO00,
&END
&TURB
&END
&IC
 U0=1.,
&END
                                          GBC1(3,1)=0
                                          GBC2(I,I)=O.,
                                                              GBC1(3,2)=0.,
                                                              GBC2(1,2)=1.,
                                                  Use a 21 x 51 mesh.
                                                  Pack in _! direction.
                                                  Pack moderately tightly near \eta = 0.
                                                  Spatially varying \Delta \tau.
                                                  Limit of 1000 time steps.
                                                  Laminar flow.
                                                  Uniform flow initial conditions.
                                                                                     v=0 at \xi=0,1.
                                                                                     \partial p/\partial \eta = \rho v_{\theta}^2/(r\partial \eta/\partial r),V_n = \frac{p}{0}, u = 1 n = 0, 1.
                                                                                        at \eta = 0, 1.
                                                                                     \partial V_i/\partial \eta = 0, \nu = 0at \eta = 0, 1.
```
In namelist **I0,** setting IPRT equal to a number larger than the number of time steps **to** be taken results in a printout at the initial and final time levels only.

#### PROTEUS **Input** File **for** Viscous Flow Case

The namefist input file for **the** viscous flow case was called CYLV P2DIN0 and is listed below, along with a brief explanation of each fine. The contents of **this** listing should be compared with **the** detailed input description in Section 3.0.

```
VISCOUS FLOW PAST A CIRCULAR CYLINDE
 &RSTRT
 &END
 &lO
  IVOUT=I,2,32,_7wO,
  IPRT=IO000,
  IPRTI=2, IPRT2=2,
  IPLOT=-1,&END
 &GMTRY
  NGEOM=2,
  RMIN=I.0, RMAX=30.O,
  THMIN=O.O, THMAX=180.O,
 &END
 &FLOW
  IHSTAG=I,
  MACHR=.2, RER=20.,
  GAMR=1.4,
 &END
 &BC
  JBCl(1,1)=42, JBCl(1,2)=42, GBCl(1,1)
  JBC1(2,1)=12, JBC1(2,2)=12, GBC1(2,1)=0., GBC1(2,2)=0., \partial u/\partial \xi = 0 at \xi = 0, 1.
  JBC1(3,1)=21, JBCI(5,2)=21,
GBCI(3,1)=O
• GBCI(3,2)=D., v=0at_=0, 1.
  JBC2(1,1)=_2,
  JBC2(2,1)=11,
  JBC2(3,1)=21,
 &END
 &NUM
  N1=51, N2=51,
  IPACK(2)=1,
  SQ(2,1)=0., SQ(2,2)=1.001,
                                             Not a restart case.
                                             Print u, v, cp.
                                             Print every 10,000 time levels.
                                             Print at every other grid point in both directions.
                                             Write CONTOUR plot file.
                                            Polar computational coordinates.
                                            r-coordinate fimits.
                                            O-coordinate limits.
                                             Constant stagnation enthalpy.
                                             Set M_ and Re_.
                                             Constant specific heats.
                                     GBC2(1,1)=0.GBC2(2,1)=0.GBC2(3,1)=0.\partial p/\partial \xi = 0 at \xi = 0, l.
                                                                           \partial p/\partial n = 0 at n = 0.
                                                                           u = 0 at n = 0.
                                                                           \nu = 0 at n = 0.
                                             Use a 51 x 51 mesh.
                                            Pack in _1direction.
                                            Pack fairly tightly near \eta = 0.
```

```
&END
&TIME
 IDTAU=5, CFL=IO.,
NTIME=IO00,
&END
&TURB
&END
```
*Spatially varying* At. *Limit of 1000 time steps.*

*Laminar flow.*

Note that in namelist BC, boundary conditions are not specified at the outer, or  $\eta = 1$ , boundary. These conditions will be set in subroutine INIT, as described below.

#### *,ICL* for Euler Fh)w **Case**

The Cray UNICOS job control language used for **the** Euler flow case is listed below.

```
# USER=yourid PN=.
# QSUB -eo -IM l.OmN -IT 60
# QSUB -r cyl2
set -x
ja
touch plot
touch chist
In plot fort.9
In chist fort.10
                  fetch input -mUX -tWfn=cylpf,ft=p2dinO '
cat > mods << EOM
_IDENT MODS
wPURGEDK BCFLIN
_DK BCFLIN
      SUBROUTINE BCFLIN (IBC, IEQ, IBOUND, IMIN, IMAX, F, DFDRHO, DFDRU, DFDRV,
     Š
                           DFDRH,DFDET,FBC)
C
   ---PURPOSE:
                  THIS IS A USER-SUPPLIED SUBROUTINE USED IN CONJUNCTI
                  NITH THE GENERAL BOUNDARY CONDITION ROUTINE BCF (JBC
C
                  OR IBC OPTIONS 90-99). IT COMPUTES THE VALUES NEEDE
C
                  FOR LINEARIZATION OF THE BOUNDARY CONDITION (I.E., THE
C
C
                  VALUES OF THE FUNCTION F AND ITS DERIVATIVES HRT THE
                 DEPENDENT VARIABLES). NOTE THAT DIFFERENT USER-SUPPLIED
C
C
                  BOUNDARY CONDITIONS CAN BE USED AT DIFFERENT BOUNDARI
C
                  THROUGH USE OF THE VALUES OF ISNEEP, IEQ, AND IBOUND.
C
                  THIS VERSION SETS THE PRESSURE BOUNDARY CONDITION FOR
C
                  INVISCID FLOW OVER A CIRCULAR CYLINDER. THE PRESSUR
C
                  GRADIENT IN THE RADIAL DIRECTION IS SET EQUAL TO THE
C
                  CURVATURE TERM, RHO*VTHETA**2⁄R, IN THE RADIAL MOMENTU
C
C
                  EQUATION. IN COMPUTATIONAL COORDINATES, THE B. C. IS
                 DP/DETA = RHO*VTHETA**2/(R*DETA/DR).
C
C
C-----CALLED BY: BCF
C
C -----CALLS:
C
 -----INPUT REQUIRED:
C
            DPDRHO, DPDRU, - DERIVATIVES OF PRESSURE WITH RESPECT TO<br>DPDRV, DPDET, RHO, RHO*U, RHO*V, ET, AND RHO*W
C
                              RHO, RHOXU, RHOXV, ET, AND RHOXW
C
            DPDRW
C
C
            ETAX, ETAY - METRICS OF GRID TRANSFORMATION (I.E.,
\mathbf cDERIVATIVES OF ETA WRT X AND Y)
C
C
            IBASE, ISTEP - BASE INDEX AND STEP FACTOR FOR 1-D INDEXING
C
                            OF 2-D ARRAYS
C
C
            IBC - BOUNDARY CONDITION TYPE FOR CURRENT SNEEP DIRECTION
C
C
            IBOUND - FLAG SPECIFYING BOUNDARY; I FOR LONER, 2 FOR UPPER
C
C
            IEQ - BOUNDARY CONDITION EQUATION NUMBER (1 TO NEQ)
C
```

```
\mathbf cC.<br>
C.... IMIN, IMAX<br>
C... N1, N2 - NU<br>
C... P - STATIC<br>
C... RHO, U, V -<br>
C....... OUTPUT COMPUTED:<br>
C-----OUTPUT COMPUTED:
              IMIN, IMAX - MINIMUM AND MAXIMUM INDICES IN SHEEP DIRECTION
              NI, N2 - NUMBER OF GRID POINTS IN THE XI AND ETA DIRECTIONS
              P - STATIC PRESSURE
              RHO, U, V - DENSITY, X-VELOCITY, AND Y-VELOCITY
              X, Y - CARTESIAN COORDINATES
C
              DFDRHO(IW), DFDRU(IW), - DERIVATIVES OF P WITH RESPECT TO<br>DFDRV(IW), DFDET(IW), RHO, RHO*U, RHO*V, ET, AND RHO*W
                                             RHO, RHO*U, RHO*V, ET, AND RHO*W
              DFDRN(IN)
C
C
C
              DUMMY(I,J) - A 2-D ARRAY (I = 1 TO NI, J = 1 TO N2)
C
                              CONTAINING THE PRESSUR
C
C
              F(IN) - VALUES OF PRESSURE AT BOUNDARY (IH = I), AT FIRST
C
                        POINT ANAY FROM BOUNDARY (IN = 2), AND AT SECOND
POINT ANAY FROM BOUNDARY (IN = 3)
C
c
C
              FBC - BOUNDARY CONDITION VALUES FOR CURRENT SNEEP DIRECTION
C
C..... COMMON BLOCKS
_CALL PARAMSI
_CALL DUMMYI
_CALL FLON1
WCALL METRIC1
_CALL NUM1
       DIMENSION IBC(NEQP,NBC),FBC(NEQP,NBC)
        DIMENSION F(3),DFDRHO(3),DFDRU(3),DFDRV(3),DFDRW(3)
        DIMENSION IIN(3),JJW(3)
C
\check{c}<sup>-</sup>
   C..... SET 1-D INDICES FOR NALL AND ADJACENT POINTS
       IF (IBOUND .EQ. 1) THEN
            IIN(I) = IBASE + ISTEP_(IMIN-I)
            IIN(2) = IBASE + ISTEPW(IMIN )
           IIN(3) = IBASE + ISTEP_(IMIN+I)
           JJW(1) = IMINJJN(2) = IMIN + I
            JJN(3) = IMIN + 2
       ELSE
           IIM(1) = IBASE + ISTEPK(IMAX-1)IIM(2) = IBASE + ISTEP*(IMAX-2)IIN(3) = IBASE + ISTEPW(IMAX-3)
           JJN(1) = IMAX
            JJN(2) = IMAX - 1
            JJN(3) = IMAX - 2
       ENDIF
C
C..... SET F, DFDRHO, ETC., EQUAL TO PRESSURE AND ITS DERIVATIVES NRT
C
              C..... DEPENDENT VARIABLES
       DO 10 IN = 1,3
        II = IIN(IH)
        JJ = JJN(IN)
       F(IM) = P1(II)DFDRHO(IN) = DPDRHO(JJ)
       DFDRU(IH) : DPDRU(JJ)
       DFDRV(IW) = DPDRV(JJ)<br>DFDRW(IW) = DPDRW(JJ)
       DFDRN(IN) = DPDRN(JJ)
                    DFDET(IN) = DPDET(JJ)
10 CONTINUE
C
C..... SET FBC EQUAL TO B. C. VALUE
C
       II = IIM(1)
```

```
RADIUS = SQRT(X1(II)**2 + Y1(II)**2)
      THETA = ATAN2(YI(II),XI(II))
      DETADR = ETAXI(II)*COS(THETA) + ETAYI(II)*SIN(THETA)
      VTHSQ = UI(II)**2 + VI(II)**2FBC(IEQ,IBOUND) = RHOI(II)_VTHSQ/RADIUS/DETADR
C
C ..... AT BEGINNING OF SHEEP, FILL DUMMY IF SPECIFYING DF/DN
C
      IF (IABS(IBC(IEQ,IBOUND)) .NE. 95) RETURN
      IF (ISWEEP.EQ.1 .AND. I2.GT.2) RETUR
      IF (ISWEEP.EQ.2 .AND. Il.GT.2) RETUR
      DO 20 J = 1,N2
      DO 20 1 = 1,NI
      DUMMY(I,J) = P(I,J)20 CONTINUE
      RETURN
      END
EOM
update -p $HOME/p2dl0.u -i mods -c temp -q BCFLIN
cft77 -d pq temp.f
segldr -o temp.e temp.o SNOME/p2dlO.o
temp.e < input
bintran -mUX -v plot
bintran -mUX -v chist
ja -cslt
```
This JCL is very similar to the example presented in Section 8.4. In this test case, we are making a temporary change to the code by supplying a new version of subroutine BCFLIN to implement the boundary condition for pressure at the cylinder surface. BCFLIN is used in conjunction with subroutine **BCF** for writing boundary conditions that are not among those already built into the code. These routines are described in detail in Volume 3. For the current case, we set  $F = p$ ,  $\partial F/\partial \rho = \partial p/\partial \rho$ , etc. FBC, the boundary condition value, is set equal to  $\rho v_g^2/(r\partial \eta/\partial r)$ .

#### **JCL** for Viscous Flow Case

The Cray UNICOS job control language used for the viscous flow case is listed below.

```
# USER=yourid PN=.
t QSUB -eo -1N 1.OmN -IT 68
| QSUB -r cyL1
set -x
ja
touch plot
touch chist
In plot fort.9
In chist fort.lO
fetch input -mUX -t'fn=cylv,ft=p2dinO '
cat > mods << EOM
\starIDENT NEWIN
_PURGEDK INIT
_DECK INIT
        SUBROUTINE 1NIT
C
C ..... PURPOSE: SET UP INITIAL FLON FIELD FOR VISCOUS FLOW PAST A
C CIRCULAR CYLINDER. THE EXACT POTENTIAL FLOW SOLUTI
C IS USED AS THE INITIAL FLON FIELD, EXCEPT AT THE
C CYLINDER SURFACE NHERE THE VELOCITIES AND NORMAL
C CIRCULAR CYLINDER. THE EXACT POTENTIAL FLOW SOLUTION<br>C IS USED AS THE INITIAL FLOW FIELD, EXCEPT AT THE<br>C CYLINDER SURFACE WHERE THE VELOCITIES AND NORMAL<br>C IS ALSO USED TO SET POINT-BY-POINT BOUNDARY CONDITIONS
C IS ALSO USED TO SET POINT-BY-POINT BOUNDARY CONDITIONS<br>C AT THE OUTER (ETA = 1) BOUNDARY.
                    AT THE OUTER (ETA = 1) BOUNDARY.
C
C-----CALLED BY: INITC
C
C-----CALIS:C
C-----INPUT REQUIRED:
C
C             ICVARS – FLAG SPECIFYING WHICH VARIABLES ARE BEING SUPPLIED<br>C                        AS INITIAL CONDITIONS
                         AS INITIAL CONDITIONS
```

```
C
C
C
C
C
C
C
C
C
C
C
C-----OUTPUT COMPUTED:
C
C
C
C
C
C
C
C
C
C
C
WCALL PARAMS1
WCALL BC1
• CALL FLON1
_CALL GMTRY1
WCALL I01
_CALL METRIC1
_CALL NUM1
C
            NEQ - NUMBER OF COUPLED EQUATIONS BEING SOLVED
            NOUT - UNIT NUMBER FOR STANDARD OUTPUT
            N1, N2 - NUMBER OF GRID POINTS IN THE XI AND ETA DIRECTIONS
            RGAS - GAS CONSTANT
            X, Y - CARTESIAN COORDINATES
            IBC2(II,IEQ,2), - POINT-BY-POINT BOUNDARY CONDITION TYPES
            FBC2(II,IEQ,2) AND VALUES AT ETA = I BOUNDARY (I1 = 1 TO
                                N1, IEQ = 1 TO 5)
            JBC2(IEQ,2) - SURFACE BOUNDARY CONDITION TYPES AT ETA = 1
                           BOUNDARY (IEQ = 1 TO 3)
            P, U, V - INITIAL FLON FIELD VALUES OF PRESSURE, X-VELOCITY,
                       AND Y-VELOCITY
C..... CHECK FOR ILLEGAL ICVARS OPTION (THIS ROUTINE ASSUMES ICVARS = 2)
C
       IF (ICVARS .NE. 2) THEN
          ICVARS = 2
          NRITE (NOUT,IO)
I0 FORMAT (/' w_ww NARNING - ICVARS RESET TO 2 IN SUB. INIT.')
      ENDIF
C
   --- SET FREESTREAM CONDITIONS
\tilde{c}UINF = 1.RHOINF = I.
      TINF = 1<br>PINF = R
      PINF = RHOINF*TINF<br>PTINF = PINF + 0.5*
              = PINF + 0.5*RHOINF*UINF**2/RGAS<br>= 1.4
      GAMMA
C
C-----SET INITIAL FLOW FIELD AROUND CYLINDER EQUAL TO EXACT POTENTI/
C----- FLOW SOLUTION
C
      DO I00 I2 = 2,N2
       DO i00 II = 1,N1
       RADIUS = SQRT(X(Il,I2)**2 + Y(Il,I2)**
      THETA = ATAN2(Y(II,I2),X(II,I2))
      U(I1,I2) = -(COS(2.0*THETA)/(RADIUS**2) - 1.0)*UII
      V(II,I2) = -(SIN(2.0wTHETA)/(RADIUSWW2) )wUINF
      P(11,12) = P T I N F - 0.5 X R H O I N F X (U(11,12) X X 2 + V (I1,12) X X 2) / R G AS100 CONTINUE
c<br>c
      -SET NO-SLIP AND ZERO GRADIENT CONDITIONS AT CYLINDER SURFACE
C
      DO 110 I1 = 1,NI
      U(II,I) = 0.0
      V(II,I) = 0.0
      P(11,1) = P(11,2)110 CONTINUE
C
C..... SET JBC = -I FOR OUTER BOUNDARY TO SIGNAL USE OF POINT-BY-POINT
C----- BOUNDARY CONDITIONS
C
```

```
DO 200 IEQ = I, NEQ
      JBC2(IEQ, 2) = -1200 CONTINUE
C
C-----SET POINT-BY-POINT BOUNDARY CONDITIONS AT OUTER BOUNDARY
\mathsf{C}SHAKE = N1/4
C-----IN WAKE REGIO
      DO 210 Il = 1,NWA
      IBC2(I1,1,2) = 40
      IBC2(II,2,2) = 12
      IBC2(I1,3,2) = 22
      FBC2(11,1,2) = 0.FBC2(11,2,2) = 0.FBC2(I1,3,2) = O.
210 CONTIN
C-----IN INLET REGION
      DO Z20 I1 = NHAKE+I,N1
      IBC2(11,1,2) = 40IBC2(11,2,2) = 10IBC2(11, 3, 2) = 20FBC2(11,1,2) = 0.FBC2(11,2,2) = 0.FBC2(11,3,2) = 0.220 CONTINUE
      RETURN
      END
EOM
update -p $HOME/p2dlO.u -i mods -c temp -q INIT
cft77 -d pq temp.f
segldr -o temp.e temp.o SHOME/p2dlO.o
temp.e < input
bintran -mUX -v plot
bintran -mUX -v chist
ja -cslt
```
This JCI, is also very similar to the example presented in Section 8.4. **In** this case, we are making a temporary change to the code by supplying a new version of subroutine INIT to set the initial conditions described earlier. The procedure for using user-written initial conditions is described in Section 5.1.

Note that in this case we are also using **subroutine** INIT to set point-by-point boundary condition types and values at the outer  $(\eta = 1)$  boundary. It's often easier to set point-by-point boundary conditions in Fortran rather **than** in the namelist input file.

#### Standard **PROTEUS Output for Euler Flow Case**

The output listing for **the** Euler flow **case** is shown below. **In the** flow field printout, only the **last** time level is included. Note that a converged solution is obtained at time level 210, and that this level is automatically included in the standard output and in **the** plot file.

> **NASA** LEWIS **RESEARCH** CENTER INTERNAL FLUID MECHANICS DIVISION 2-D PROTEUS VERSION 1.0

SEPTEMBER 1989

EULER **FLOW PAST A** CIRCULAR CYLINDER

8RSTRT IREST = O, NRQIN : 11, NRQOUT = 12, NRXIN : 13, NRXOUT = 14, SEND **&TO** IDEBUG = 20wO, IPLOT **=** -i, IPLT = O, IPLTA = **I01\_0,** IPRT **=** I0000, IPRTI = I, IPRT2 : 2, IPRTA = **IOIwO,** IPRT1A **=** 1, 2, 3, 4, S, **6,** 7, **8, 9,** 10, lI, 12, **13,** 14, 15, 16, **17,** 18, 19, 20, 21, 30\_0, **]PRT2A =** l, 2, 4, 6, 8, 10, 12, 14, 16, 18, 20, 22, 24, 26, 28, 30, 32, 34, 36, 38, 40, 42, 44, 46, 48, 50, 51, 24M<br>IUNITS = 0, IVOUT = 1, 2, 32, 47MO, NGRID = 7, NHIST = 10, NHMAX = 100, NOUT = 6, NPLOT = 9, NPLOTX = 8, NSCRI = 20, &END<br>
NAMAX = 1.0, YMIN = 0.0, &END<br>
YMAX = 1.0, YMIN = 0.0, &END<br>
YMAX = 1.0, YMIN = 0.0, &END<br>
XTR = 0.0, LR = 1.4, HSTAG = 1, HSTAG = 1, ILANV = 0, ISWIRL = 0, ITHIN = 2\*0,<br>
XTR = 0.0, LR = 1.0, MACHR = 0.2,

## ORIGINAL PACE IS OF POOR QUALITY

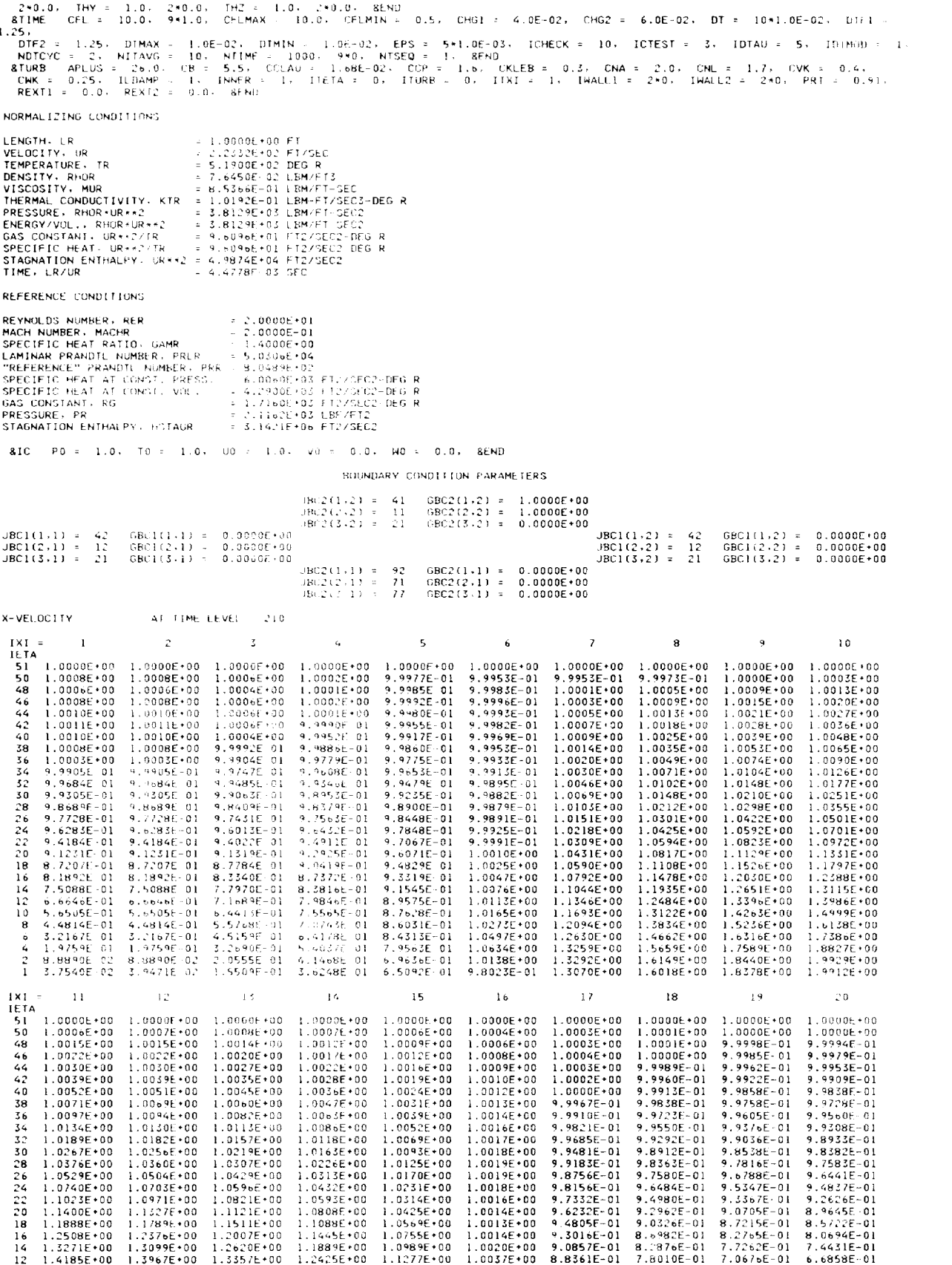

 $\frac{1}{2} \left( \frac{1}{2} \right) \left( \frac{1}{2} \right) \left( \frac$ 

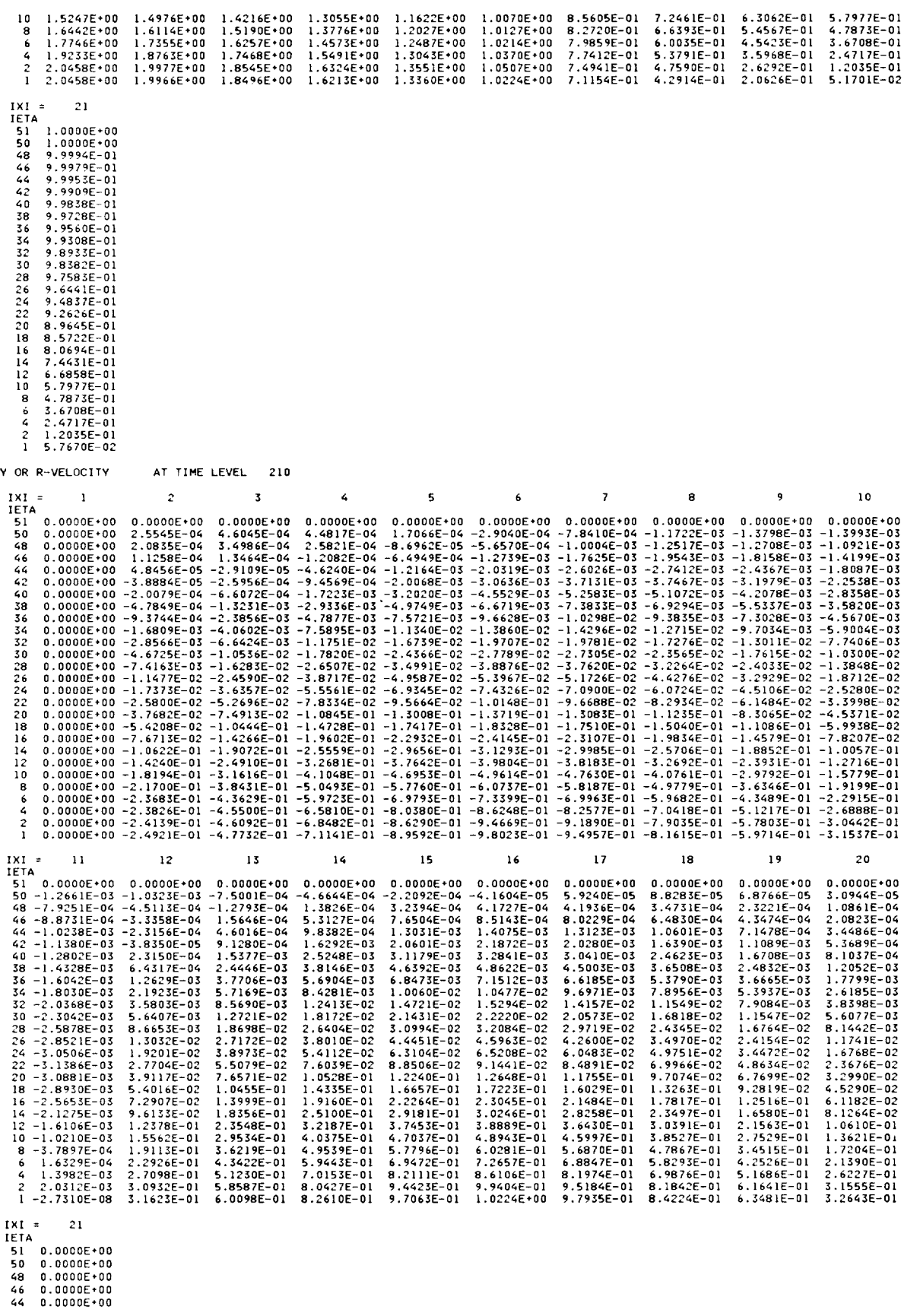

 $\overline{\phantom{a}}$ 

 $\sim$ 

 $\mathcal{L}^{\text{max}}_{\text{max}}$ 

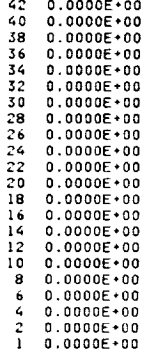

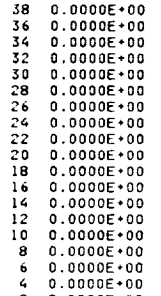

STATIC PRESS. COEFF. AT TIME LEVEL 210

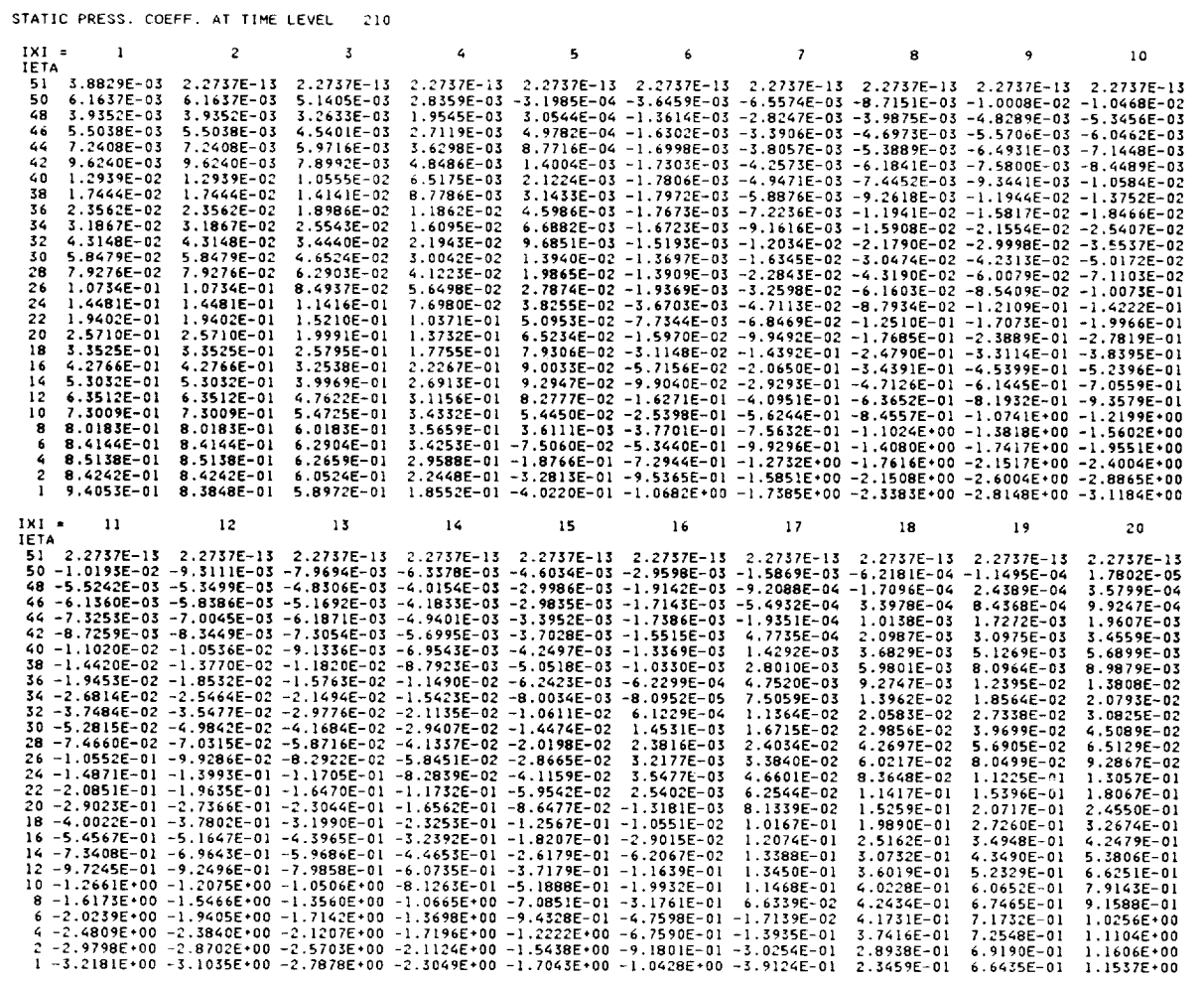

 $1 - 3.2181E + 00$ <br>
INI = 21<br>
ISL -4.4916E-05<br>
50 1.7802E-05<br>
48 3.5799E-04<br>
48 3.5799E-04<br>
44 1.9607E-03<br>
42 3.4559E-03<br>
38 8.9879E-03<br>
38 8.9879E-02<br>
34 2.0825E-02<br>
34 1.3808E-02<br>
36 1.3808E-02<br>
26 6.5129E-02<br>
26 6.5129E-

94 **Test Cases** 

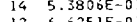

 $\begin{array}{llllll} 14 & 5\cdot 38064-01 \\ 12 & 6\cdot 6251E-01 \\ 10 & 7\cdot 9143E-01 \\ 8 & 9\cdot 1588E-01 \\ 6 & 1\cdot 0256E+00 \\ 2 & 1\cdot 1606E+00 \\ 1 & 1\cdot 3839E+00 \end{array}$ 

\*\*\*\* CONVERGED SOLUTION AT TIME LEVEL 210

CONVERGENCE HISTORY FOR CONTINUITY EQUATION

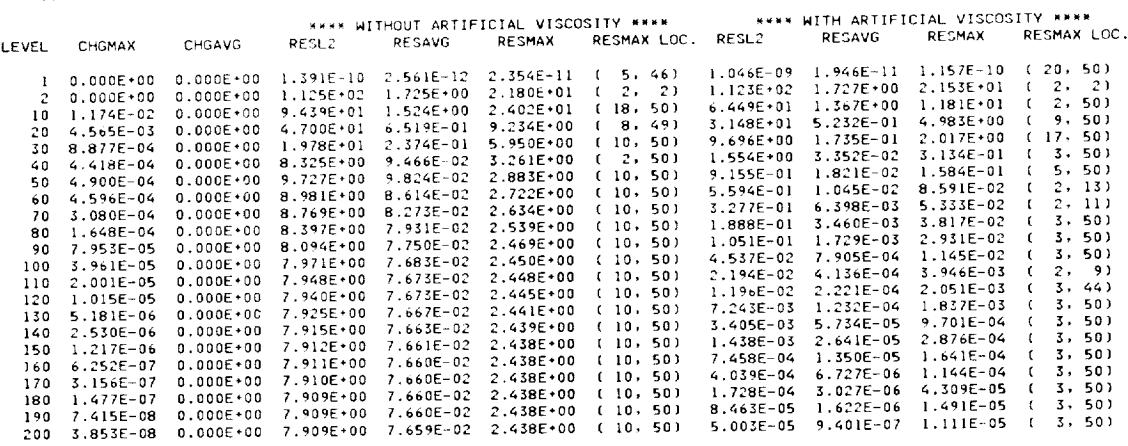

CONVERGENCE HISTORY FOR X-MOMENTUM EQUATION

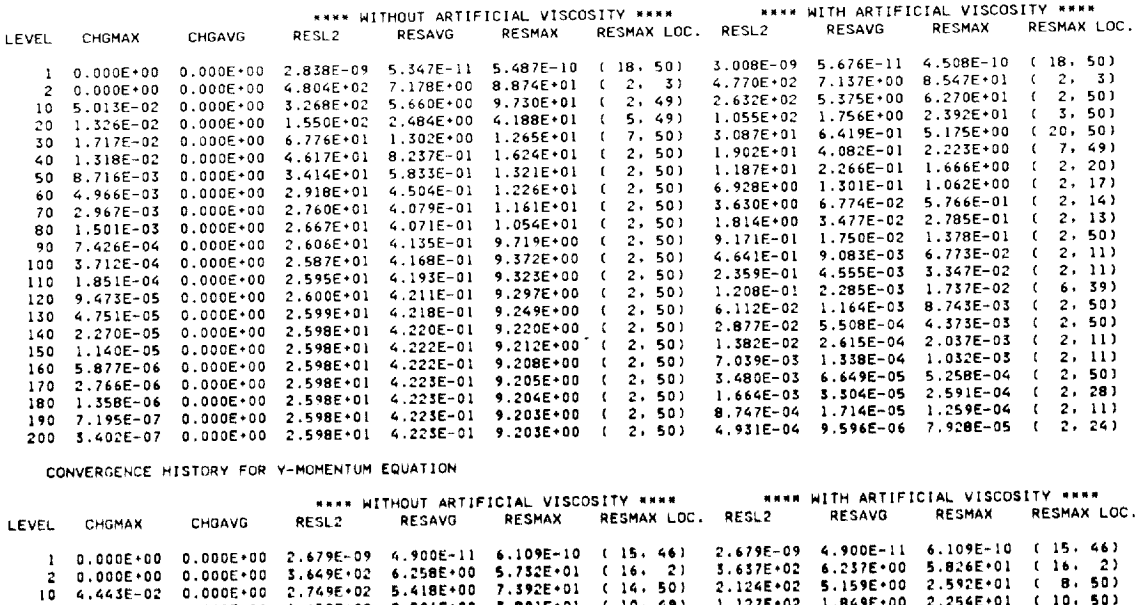

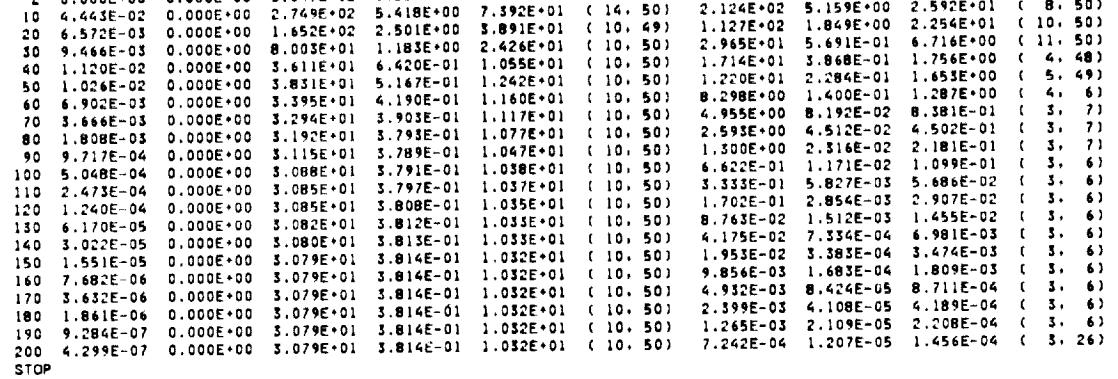

This case used 6.5 seconds of CPU time.

#### **Standard PROTEUS Output for Viscous Flow Case**

The output listing for the viscous flow case is shown below. In the flow field printout, only the last time level is included. Note that a converged solution is obtained at time level 360, and that this level is automatically included in the standard output and in the plot file.

NASA LEWIS RESEARCH CENTER

INTERNAL FLUID MECHANICS DIVISION

2-D PROTEUS VERSION 1.0

SEPTEMBER 1989

VISCOUS FLOW PAST A CIRCULAR CYLINDER

&RSTRT IREST = 0, NRQIN = 11, NRQOUT = 12, NRXIN = 13, NRXOUT = 14, &END<br>810 IDEBUG = 20\*0, IPLOT = -1, IPLT = 0, IPLTA = 101\*0, IPRT = 10000, IPRT1 = 2, IPRT2 = 2, IPRTA =<br>IPRT1A = 1, 2, 4, 6, 8, 10, 12, 14, 16, 18, 20, 2 0,<br>46,<br>40,  $101*0.$  $-44$ 48,  $38.$ 42 25.<br>DTF2 = 1.25. DTMAX = 1.0E-02. DTMIN = 1.0E-02. EPS = 5\*1.0E-03. ICHECK = 10. ICTEST = 3. IDTAU = 5. IDTMOD = 1.<br>BTURB APLUS = 26.0. CB = 5.5. CCLAU = 1.68E-02. CCP = 1.6. CKLEB = 0.3. CNA = 2.0. CNL = 1.7. CVK = 0.4.<br>B  $\n **8** TURB\n  $=$$ NORMALIZING CONDITIONS LENGTH, LR<br>
VELOCITY, UR<br>
TEMPERATURE, TR<br>
TEMPERATURE, TR<br>
DENSITY, RHOR<br>
DENSITY, RHOR<br>
STAGS = 7.6450E-02 LBM/FT-SEC<br>
TISCOSITY, MUR<br>
= 8.5366E-01 LBM/FT-SEC<br>
THERMAL CONDUCTIVITY, KTR = 1.0192E-03 LBM/FT-SEC2<br>
ERERSWAV TIME, LR/UR  $= 4.4778E - 03$  SEC REFERENCE CONDITIONS REYNOLDS NUMBER, RER  $= 2,0000$  $F + 01$ NACH NUMBER, NACH<br>
NACH NUMBER, NACHR<br>
SPECIFICHEAT RAITIO, GAMR<br>
LAMINAR PRANDTL NUMBER, PRLR<br>
"REFERENCE" PRANDTL NUMBER, PRR =<br>
SPECIFICHEAT AT CONST. VOL.<br>
SPECIFICHEAT AT CONST. VOL.<br>
SPECIFICHEAT AT CONST. VOL.<br>
PRES  $= 2.0000E - 01$ <br>= 1.4000E-00 5.0306E+04 = 8.0489E+02<br>= 6.0060E+02<br>= 6.0060E+03 FT2/SEC2-DEG R<br>= 4.2900E+03 FT2/SEC2-DEG R<br>= 1.7160E+03 FT2/SEC2-DEG R PRESSURE, PR = 2.1162E+03 LBF/FT2<br>= 3.1421E+06 FT2/SEC2 STAGNATION ENTHALPY, HSTAGR BOUNDARY CONDITION PARAMETERS  $JBC2(1,2) = -1$  $GBC2(1,2) = 0.0000F + 00$  $JRC2(2,2) =$ GBC2(2,2) =  $0.0000E+00$ <br>GBC2(3,2) =  $0.0000E+00$  $JBC2(3,2) = -1$  $\begin{array}{lll} \text{JBC1}(1,1) & = \\ \text{JBC1}(2,1) & = \\ \text{JBC1}(3,1) & = \end{array}$ GBC1(1,1) =<br>GBC1(2,1) =<br>GBC1(3,1) =  $0.0000E*00$ <br> $0.0000E*00$ JBC1(1,2) = 42<br>JBC1(2,2) = 12<br>JBC1(3,2) = 21  $42$  $GBC1(1,2) = 0.0000E+00$ <br> $GBC1(2,2) = 0.0000E+00$ <br> $GBC1(3,2) = 0.0000E+00$  $\frac{12}{21}$  $0.0000E+00$  $JBC2(1,1) = 42$ <br> $JBC2(2,1) = 11$ <br> $JBC2(3,1) = 21$ GBC2(1,1) = 0.0000E+00<br>GBC2(2,1) = 0.0000E+00<br>GBC2(3,1) = 0.0000E+00 X-VELOCITY AT TIME LEVEL 360 IXI<br>IETA  $\overline{c}$  $\boldsymbol{c}$  $\mathbf{1}$ 10 6 8  $12$  $14$  $16$  $18$ 9.7765E-01<br>9.7765E-01<br>9.6495E-01<br>9.4529E-01<br>9.1280E-01  $\begin{array}{c} 1.0151E+00 \\ 1.0151E+00 \\ 1.0174E+00 \\ 1.0209E+00 \\ 1.0282E+00 \end{array}$  $51 \t9.6267E-01  
50 \t9.6610E-01  
48 \t9.4739E-01$ 9.6610E-01<br>9.6610E-01<br>9.4739E-01  $1.0003E+00$  $1.0142E+00$ 1.0113E+00 1.0001E+00 1.0003E+00 1.0006E+00<br>1.0072E+00<br>1.0175E+00 1.0142E+00<br>1.0152E+00<br>1.0205E+00<br>1.0305E+00  $1.0003E+00$ 1.0078E+00  $1.0074E+00$ <br> $1.0180E+00$  $1.0113F + 00$ 9.9680E-01<br>9.9579E-01<br>9.9483E-01<br>9.8977E-01 1.01132+00<br>1.0168E+00<br>1.0198E+00<br>1.0257E+00  $9.16985 - 01$ 9.149BE-01  $1.0224E + 00$  $1.02425 + 00$  $1.02615 + 0.0$ 9.14982-01<br>8.6068E-01<br>7.7663E-01<br>6.5801E-01 9.14986-01<br>8.60686-01<br>7.76636-01<br>6.58016-01 1.0242E+00<br>1.0425E+00<br>1.0593E+00 1.0241E+00<br>1.0314E+00<br>1.0421E+00<br>1.0577E+00  $1.0290E + 0.0$ 1.0421E+00<br>1.0649E+00<br>1.0962E+00<br>1.1237E+00 1.0373E+00<br>1.0569E+00<br>1.0871E+00<br>1.1271E+00 1.0290E+00<br>1.0405E+00<br>1.0834E+00 8.6040E-01<br>7.7921E-01  $1.0455E + 00$  $40$ 9.7073E-01<br>9.1947E-01<br>8.1517E-01  $1.0625E + 00$ <br>1.0702E+00  $5.0790E-01$ <br>3.4250E-01 5.0790E-01<br>3.4250E-01  $6.6120E - 01$ 38  $1.0821F + 00$  $1.0787E - 00$  $5.0810E-01$ <br>  $3.3899E-01$ <br>  $1.8537E-02$ <br>  $7.1475E-02$ 1.180E+00<br>1.1600E+00<br>1.1914E+00 1.052E+00  $1.0428E*00$  $.1117E + 00$  $6.5181E-01$ <br> $4.5544E-01$ <br> $2.7325E-01$ 9.4608E-01<br>7.6781E-01<br>5.4509E-01 1.1237E+00<br>1.1127E+00<br>8.2377E-01 1.12716\*00<br>1.16226\*00<br>1.15146\*00<br>1.04316\*00 34 1.8780E-01  $1.8780F - 01$ 1.1485E+00  $6.7106E-02$ <br>-1.1141E-02  $6.7106E-02$ <br>-1.1141E-02  $\overline{12}$  $1.1884E+00$  $1.1744F + 00$ 1.2088E+00<br>1.2088E+00  $1.1663F + 00$ 1.2096E+00 5.8440E-01<br>3.69B3E-01 28  $-5.2952E - 02 - 5.2952F - 02$  $1.2295F - 03$  $1.3791F - 01$  $3.4018E-01$ <br>1.8883E-01 3294E-01 035  $1.2131E+00$  $-6.9252E-02 -6.9252E-02 -3.4973E-02$  $5.2467E - 02$ 5.8581E-01 8.1011E-01  $1.0026F + 00$ 1.1338F+00

### **ORIGINAL PAGE IS** OF POOR QUALITY

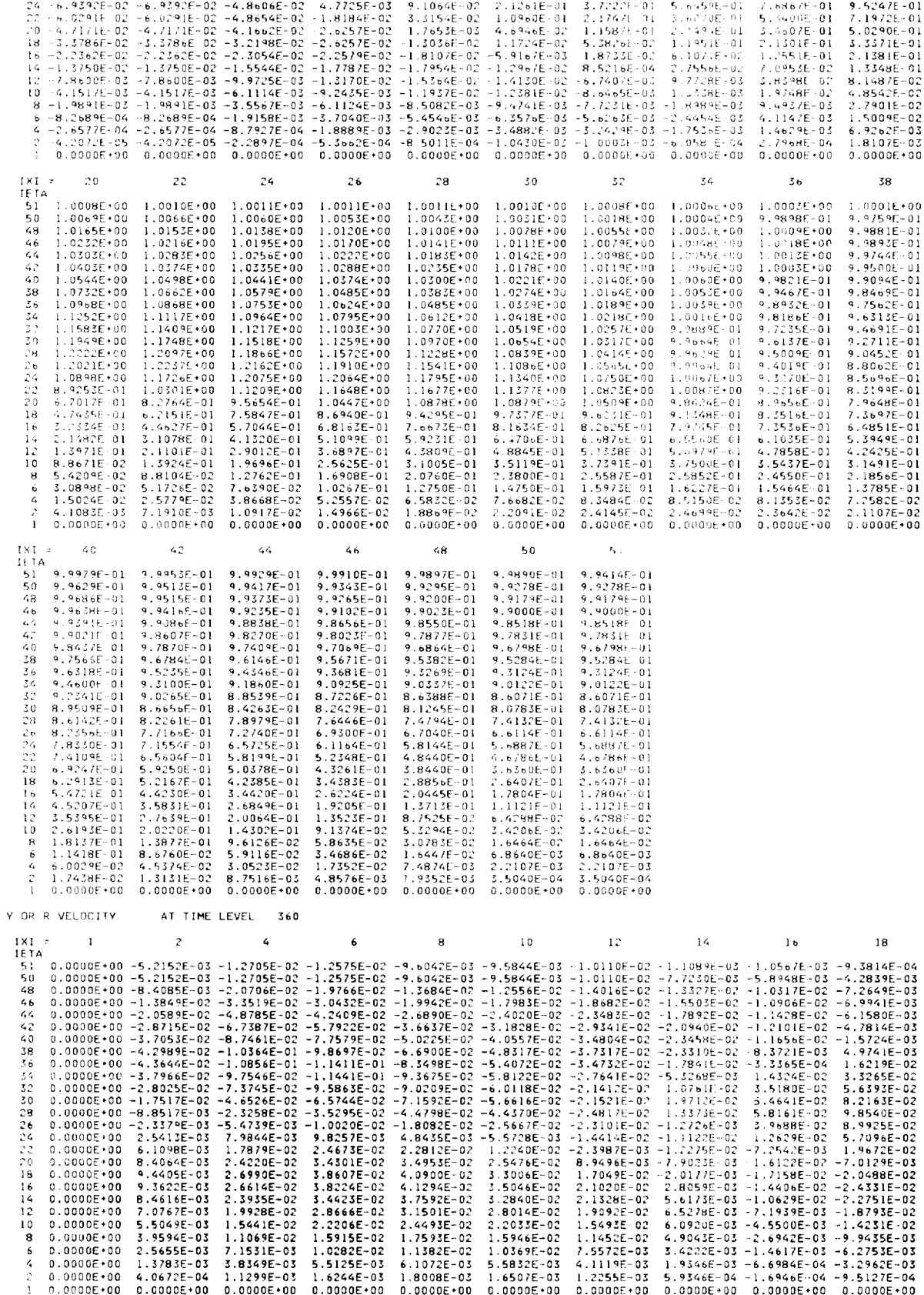

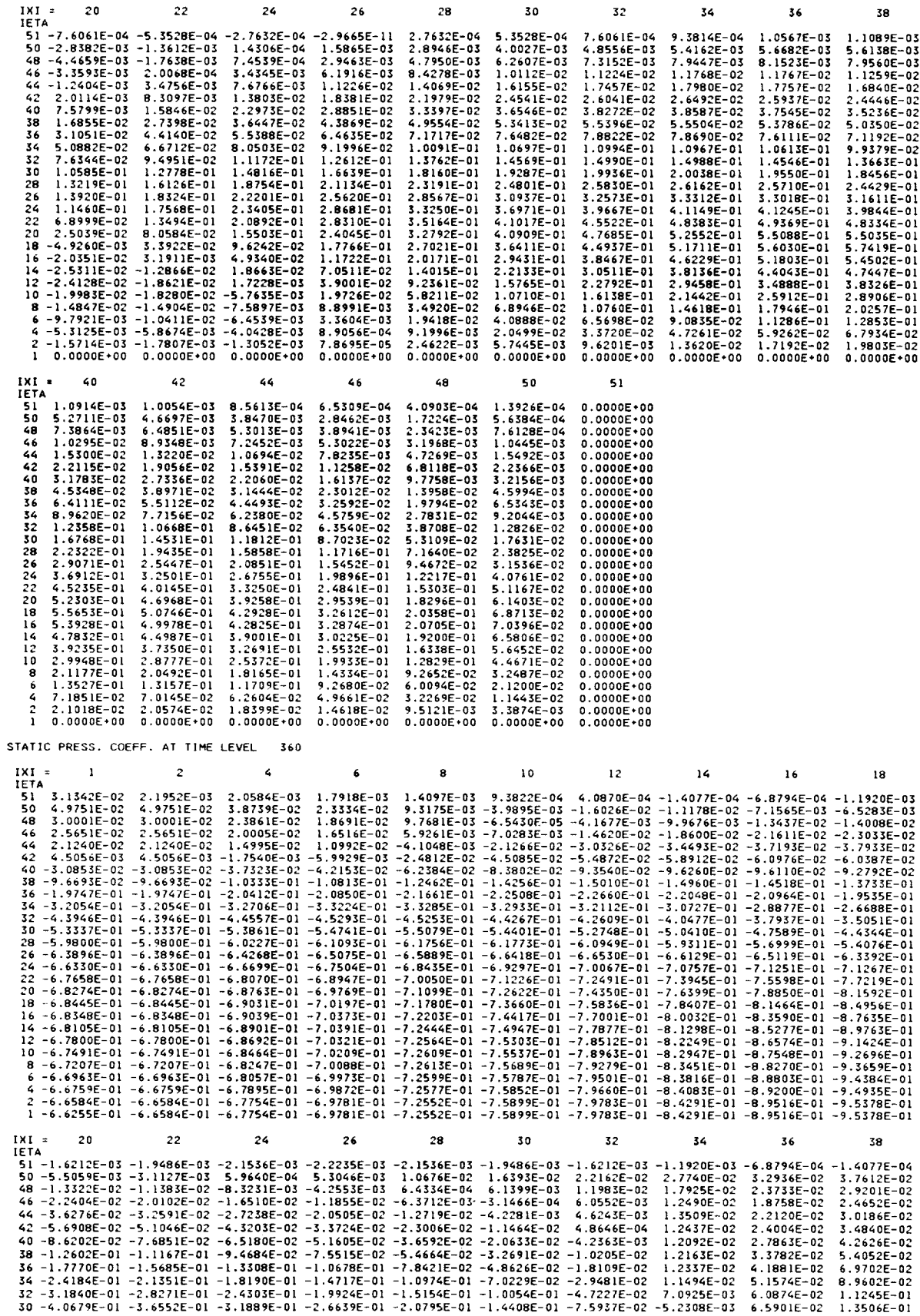

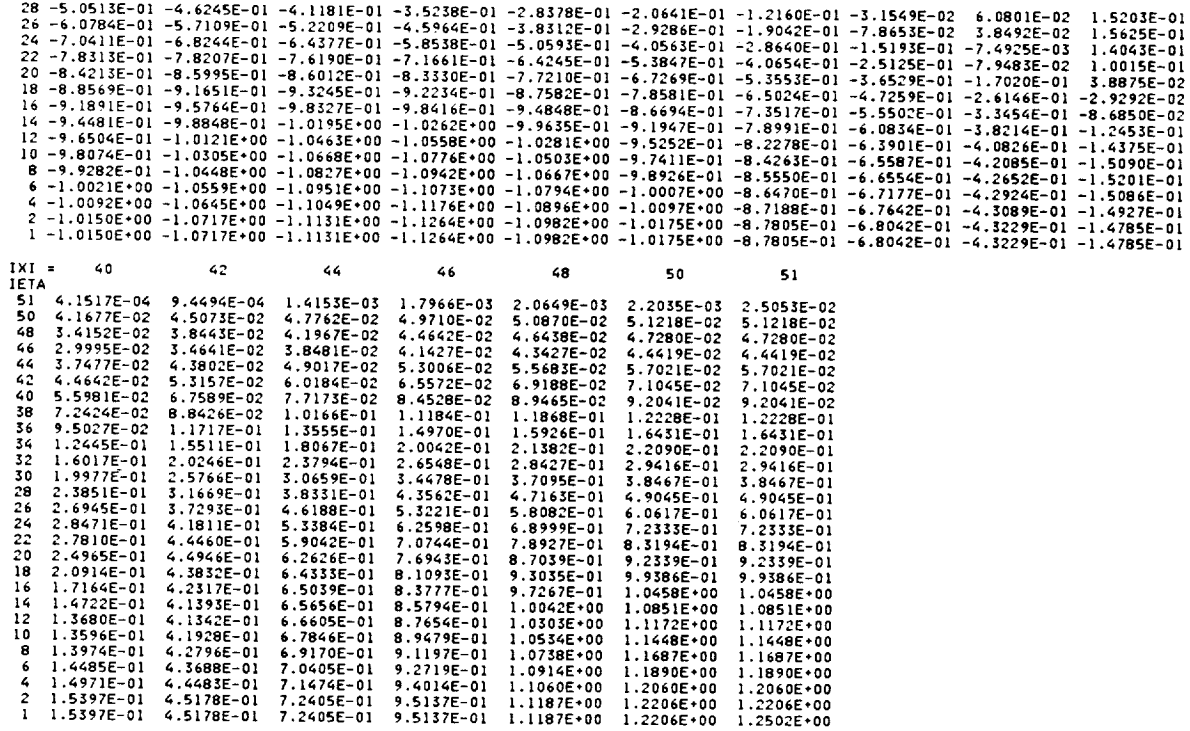

NANN CONVERGED SOLUTION AT TIME LEVEL 360

CONVERGENCE HISTORY FOR CONTINUITY EQUATION

CONVERGENCE HISTORY FOR X-MOMENTUM EQUATION

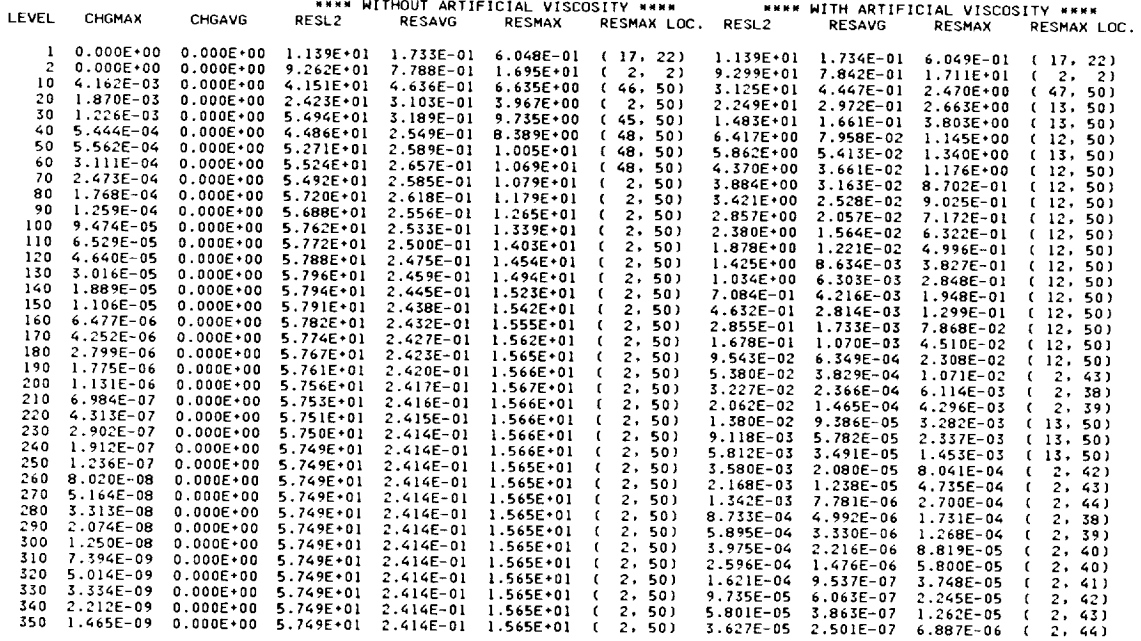

\*\*\*\* WITHOUT ARTIFICIAL VISCOSITY \*\*\*\*<br>SL2 RESAVG RESMAX RESMAX LI SITY \*\*\*\* \*\*\*\* \*\*\*\* WITH ARTIFICIAL VISCOSITY \*\*\*\*<br>RESMAX LOC. RESL2 RESAVG RESMAX RESMAX LOC. LEVEL CHGMAX CHGAVG RESL2 3.490E+01 3.328E+03 (26, 2)<br>
2.281E+00 2.054E+02 (14, 2)<br>
2.281E+00 2.054E+01 (50, 50)<br>
1.661E+00 1.355E+01 (2, 48)<br>
1.735E+00 3.009E+01 (2, 48)<br>
1.639E+00 3.009E+01 (2, 40)<br>
1.698E+00 4.585E+01 (2, 40)<br>
1.755E+00 5.250E+0  $\begin{array}{cccc} 0.000\mathsf{E}\,\mathbf{+00} & 0.000\mathsf{E}\,\mathbf{+00} & 1.442\mathsf{E}\,\mathbf{+04} \\ 0.000\mathsf{E}\,\mathbf{+00} & 0.000\mathsf{E}\,\mathbf{+00} & 3.143\mathsf{E}\,\mathbf{+03} \\ 7.992\mathsf{E}\,\mathbf{-02} & 0.000\mathsf{E}\,\mathbf{+00} & 1.622\mathsf{E}\,\mathbf{+02} \\ 2.838\mathsf{E}\,\mathbf{-02} & 0.00$ 3.330E+03<br>5.486E+02<br>1.360E+01<br>3.156E+01<br>3.903E+01<br>1.258E+01<br>1.008E+01<br>8.384E+00<br>7.064E+00  $\begin{array}{cccc} 1.442\mathsf{E}\texttt{+04} & 3.494\mathsf{E}\texttt{+01} \\ 3.146\mathsf{E}\texttt{+03} & 1.670\mathsf{E}\texttt{+01} \\ 1.498\mathsf{E}\texttt{+02} & 2.203\mathsf{E}\texttt{+00} \\ 1.228\mathsf{E}\texttt{+02} & 1.553\mathsf{E}\texttt{+00} \\ 1.139\mathsf{E}\texttt{+02} & 1.24\mathsf{E}\texttt{+00} \\ 1.139\mathsf{E}\texttt$  $(26, 2)$ <br>  $(14, 2)$ <br>  $(13, 50)$ <br>  $(13, 50)$ <br>  $(13, 50)$ <br>  $(2, 36)$ <br>  $(2, 36)$ <br>  $(2, 37)$ <br>  $(2, 38)$  $\overline{1}$  $\hat{10}$  $20$ <br> $30$ <br> $40$ <br> $50$  $^{60}_{70}$ 80

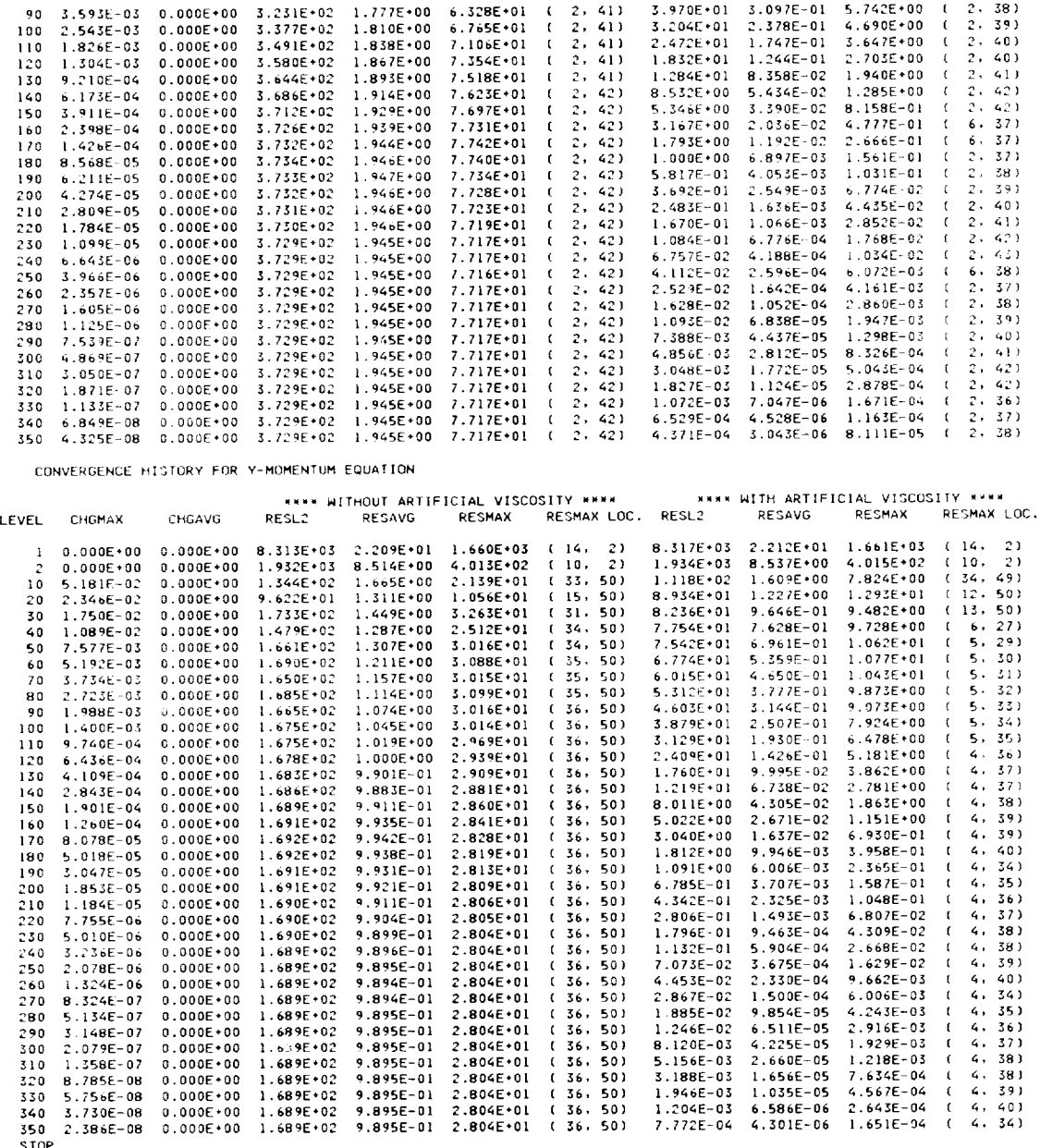

This case used 24.1 seconds of CPU time.

#### **Computed Results**

In Figure 9.4 the computed static pressure coefficient, defined as  $(\bar{p} - p_i)/(\rho_i u_i^2/2g_c)$  is plotted as a function of  $\theta$  for both the Euler and viscous flow cases. Also shown are the experimental data of Grove, Shair, Petersen, and Acrivos (1964), and the exact solution for potential flow.

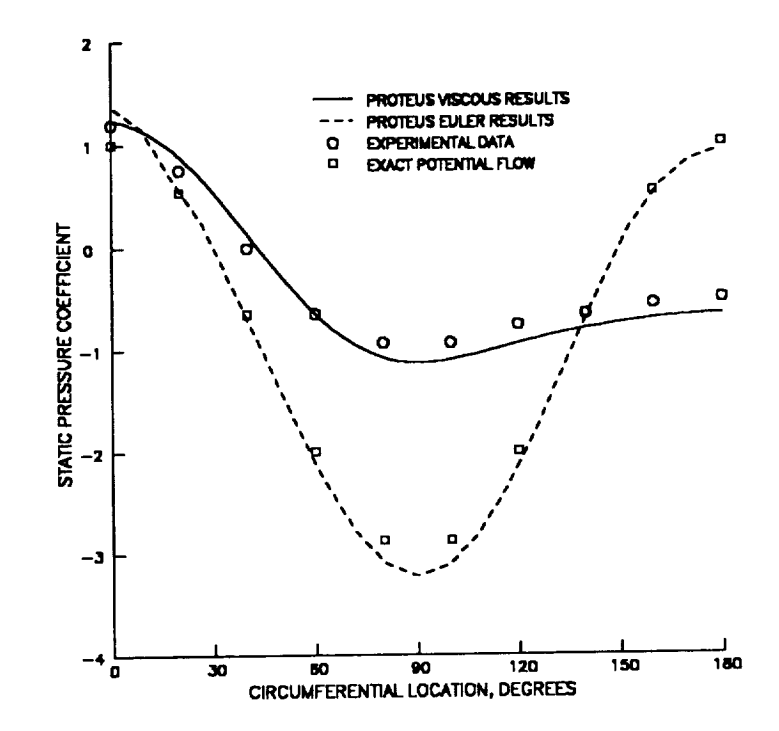

Figure 9.4 - Pressure coefficient for flow past a circular cylinder.

### 9.3 TRANSONIC DIFFUSER FLOW

In this test case, transonic turbulent flow was computed in a converging-diverging duct. The flow entered the duct subsonically, accelerated through the throat to supersonic speed, then decelerated through a normal shock and exited the duct subsonically. Extensive experimental data are available for flow through this duct (Chen, Sajben, and Kroutil, 1979; Bogar, Sajben and Kroutil, 1983; Salmon, Bogar, and Sajben,  $1983$ : Saiben. Bogar and Kroutil  $1984$ : Bogar  $1084$ . The subsonical data are available for flow through  $1993$ . Sainton,  $1094$ , and  $1094$ .  $\frac{1}{2}$  sajbcn.  $\frac{1}{2}$  sajbcn. The computational domain is shown in Figure.

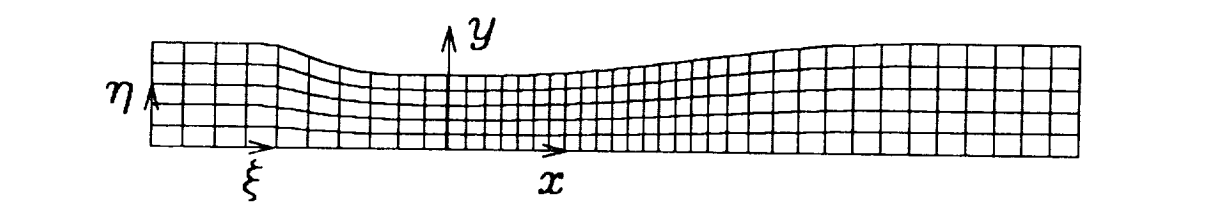

Figure 9.5 - Computational domain for transonic diffuser flow.

The throat height of 0.14435 ft. was used as the reference length  $L<sub>r</sub>$ . The reference velocity  $u<sub>r</sub>$  was 100  $T_{\text{m}}$  throat height of 0.1443 ft. was used as  $T_{\text{m}}$  respectively. These values is the reference velocity  $T_{\text{m}}$  is the referrence vertical temperature and total respectively. *ftiseb. Bogar and Coakley 1987.* The recent presence asset in other natural situations of this no  $u(x) = u(x)$  the inlett total temperature and total pressure used in other numerical simulations of this flow

#### Computational Coordinates

The x coordinate for this duct runs from  $-4.04$  to  $+8.65$ . The Cartesian coordinates of the bottom wall are simply  $y = 0$  for all x. For the top wall, the y coordinate is given by (Bogar, Sajben, and Kroutil, 1983).

$$
y = \begin{cases} 1.4144 & \text{for } x \le -2.598 \\ \alpha \cosh \zeta / (\alpha - 1 + \cosh \zeta) & \text{for } -2.598 < x < 7.216 \\ 1.5 & \text{for } x \ge 7.216 \end{cases}
$$

where the parameter  $\zeta$  is defined as

$$
\zeta = \frac{C_1(x/x_i)[1 + C_2x/x_i]^{C_3}}{(1 - x/x_i)^{C_4}}
$$

The various constants used in the formula for the top wall height in the converging ( $-2.598 \le x \le 0$ ) and diverging ( $0 \le x \le 7.216$ ) parts of the duct are given in the following table.

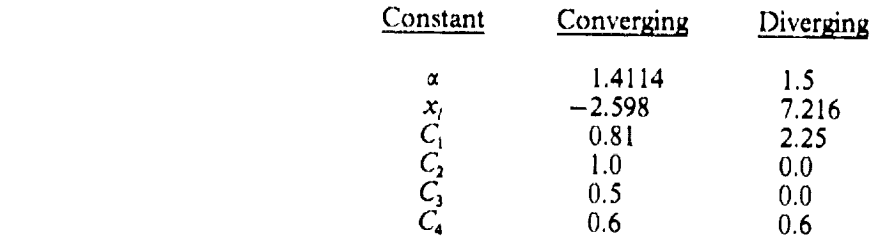

A body-fitted coordinate system was generated for this duct and stored in an unformatted file to be read by PROTEUS. The Cray runstream used to generate this file is listed below. Note that the Fortran program is included in the JCL as a UNICOS "here document".

#### **Test Cases** 102

```
# USER=yourid PW=.
# QSUB -eo -1T 60<br># QSUB -r SAJBEN$
set -xjа
touch coords
In coords fort.7
cat > temp. f << EOFC
                   THIS PROGRAM GENERATES A COORDINATE SYSTEM FOR THE 2-D
\mathsf{C}CONVERGING-DIVERGING SAJBEN DUCT.
\mathsf{C}\mathbf C----FORTRAN VARIABLE DEFINITIONS
\mathbf{C}\mathbf C- NUMBER OF GRID POINTS IN X DIRECTION<br>- NUMBER OF GRID POINTS IN Y DIRECTION<br>- NUMBER OF SMOOTHING ITERATIONS
C
                   NX
\mathbf CNΥ
\tilde{c}NIT
                                 SPATIAL EXTENT OF SMOOTHING REGION
                   NSM
                              \overline{\phantom{a}}X INDEX AT XP1<br>X INDEX AT XP2
\tilde{c}\frac{1}{2}NP1
                             \equivNP<sub>2</sub>
\overline{c}XMIN
                             \frac{1}{2}MINIMUM VALUE OF X
                             - MAXIMUM VALUE OF X<br>- START OF FINE GRID<br>- END OF FINE GRID
                   XMAX
\mathbf CXP1
\overline{c}XP<sub>2</sub>
\mathbf c----OUTPUT COMPUTED:
C
\mathbf CX(I,J) - X COORDINATES AT GRID POINTS<br>Y(I,J) - Y COORDINATES AT GRID POINTS
\mathbf c\overline{c}DIMENSION P(150), Q(150)
          DIMENSION X(150,150), Y(150,150)
C
C-----SET CONSTANTS FOR COORDINATES OF TOP WALL.<br>C----- SECTION, "P" FOR DIVERGING SECTION
                                                                                      "M" FOR CONVERGING
\mathbf{C}DATA ALFAM, DLM, C1M, C2M, C3M, C4M /1.4114, -2.598, 0.81, 1.0, 0.5, 0.6/
          DATA ALFAP, DLP, C1P, C2P, C3P, C4P /1.5 , 7.216, 2.25, 0.0, 0.0, 0.6/
\overline{c}---DEFINE PARAMETERS
          XMLN = -4.04XMAX = 8.650XP1 = 0.0XP2 = 4.0NX = 81<br>NY = 51YMIN = 0.0YMAX = 1.0NP1 = 20<br>NP2 = 57XINC1 = (XP1 - XMIN)/(NP1 - 1)<br>XINC2 = (XP2 - XP1) /(NP2 - NP1)<br>XINC3 = (XMAX - XP2) /(NX - NP2)<br>YINCR = (YMAX - YMIN)/(NY - 1)
          NIT = 8\frac{c}{c}----SET UP FINE AND COARSE GRID
Ċ
          P(1) = XMLNDO 10 I = 2,NX<br>
IF (I .LE. NP1) XINCR = XINC1<br>
IF (I .CT. NP1 .AND. I .LE. NP2) XINCR = XINC2<br>
IF (I .GT. NP2) XINCR = XINC3<br>
P(I) = P(I-1) + XINCR
          CONTINUE
10C
   ----SMOOTH MESH BY AVERAGING BETWEEN NP1 AND NP2
c-\mathbf cDO 30 ITER = 1, NIT
          DO 20 I = 2, NX-1
```

```
P(I) = (P(I-1) + P(I+1))\times 0.520
      CONTINUE
30
      CONTINUE
C
      -GENERATE COORDINATES OF TOP WALL
\mathbf{C}C
      DO 100 I = 1, NX
      IF (P(I) .LT. 0.0) THEN
   ------CONVERGING SECTION
\mathbf{C}XBAR = P(I)/DLMXD = 1. - XBARIF (XD . LE. 0.0) XD = 1.E-3XI = CIM*XBAR*((1.+C2M*XBAR)**C3M)/(XD**C4M)
         Q(I) = ALFAM*COSH(XI)/((ALFAM-1.0) + COSH(XI))
      ELSE IF (P(I) .GE. 0.0) THEN
        --DIVERGING SECTION
C------
         XBAR = P(I)/DLPXD = 1. - XBARIF (XD . LE. 0.0) XD = 1.E-3XI = CIP*XBAR*((1.+C2P*XBAR)**C3P)/(XD**C4P)
         Q(I) = ALFAP*COSH(XI)/((ALFAP-1.0) + COSH(XI))ENDIF
100
      CONTINUE
C
  ----GENERATE X AND Y ARRAYS
C -C
      DO 200 I = I, NXDO 200 J = 1.9YX(I,J) = P(I)YTEMP = (J-1)*YINCR + YMIN
      Y(I,J) = Q(I) XYTEMP/YMAX200CONTINUE
C
C ---WRITE UNFORMATTED COORDINATE SYSTEM FILE
C
      WRITE (7) NX, NY
      WRITE (7) ((X(I,J),I=1,NX),J=1,NY),
                 ((Y(I,J),I=1,NX),J=1,NY)$
      STOP
      END
EOF
cft77 -b temp.o -d pq temp.f
segldr -o temp.e temp.o
temp.e
cp coords $HOME/sajben.coords
ja -cslt
```
The resulting body-fitted coordinate system is shown in Figure 9.5. For clarity, the grid points are thinned by factors of 2 and 10 in the  $x$  and  $y$  directions, respectively. Note that for good resolution of the flow near the normal shock, the grid defining the computational coordinate system is denser in the  $x$  direction in the region just downstream of the throat. In the y direction, the computational coordinates are evenly spaced. The computational mesh, however, was tightly packed near both walls to resolve the turbulent boundary layers.<sup>32</sup>

#### **Initial Conditions**

The initial conditions were simply zero velocity and constant pressure and temperature. Thus,  $u = v = 0$  and  $p = T = 1$  everywhere in the flow field.

<sup>32</sup> The distinction between the computational coordinate system and the computational mesh is explained in Section  $2.2.$
## *Boundary Conditions*

This calculation was performed in **three separate** runs. In the first run, **the** exit static pressure was gradually **lowered to** a value low enough **to** establish supersonic flow **throu\_out the** diverging portion of **the** duct. The pressure was lowered as follows:

$$
p(t) = \begin{cases} 0.99 & \text{for } 1 < n \le 100 \\ -2.1405 \times 10^{-3} n + 1.20405 & \text{for } 101 \le n \le 500 \\ 0.1338 & \text{for } 501 \le n \le 3001 \end{cases}
$$

where *n* is the time level. The equation for *p* for  $101 \le n \le 500$  is simply a linear interpolation between  $p = 0.99$  and  $p = 0.1338$ . In the second run, the exit pressure was gradually raised to a value consistent with the formation of a normal shock just downstream of **the** throat. Thus,

$$
p(t) = \begin{cases} 3.4327 \times 10^{-4} n - 0.89636 & \text{for } 3001 < n \le 5000 \\ 0.82 & \text{for } 5001 \le n \le 6001 \end{cases}
$$

Again, the equation for *p* for  $3001 < n \le 5000$  is simply a linear interpolation between  $p = 0.1338$  and  $p = 0.82$ . In the third run, the exit pressure was kept constant at 0.82.

The remaining boundary conditions were the same for all runs. At the inlet, constant total pressure and temperature were specified, and the *y-velocity* and the normal gradient of the *x-velocity* were both set equal to zero. At the exit, the normal gradients of temperature and both velocity components were set equal to zero. At both wails, no-slip adiabatic conditions were used, and the normal pressure gradient was set equal to zero.

These boundary conditions are summarized in the following table.

*t/=l*

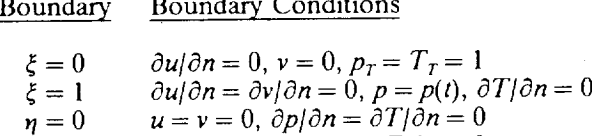

*u* = *v* = O, *Op/On* = *OT/On* = 0

### **PROTEUS Input** File

The namelist input file for the first run was called SAJBENA P2DIN0 and is listed below, along with a brief explanation of each line. The contents of this listing should be compared with the detailed input description in Section 3.0.

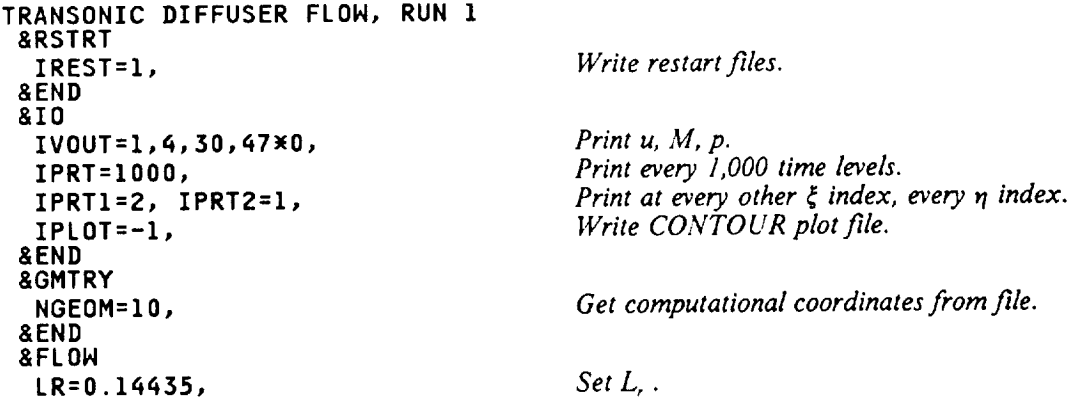

UR=IO0., TR=525.602, RHOR=O.IO05, GAMR=1.4, \_END \_BC **JBCI(1,1)=57, JBCl(1,2)=53, GBCl(1,1)=1., GBCl(1,2)=0.,**  $T_{\tau} = 1, \partial T/\partial n =$ **JBCI(2,1)=I3, JBCI(2,2)=13, GBCI( JBCI(3,1)=21, JBCI(3,2)=23, GBCI(** 2,1)=0., **GBC1(2,2)=0.,** Ou/On=Oat\_=O, I. JBC1(q,1)=q7, **JBC1(4,2)=41, GBCl(q,1** JBC2(I,I)=53, JBC2(1,2)=53, **GBC2(1,1 GBC2(1,2)=0.,** JBC2(2,1)=11, JBC2(2,2)=11, **GBC2(2,1** )=0., *u=Oatq=O,* 1. **GBC2(2,2)=0.,** JBC2(3,1)=21, JBC2(3,2)=21, GBC2(3,1)=0., GBC2(3,2)=0.,  $v=0$  at  $\eta=0,1$ . JBC2(4,1)=43, JBC2(4,2)=43, GBC2(4,1)=0., GBC2(4,2)=0., ap|∂n=0 at η=0,1. JTBCl(4,2)=I, NTBC=2, NTBCA=IO0,500,  $GTBC1(1,4,2)=0.99$ ,  $GTBC1(2,4,2)=0.1338$ , &END **&NUM** N1=81, N2=51, IPACK(2)=I, SQ(2,1)=0.5, SQ(2,2)=1.002, IAV\_E=2, IAV2E=2, IAV21=O, CAVS4E=5\*0.005, CAVS2E=5\*0.1, CAVS2I=5\*0., THC=I.0,O.5, THX=I.0,O.5,1.O, **THY=I.O,O.5,1.0, THE=I.0,O.5,1.0,** &END &TIME IDTMOD=I, IDTAU=5, **CFL=0.5, NTIME=3000,** ICTEST=I, **EPS=q\_.O00001,** &END **&TURB** ITURB=I, IHALL2=I,I, &END &IC **&END** *Set u,. Set*  $T_{\rm c}$ . *Set*  $\rho_r$ . *Constant specific heats.* at  $\xi = 0, 1$ . **3,1)=0., GBCI(3,2)=0.,**  $v=0, \partial v/\partial n=$ *at*  $\xi = 0, 1$ .  $p_T = 1$ , *p specified at*  $\xi = 0, 1$ .  $\partial T/\partial n = 0$  *at*  $n = 0, 1$ . 4th. *b. c.* at  $\xi = 1$  is general unsteady. *2 values in b. c. table. Time levels in b. c. table.* • **1338,** *Values in b. c. table. Use an* 81 **x** 51 *mesh. Pack in* \_I *direction. Pack fairly tightly near both n boundaries. Use nonlinear coefficient artificial viscosity.*  $Artificial viscosity coefficients.$ *Second-order time differencing. Recompute* AT *every time step. Spatially varying*  $\Delta \tau$ . *Limit of 3000 time steps. Use*  $\Delta Q_{max} = 10^{-6}$  as *convergence criteria. Turbulent flow. Walls* at  $\eta = 0$  *and 1*. *Use default initial conditions.*

In namelist BC, note that at  $\xi = 1$  the fourth boundary condition type is specified by JBC1(4,2) as  $p = f$ , and that the value f is specified by the table of GTBC1( $\_$ ,4,2) *vs.* NTBCA. In namelist NUM, three-point second-order time differencing is being used with a spatially varying time step. This is somewhat unusual, and causes a warning message to be printed, but may be beneficial in some cases. The values of CAVS2E and CAVS4E arc based on experience for internal flows with normal shocks. The optimum values for thcse parameters sccm to be a function of the type of flow, the type of time differencing, and the size of thc timc step. In namelist TIME, a small CFL value is being used. This minimized starting transients and enhanced stability when using an unsteady pressure boundary condition. *Note* that the time level will run from 1 to 3001, but that the time levels in the unsteady boundary condition table only run from 100 to 500. This causes a warning message to be printed. For  $n < 100$  the boundary condition value will be set equal to the first value in the table, and for  $n > 500$  it will be set equal to the last value in the table.

Thc input fde for **the** second run, SAJBENB P2DIN0, was similar to that for the **first** run. The only differences were:

1. In the TITLE, RUN 1 was changed to RUN 2.

- 2. **In** namelist **RSTRT,** IREST = 2, **to** read and write restart files.
- 3. In namelist BC, **the time** levels NTBCA in **the** boundary condition **table** were 3001 and 5000, and the values GTBCI(I,4,2) and GTBCI(2,4,2) were 0.1338 and 0.82.

The input file for **the third** run, SAJBENC P2DIN0, was similar **to that** for **the** second run. The only differences were:

- 1. In **the** TITLE, RUN 2 was changed to RUN 3.
- 2. In namelist BC, GBCI(4,2) was specified as 0.82. The parameters JTBCI(4,2), NTBC, NTBCA, and GTBC1 were defaulted.
- 3. In namelist NUM, CAVS4E was lowered to 5\*0.0004.
- 4. In namelist *TIME,* CFL was raised **to** 5.0.

### **JCL**

The Cray UNICOS job control language used for the first run is listed below.

```
# USER=yourid PW=.
# QSUB -eo -1M 2.0Mw -IT 1800
# QSUB -r SAJBENA
set -x
ja
touch plot
touch chist
touch rqout
touch rxout
In plot fort.9
In chist fort.lO
In rqout fort.12
In rxout fort.l_
In #HOME/sajben.coords fort.7
fetch input -mUX -t'fn=sajbena,ft=p2dinO '
cat > mods << EOM
wID TEMP
_D PARAMSI.I9
      PARAMETER (N1P = 81, N2P = 51)
EOM
update -p $HOME/p2dlO.u -i mods -c temp -f
cft77 -d pq temp.f
segldr -o temp.e temp.o
temp.e < input
cp rqout _HOME/sajbenb.rqin
cp rxout SHOME/sajbenb.rxin
bintran -mUX -v plo
bintran -mUX -v chist
ja -cslt
```
This JCL is essentially the same as the example presented in Section 8.3, but with lines eliminated that are not applicable to this case.

The JCL for the second run was similar to that for the first run. The only differences were:

1. The following *ln* commands were added to those used in the first run.

```
In _HOMg/sajbenb.rqin fort.ll
In SHOME/sajbenb.rxin fort.13
```
- 2. In the *fetch* of the input file from the front end, the file name was *sajbenb.*
- 3. In the *cp* commands used to save the restart fdes at the end of the run, the names of the output files were *\$ttOME/sajbenc.rqin* and *\$ttOME/sajbenc.rxin.*

The JCL for the third run was similar **to** that for the second run. The only differences were:

- In the *ln* commands for the restart files at the beginning of the run, the names of the restart files  $\mathbf{L}$ were *SHOME*/sajbenc.rqin and *SHOME*/sajbenc.rxin.
- $\sum_{i=1}^{n}$ In the fetch of the input file from the front end, the file name was sajbenc.
- 3. In the cp commands used to save the restart files at the end of the run, the names of the output files were *SHOME*/sajbend.rgin and *SHOME*/sajbend.rxin.

Note that restart files were written and saved at the end of the third run in case a fourth run was necessary.  $\Lambda$  fourth run was not used for this case, however.

#### **Standard PRGTEUS Output**

The output listing for the third run is shown below. In the flow field printout, only the Mach number at the last time level is included.

> NASA LEWIS RESEARCH CENTER INTERNAL FLUID MECHANICS DIVISION 2-D PROTEUS VERSION 1.0 SEPTEMBER 1989

TRANSONIC DIFFUSER FLOW, RUN 3

IRANSONIL UIFFUSCR FLUM: NOW: 1 1. NRQOUT = 12. NRXIN = 13. NRXOUT = 14. &END<br>
ARSIRI IRESIT = 2. NRQIN = 11. NRQOUT = 12. NRXIN = 13. NRXOUT = 14. &END<br>
ARSIRI 1EESIT = 2. NRTA = 101 MO.<br>
IPRITA = 101 MO.<br>
IPRITA = 101 MO  $-48,$ 7,  $525.602$ , 25.602.)<br>- 802. – 100.0, 8EMD<br>- 802. – 100.0, 8EMD - 18C2 = 810MO, JBCl = 57, 13, 21, 47, 0, 53, 13, 23, 41, 0, JBC2 = 53, 11, 21, 43, 0,<br>- J1, 21, 43, 0, FBCl = 510MO,0, FBC2 = 810MO,0, GBCl = 1.0, 2\*0.0, 1.0, 4\*0.0, 0.8 43. 0. 53. **SEND** ID<br>INUM ALPHAI = 0.5. ALPHA2 = 0.5. CAVS2E = 5×0.1. CAVS2I = 5×0.0.<br>TAVGE = 2. IPACK = 0. 1. NI = 81. N2 = 51. SQ = 0.0, 0.5. 10 **BNUM** 0.0, CAVS4E = 5\*4.0E-04, IAV2E = 2.<br>10000.0, 1.002, THC = 1.0, 0.5, 6  $IAV2I =$  $0.0.$  $T H F =$  $1.0.$  $0.5.$ ...<br>
1.0. THX = 1.0. 0.5. 1.0. THY = 1.0. 0.5. 1.0. THZ = 1.0. 2\*0.0, 8END<br>
8TIME CF1 - 5.0. 9\*1.0. CFLMAX = 10.0. CFLMIN = 0.5. CHG1 = 4.0E-02, CHG2 = 6.0E-02, DT = 10\*1.0E-02, DTF1 = 1.25.<br>
DTF2 : 1.25. IUTAUX = 1.0E-02, WERE WARNING - SPATIALLY VARYING TIME STEP REQUESTED WITH TIME-ACCURATE DIFFERENCING SCHEME.  $\begin{array}{cccc} 1.0000\mathsf{E}\texttt{-00} & 5.0000\mathsf{E}\texttt{-01} \\ 1.0000\mathsf{E}\texttt{-00} & 5.0000\mathsf{E}\texttt{-01} & 1.0000\mathsf{E}\texttt{-00} \\ 1.0000\mathsf{E}\texttt{-00} & 5.0000\mathsf{E}\texttt{-01} & 1.0000\mathsf{E}\texttt{-00} \\ 1.0000\mathsf{E}\texttt{-00} & 5.0000\mathsf{E}\texttt{-00} & 0.0000\mathsf{E}\$ THC. THX. THY THE NORMALIZING CONDITIONS NORMALIZING CONDITIONS<br>
VELOCITY, UR<br>
VELOCITY, WR = 1.0000E-02 FT/SEC<br>
TEMPERATURE, TR<br>
DEASITY, NHOR<br>
DEASITY, NHOR<br>
TEMPERATURE, TR<br>
VENGING = 1.0050E-01 LBM-FT/SECS-DEG R<br>
PERSSURE. RHOR<br>
THERMAL CONDITIVITY, KTR = 1.0 REFERENCE CONDITIONS REYNOLDS NUMBER, RER<br>MACH NUMBER, MACHR<br>SPECIFIC HEAT RATIO, GAMR  $= 1.1938E+05$ <br> $= 8.8992E-02$ <br> $= 1.4000E+00$ <br> $= 7.0801E-01$ MACH NUMBER, MACHN<br>
SPECIFIC HEAT RAIDIO, GAMR<br>
LAMINAR PRANDIL NUMBER, PRLR = 7.0801E-01<br>
"REFERENCE" PRANDIL NUMBER, PRR = 2.2428E-03<br>
SPECIFIC HEAT AT CONST. VOL. = 4.2900E+03 FT2/SEC2-DEG R<br>
SPECIFIC HEAT AT CONST. VOL

BOUNDARY CONDITION PARAMETERS

# ORIGINAL PAGE IS OF POOR QUALITY

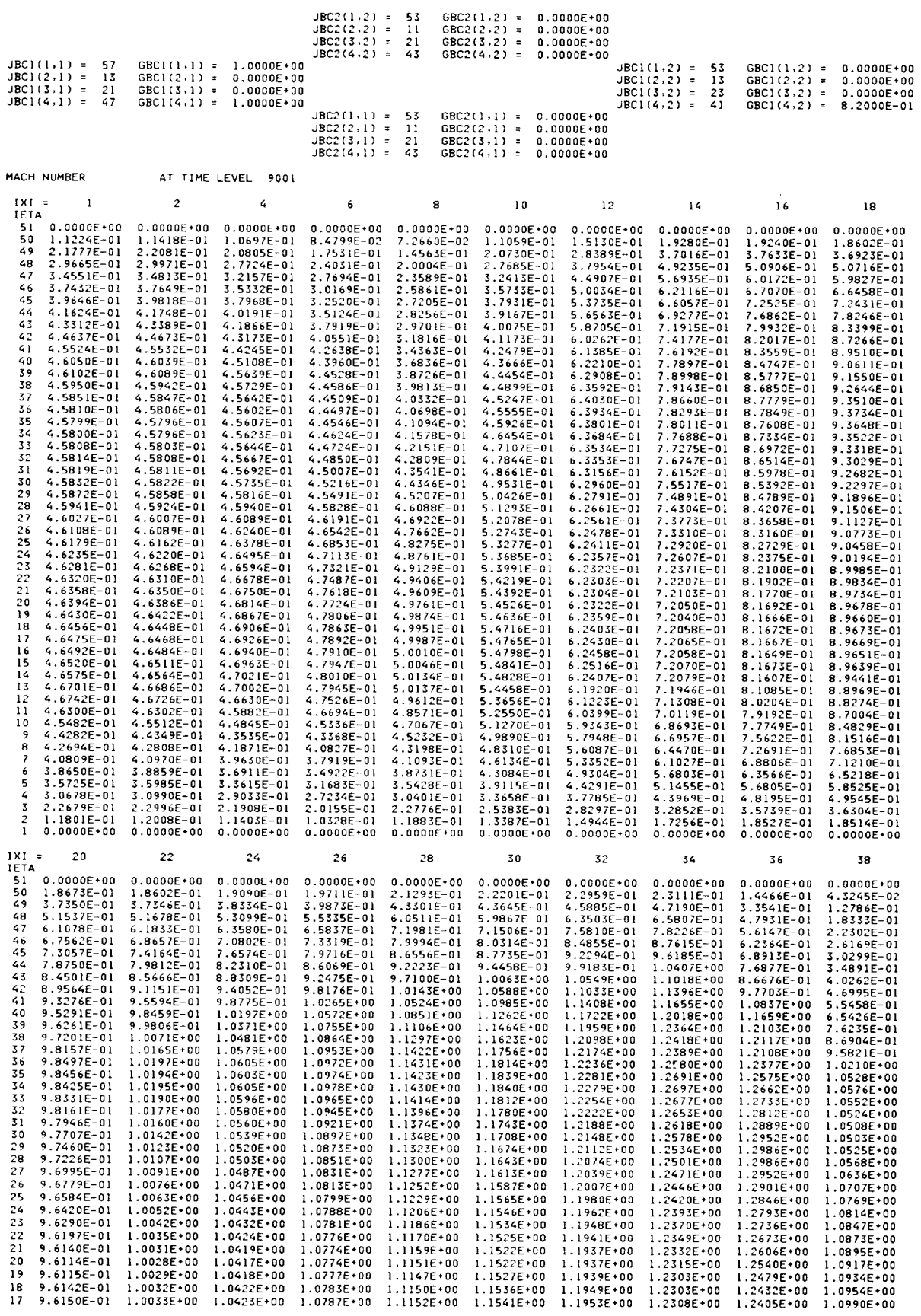

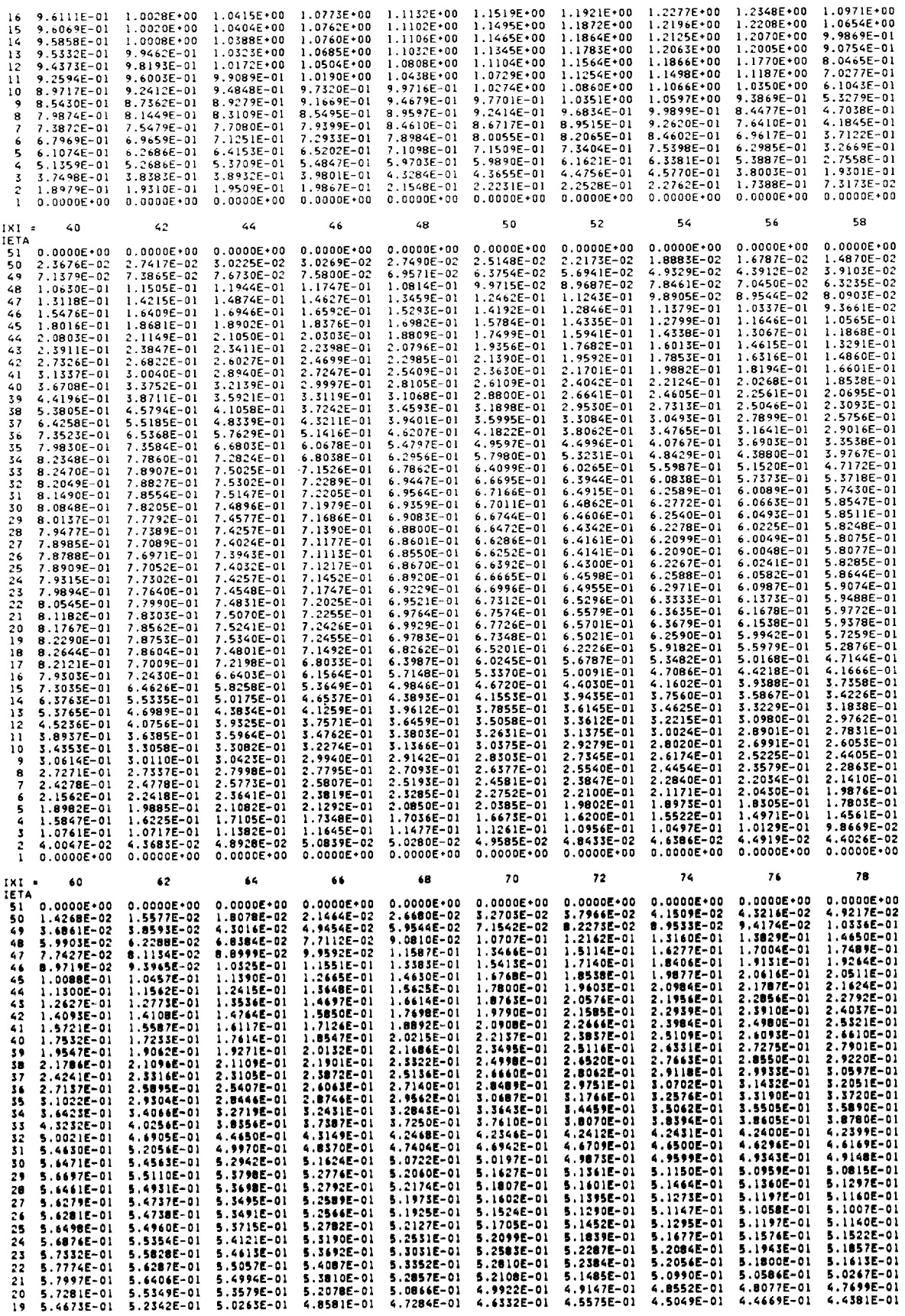

 $\mathcal{L}=\{1,2,\ldots, n\}$  . The contract of the contract of the  $\mathcal{L}$ 

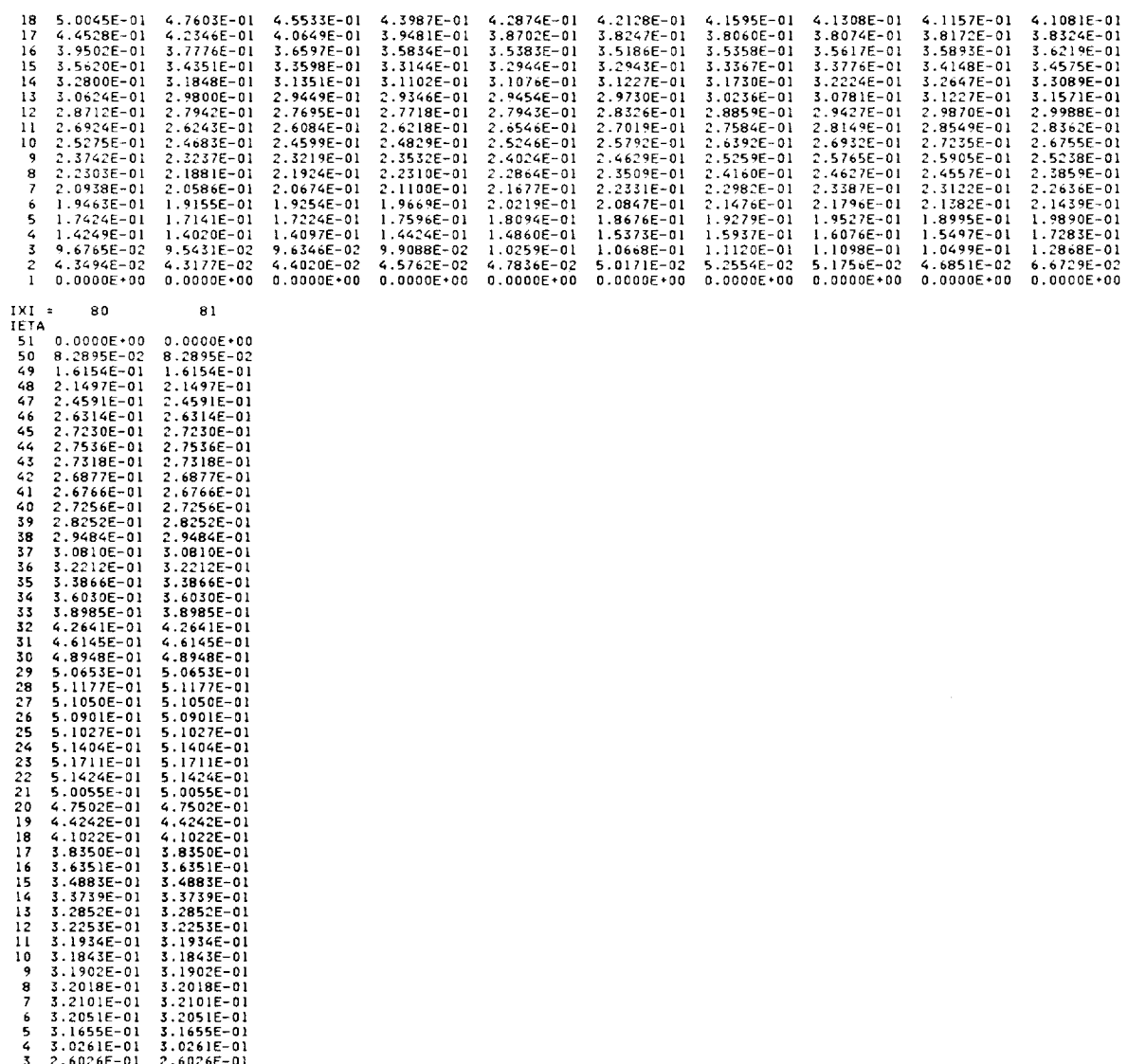

2 1.6249E-01 1.6249E-01<br>1 0.0000E+00 0.0000E+00

Note that this calculation has not reached the level of convergence specified in the input  $(\Delta Q_{\text{max}} \le 10^{-6})$ . However, close examination of several parameters near the end of the calculation indicates that the solution is no longer changing appreciably with time, but oscillates slightly about some mean steady level. This type of result appears to be fairly common, especially for flows with shock waves. The reason is not entirely clear, but may be related to inadequate mesh resolution, discontinuities in metric information, etc. For this particular case, the cause may also be inherent unsteadiness in the flow. The experimental data for this duct show a self-sustained oscillation of the normal shock at Mach numbers greater than about 1.3 (Bogar, Sajben, and Kroutil, 1983).

The three runs for this case required 709.2, 679.3, and 694.4 seconds of CPU time, respectively, for execution. About 142 additional seconds were required in each run to up-dimension and compile the code.

<sup>\*\*\*\*</sup> NOT YET CONVERGED<br>STOP

### **Computed** Results

The computed **flow** field is shown in Figure 9.6 in the form of constant Mach number contours. Contours are plotted at Mach numbers ranging from  $0.0$  to 1.2 in increments of 0.1.

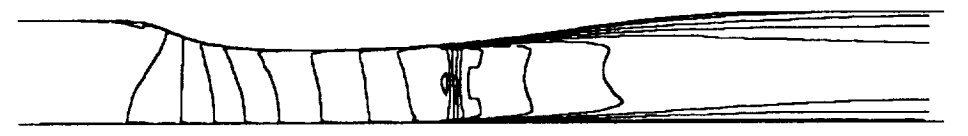

Figure 9.6 **- Computed** Mach number **contours for** transonic **diffuser** flow.

The flow enters the duct at about  $M = 0.46$ , accelerates to just under  $M = 1.3$  slightly downstream of the throat, shocks down to about  $M = 0.78$ , then decelerates and leaves the duct at about  $M = 0.51$ . The normal shock in the throat region and the growing boundary layers in the diverging section can be seen clearly. Because this is a shock capturing analysis, the normal shock is smeared in the streamwise direction.

The computed distribution of the static pressure ratio along the top and bottom wails is compared with experimental data (Hsieh, Wardlaw, Collins, and Coakley, 1987) in Figure 9.7. The static pressure ratio is here defined as  $p/(p<sub>T</sub>)<sub>0</sub>$ , where  $(p<sub>T</sub>)<sub>0</sub>$  is the inlet core total pressure.

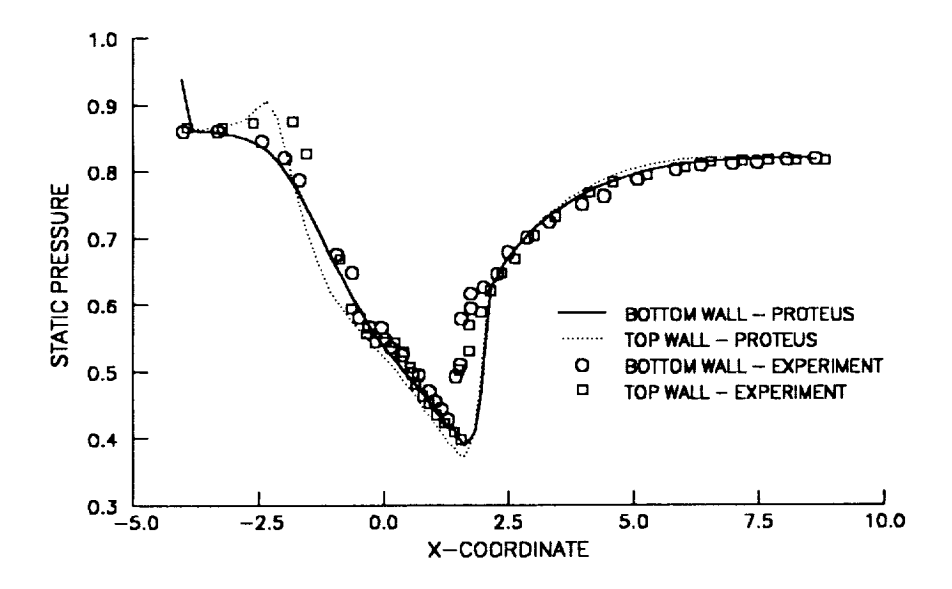

Figure 9.7 - Computed and experimental static pressure distribution **for transonic diffuser flow.**

The computed results generally agree well with the experimental data, including the jump conditions across the normal shock. The predicted shock position, however, is slightly downstream of the experimentally measured position. The pressure change, of course, is also smeared over a finite distance. There is also some disagreement between analysis and experiment along the top wall near the inlet. This may be due to rapid changes in the wall contour in this region without sufficient mesh resolution.

### **REFERENCES**

Baldwin, B. S., and Lomax, H. (1978) "Thin Layer Approximation and Algebraic Model for Separated Turbulent Flows," AIAA Paper 78-257.

Beam, R. M., and Warming, R. F. (1978) "An Implicit Factored Scheme for the Compressible Navier-Stokes Equations," AIAA Journal, Vol. 16, No. 4, pp. 393-402.

Bogar, T. J., Sajben, M., and Kroutil, J. C. (1983) "Characteristic Frequencies of Transonic Diffuser Flow Oscillations," AIAA Journal, Vol. 21, No. 9, pp. 1232-1240.

Bogar, T. J. (1986) "Structure of Self-Excited Oscillations in Transonic Diffuser Flows," AIAA Journal, Vol. 24, No. 1, pp. 54-61.

Briley, W. R., and McDonald, H. (1977) "Solution of the Multidimensional Compressible Navier-Stokes Equations by a Generalized Implicit Method," Journal of Computational Physics, Vol. 24, pp. 373-397.

Cebeci, T., and Bradshaw, P. (1984) Physical and Computational Aspects of Convective Heat Transfer, Springer-Verlag, New York.

Chen, C. P., Sajben, M., and Kroutil, J. C. (1979) "Shock Wave Oscillations in a Transonic Diffuser Flow," AIAA Journal, Vol. 17, No. 10, pp. 1076-1083.

Chen, S. C., and Schwab, J. R. (1988) "Three-Dimensional Elliptic Grid Generation Technique with Application to Turbomachinery Cascades," NASA TM-101330.

Cray Research, Inc. (1986) Fortran (CFT) Reference Manual, Publication Number SR-0009.

Cray Research, Inc. (1988a) CFT77 Reference Manual, Publication Number SR-0018.

Cray Research, Inc. (1988b) Programmer's Library Reference Manual, Publication Number SR-0113.

Cray Research, Inc. (1988c) UNICOS User Commands Reference Manual, Publication Number SR-2011.

Cray Research, Inc. (1988d) UPDATE Reference Manual, Publication Number SR-0013.

Grove, A. S., Shair, F. H., Petersen, E. E., and Acrivos, A. (1964) "An Experimental Investigation of the Steady Separated Flow Past a Circular Cylinder," Journal of Fluid Mechanics, Vol. 19, pp. 60-80.

Hsieh, T., Bogar, T. J., and Coakley, T. J. (1987) "Numerical Simulation and Comparison with Experiment for Self-Excited Oscillations in a Diffuser Flow," AIAA Journal, Vol. 25, No. 7, pp. 936-943.

Hsieh, T., Wardlaw, A. B., Jr., Collins, P., and Coakley, T. J. (1987) "Numerical Investigation of Unsteady Inlet Flow Fields," AIAA Journal, Vol. 25, No. 1, pp. 75-81.

Hughes, W. F., and Gaylord, E. W. (1964) Basic Equations of Engineering Science, Schaum's Outline Series. McGraw-Hill Book Company, New York.

Jameson, A., Schmidt, W., and Turkel, E. (1981) "Numerical Solutions of the Euler Equations by Finite Volume Methods Using Runge-Kutta Time-Stepping Schemes," AIAA Paper 81-1259.

Kernighan, B. W., and Plauger, P. J. (1978) The Elements of Programming Style, McGraw-Hill Book Company, New York.

Kleinstein, G. (1967) "Generalized Law of the Wall and Eddy-Viscosity Model for Wall Boundary Layers," AIAA Journal, Vol. 5, No. 8, pp. 1402-1407.

Launder, B. E., and Priddin, C. H. (1973) "A Comparison of Some Proposals for the Mixing Length Near a Wall," International Journal of Heat and Mass Transfer, Vol. 16, pp. 700-702.

Roberts, G. O. (1971) "Computational Meshes for Boundary Layer Problems," Proceedings of the Second International Conference on Numerical Methods in Fluid Dynamics, Lecture Notes in Physics, Vol. 8, Springer-Verlag, New York, pp. 171-177.

Salmon, J. T., Bogar, T. J., and Sajben, M. (1983) *"Laser* Doppler Velocimeter Measurements in Unsteady, Separated Transonic Diffuser Flows," Vol. 21, No. 12, pp. 1690-1697.

Sajben, M., Bogar, T. J., and Kroutil, J. C. (1984) "Forced Oscillation Experiments in Supercritical Diffuser Flows," AIAA Journal, Vol. 22, No. 4, pp. 465-474.

Spalding, D. B. (1961) "A Single Formula for the Law of the Wall," Journal of Applied Mechanics, Vol. 28, pp. 455-457.

Steger, J. L. (1978) "Implicit Finite-Difference Simulation of Flow about Arbitrary Two-Dimensional Geometries," AIAA Journal, Vol. 16, No. 7, pp. 679-686.

Walatka, P. P., and Buning, P. G. (1990) *"PLOT3D* User's Manual, Version 3.5," NASA TM 101067 (to be published).

Wassel, A. T., and Catton, I. (1973) "Calculation of Turbulent Boundary Layers Over Flat Plates With Different Phenomenological Theories of Turbulence and Variable Turbulent Prandtl Number," International Journal of Heat and Mass Transfer, Vol. 16, pp. 1547-1563.

 $\textbf{E} \cdot \textbf{U}$ .S. GOVERNMENT PRINTING OFFICE: 1990 .748 . 158/00220

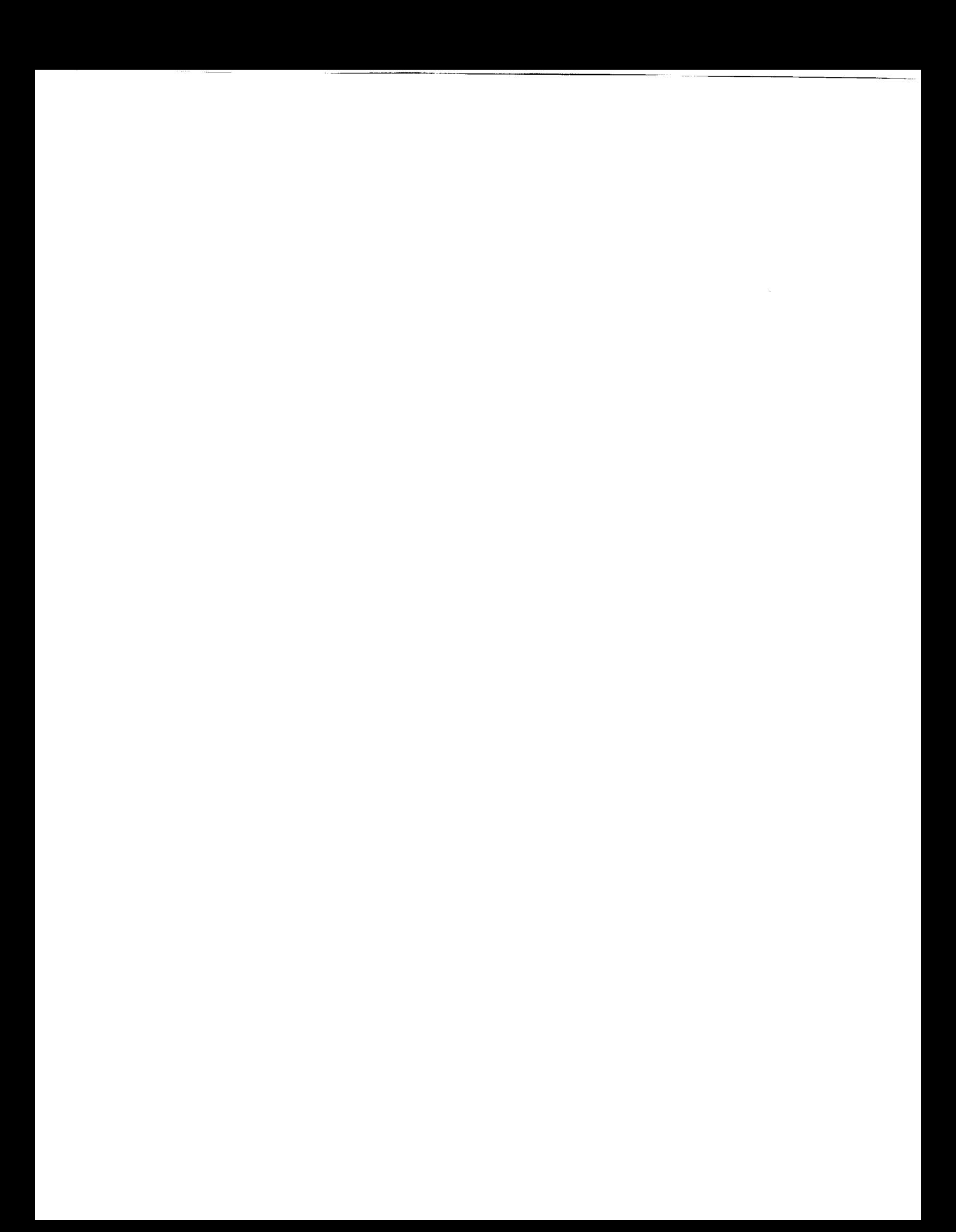

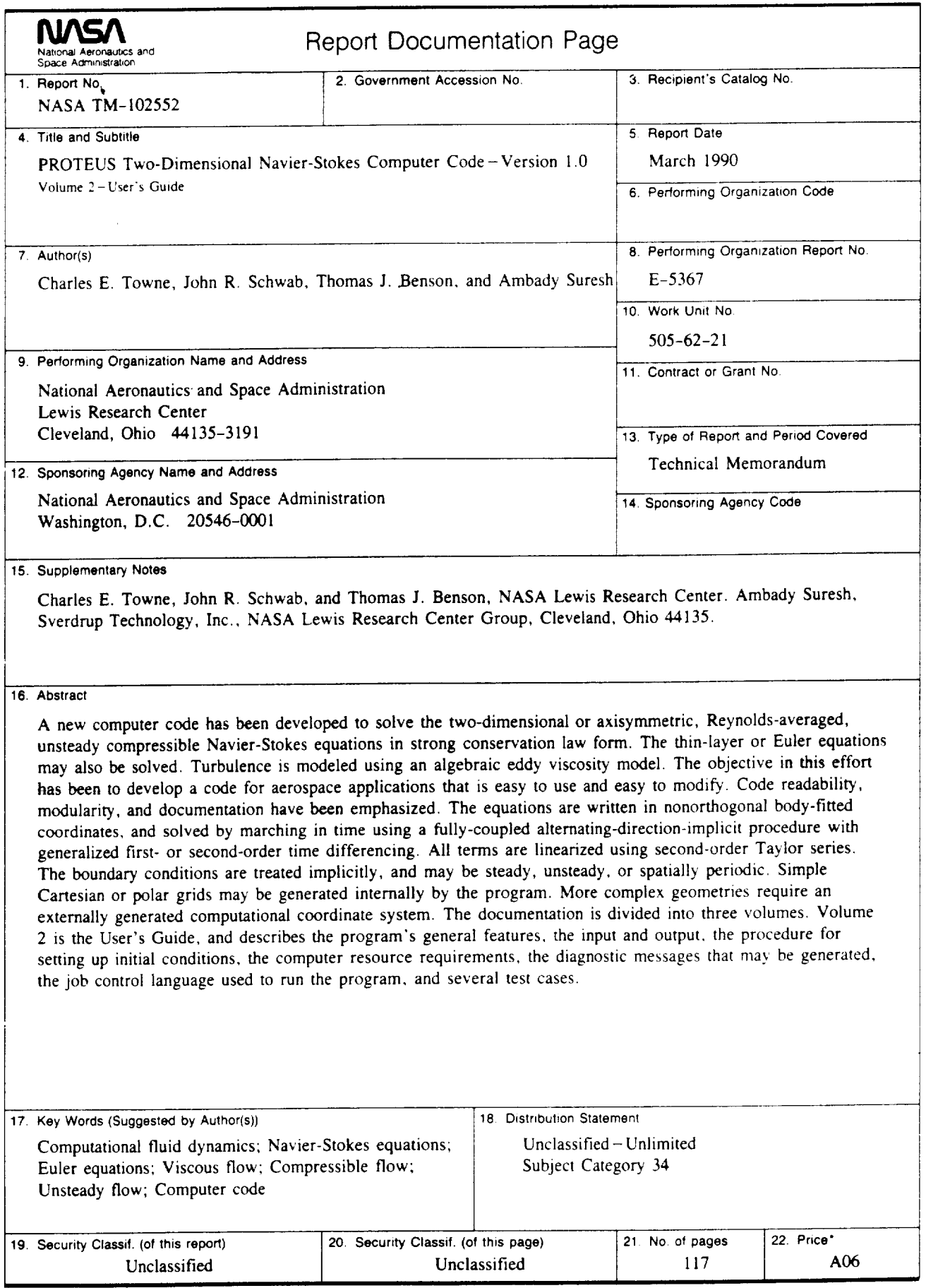

NASA FORM 1626 OCT 86 <sup>\*</sup> For sale by the National Technical Information Service. Springfield. Virginia 22161

National Aeronautics and **Space Administration** 

 $\mathcal{L}_{\text{max}}$  and  $\mathcal{L}_{\text{max}}$ 

المراجع السليل

 $\mathcal{L}(\mathcal{L}^{\mathcal{L}})$  and  $\mathcal{L}^{\mathcal{L}}$  and  $\mathcal{L}^{\mathcal{L}}$  and  $\mathcal{L}^{\mathcal{L}}$ 

**Lewis Research Center** Cleveland, Ohio 44135

**Official Business** Penalty for Private Use \$300 FOURTH CLASS MAIL

 $\sim$   $\sim$   $\sim$ 

 $\sim$  1000  $\sim$ 

 $\star$ 

## ADDRESS CORRECTION REQUESTED

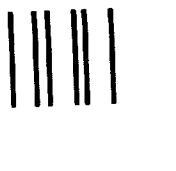

**U.S.MAIL** 

Postage and Fees Paid<br>National Aeronautics and<br>Space Administration  $NASAA$ 451

**NASA**